# **File I Implementation**

# **l3backend-basics implementation**

#### ⟨∗package⟩

Whilst there is a reasonable amount of code overlap between backends, it is much clearer to have the blocks more-or-less separated than run in together and DocStripped out in parts. As such, most of the following is set up on a per-backend basis, though there is some common code (again given in blocks not interspersed with other material).

All the file identifiers are up-front so that they come out in the right place in the

```
files.
  2 \ProvidesExplFile
  3 ⟨∗dvipdfmx⟩
      {13}backend-dvipdfmx.def}{2024 - 02 - 20}}
      5 {L3 backend support: dvipdfmx}
  6 ⟨/dvipdfmx⟩
  7 ⟨∗dvips⟩
      8 {l3backend-dvips.def}{2024-02-20}{}
      9 {L3 backend support: dvips}
  10 ⟨/dvips⟩
  11 ⟨∗dvisvgm⟩
  12 {l3backend-dvisvgm.def}{2024-02-20}{}
  13 {L3 backend support: dvisvgm}
  14 ⟨/dvisvgm⟩
  15 ⟨∗luatex⟩
  16 {l3backend-luatex.def}{2024-02-20}{}
  17 {L3 backend support: PDF output (LuaTeX)}
  18 ⟨/luatex⟩
  19 ⟨∗pdftex⟩
  20 {l3backend-pdftex.def}{2024-02-20}{}
  21 {L3 backend support: PDF output (pdfTeX)}
  22 ⟨/pdftex⟩
 23 ⟨∗xetex⟩
  24 {l3backend-xetex.def}{2024-02-20}{}
  25 {L3 backend support: XeTeX}
  26 ⟨/xetex⟩
    Check if the loaded kernel is at least enough to load this file. The kernel date has
```
to be at least equal to  $\ExpBack{endFileDate}$  or later. If  $\angle$  kernel dependency\_ version\_check:Nn doesn't exist we're loading in an older kernel, so it's an error anyway. With time, this test should vanish and only the dependency check should remain.

```
27 \cs_if_exist:NTF \__kernel_dependency_version_check:nn
28 {
29 \__kernel_dependency_version_check:nn {2023-10-10}
30 \langle dvipdfmx\rangle {13backend-dvipdfmx.def}
31 \langle dvips \rangle {13backend-dvips.def}
32 ⟨dvisvgm⟩ {l3backend-dvisvgm.def}
33 \langleluatex\rangle {13backend-luatex.def}
34 \langle pdftex\rangle {13backend-pdftex.def}
35 ⟨xetex⟩ {l3backend-xetex.def}
```

```
36 }
                                37 {
                                38 \cs_if_exist_use:cF { @latex@error } { \errmessage }
                                39 {
                                40 Mismatched~LaTeX~support~files~detected. \MessageBreak
                                41 Loading~aborted!
                                42 }
                                43 { \use:c { @ehd } }
                                44 \tex_endinput:D
                                45 }
                                   The order of the backend code here is such that we get somewhat logical outcomes
                              in terms of code sharing whilst keeping things readable. (Trying to mix all of the code
                              by concept is almost unmanageable.) The key parts which are shared are
                                  • Color support is either dvips-like or LuaT_FX/pdTeX-like.
                                  • LuaT<sub>E</sub>X/pdfTeX and dvipdfmx/X\piT<sub>E</sub>X share drawing routines.
                                  • X<sub>T</sub>T<sub>E</sub>X is the same as dvipdfmx other than image size extraction so takes most of
                                    the same code.
  kernel_backend_literal:e
\__kernel_backend_literal:n
has slightly odd expansion behaviour so a wrapper is provided.
                              The one shared function for all backends is access to the basic \special primitive: it
                                46 \cs_new_eq:NN \__kernel_backend_literal:e \tex_special:D
                                47 \cs_new_protected:Npn \__kernel_backend_literal:n #1
                                     \{ \ \_{\text{normal\_background\_literal}:e} \ \}(End of definition for \__kernel_backend_literal:e.)
     \ kernel backend first shipout:n We need to write at first shipout in a few places. As we want to use the most up-to-date
                              method,
                                49 \cs_if_exist:NTF \@ifl@t@r
                                50 {
                                51 \@ifl@t@r \fmtversion { 2020-10-01 }
                                52 \left\{ \begin{array}{c} \end{array} \right\}53 \cs_new_protected:Npn \__kernel_backend_first_shipout:n #1
                                54 \{ \hbox{\sf book\_gput\_code:nnn }\ shipout / firstpage } { 13backend } {#1} }
                                55 }
                                $\mathbb{S}$ { \cs_new_eq:NN \__kernel_backend_first_shipout:n \AtBeginDvi }
                                57 }
```
<sup>58</sup> { \cs\_new\_eq:NN \\_\_kernel\_backend\_first\_shipout:n \use:n }

(*End of definition for* \\_\_kernel\_backend\_first\_shipout:n*.*)

### **1.1 dvips backend**

#### <sup>59</sup> ⟨∗dvips⟩

\\_\_kernel\_backend\_literal\_postscript:n \\_\_kernel\_backend\_literal\_postscript:e

Literal PostScript can be included using a few low-level formats. Here, we use the form with no positioning: this is overall more convenient as a wrapper. Note that this does require that where position is important, an appropriate wrapper is included.

```
60 \cs_new_protected:Npn \__kernel_backend_literal_postscript:n #1
61 \quad {\qquad {\wedge}\quad} \text{kernel backward literal:} \texttt{n} \ \{\ \texttt{ps:: #1 } } \}
```
 $62 \text{ } \text{ } \text{c}$  s  $\text{c}$  senerate\_variant:Nn \\_\_kernel\_backend\_literal\_postscript:n { e }

(*End of definition for* \\_\_kernel\_backend\_literal\_postscript:n*.*)

\\_\_kernel\_backend\_postscript:n \\_\_kernel\_backend\_postscript:e

PostScript data that does have positioning, and also applying a shift to SDict (which is not done automatically by  $ps:$  or  $ps:$ ; in contrast to ! or ").

```
63 \cs_new_protected:Npn \__kernel_backend_postscript:n #1
    \{ \ \}_{\_}kernel_backend_literal:n { ps: SDict ~ begin ~ #1 ~ end } }
65 \cs_generate_variant:Nn \__kernel_backend_postscript:n { e }
```
(*End of definition for* \\_\_kernel\_backend\_postscript:n*.*)

PostScript for the header: a small saving but makes the code clearer. This is held until the start of shipout such that a document with no actual output does not write anything.

```
66 \bool_if:NT \g__kernel_backend_header_bool
67 \overline{6}68 \ kernel backend first shipout:n
\begin{array}{c} \text{69} \\ \text{69} \end{array} { \ kernel backend literal:n { header = l3backend-dvips.pro } }
70 }
```
\\_\_kernel\_backend\_align\_begin: \\_\_kernel\_backend\_align\_end: In dvips there is no built-in saving of the current position, and so some additional Post-Script is required to set up the transformation matrix and also to restore it afterwards. Notice the use of the stack to save the current position "up front" and to move back to it at the end of the process. Notice that the [begin]/[end] pair here mean that we can use a run of PostScript statements in separate lines: not *required* but does make the code and output more clear.

```
71 \ \text{Cs\_new\_protected: Npn} \ \_\text{kernel}\text{backend\_align\_begin:}72 \frac{f}{f}73 \__kernel_backend_literal:n { ps::[begin] }
74 \__kernel_backend_literal_postscript:n { currentpoint }
\frac{1}{75} \_kernel_backend_literal_postscript:n { currentpoint~translate }
76 }
77 \cs_new_protected:Npn \__kernel_backend_align_end:
78 {
79 \__kernel_backend_literal_postscript:n { neg~exch~neg~exch~translate }
80 \__kernel_backend_literal:n { ps::[end] }
81 }
```
(*End of definition for* \\_\_kernel\_backend\_align\_begin: *and* \\_\_kernel\_backend\_align\_end:*.*)

\\_\_kernel\_backend\_scope\_begin: \\_\_kernel\_backend\_scope\_end:

Saving/restoring scope for general operations needs to be done with dvips positioning (try without to see this!). Thus we need the ps: version of the special here. As only the graphics state is ever altered within this pairing, we use the lower-cost g-versions.

```
82 \cs_new_protected:Npn \__kernel_backend_scope_begin:
83 { \__kernel_backend_literal:n { ps:gsave } }
84 \cs_new_protected:Npn \__kernel_backend_scope_end:
85 { \__kernel_backend_literal:n { ps:grestore } }
```
(*End of definition for* \\_\_kernel\_backend\_scope\_begin: *and* \\_\_kernel\_backend\_scope\_end:*.*)

<sup>86</sup> ⟨*/*dvips⟩

## 1.2 LuaT<sub>E</sub>X and pdfT<sub>E</sub>X backends

87  $\langle *luates \mid pdftex\rangle$ 

Both LuaT<sub>E</sub>X and pdfT<sub>E</sub>X write PDFs directly rather than via an intermediate file. Although there are similarities, the move of LuaTEX to have more code in Lua means we create two independent files using shared DocStrip code.

This is equivalent to \special{pdf:} but the engine can track it. Without the direct keyword everything is kept in sync: the transformation matrix is set to the current point automatically. Note that this is still inside the text (BT . . . ET block).

```
88 \cs_new_protected:Npn \__kernel_backend_literal_pdf:n #1
   89 {
   90 ⟨∗luatex⟩
   91 \tex_pdfextension:D literal
   92 ⟨/luatex⟩
   93 ⟨∗pdftex⟩
   94 \verb|{}| \verb|{} \verb|{}| \verb|{} \verb|{}| \verb|{}| \verb|{}| \verb|{}| \verb|{}| \verb|{}| \verb|{}| \verb|{}| \verb|{}| \verb|{}| \verb|{}| \verb|{}| \verb|{}| \verb|{}| \verb|{}| \verb|{}| \verb|{}| \verb|{}| \verb|{}| \verb|{}| \verb|{}|95 ⟨/pdftex⟩
   96 \{ \ \text{exp\_not:n } \{ \# 1 \} \ \}97 \frac{1}{2}98 \text{ (cs\_generate\_variant:}Nn \_kernel_backend_literal_pdf:n { e }
(End of definition for \__kernel_backend_literal_pdf:n.)
```
\\_\_kernel\_backend\_literal\_page:n \\_\_kernel\_backend\_literal\_page:e

Page literals are pretty simple. To avoid an expansion, we write out by hand.

```
99 \cs_new_protected:Npn \__kernel_backend_literal_page:n #1
100 {
101 ⟨∗luatex⟩
102 \tex_pdfextension:D literal ~
103 ⟨/luatex⟩
104 ⟨∗pdftex⟩
105 \tex pdfliteral:D
106 ⟨/pdftex⟩
107 page { \exp_not:n {#1} }
108 }
109 \cs_new_protected:Npn \__kernel_backend_literal_page:e #1
110 \{111 ⟨∗luatex⟩
112 \text{textension:} D literal ~
113 ⟨/luatex⟩
114 ⟨∗pdftex⟩
115 \tex pdfliteral: D116 ⟨/pdftex⟩
117 page {#1}
118 }
```
(*End of definition for* \\_\_kernel\_backend\_literal\_page:n*.*)

\\_\_kernel\_backend\_scope\_begin: \\_\_kernel\_backend\_scope\_end:

Higher-level interfaces for saving and restoring the graphic state.

```
119 \text{ } cs new protected:Npn \ kernel backend scope begin:
120 \frac{f}{f}121 ⟨∗luatex⟩
122 \tex_pdfextension:D save \scan_stop:
123 ⟨/luatex⟩
124 ⟨∗pdftex⟩
```
\\_\_kernel\_backend\_literal\_pdf:n \\_\_kernel\_backend\_literal\_pdf:e

```
125 \tex_pdfsave:D
126 ⟨/pdftex⟩
127 }
128 \cs_new_protected:Npn \__kernel_backend_scope_end:
129 \uparrow130 ⟨∗luatex⟩
131 \tex_pdfextension:D restore \scan_stop:
132 ⟨/luatex⟩
133 ⟨∗pdftex⟩
134 \tex_pdfrestore:D
135 ⟨/pdftex⟩
136 }
```
(*End of definition for* \\_\_kernel\_backend\_scope\_begin: *and* \\_\_kernel\_backend\_scope\_end:*.*)

\\_\_kernel\_backend\_matrix:n \\_\_kernel\_backend\_matrix:e

Here the appropriate function is set up to insert an affine matrix into the PDF. With pdfTEX and LuaTEX in direct PDF output mode there is a primitive for this, which only needs the rotation/scaling/skew part.

```
137 \cs_new_protected:Npn \__kernel_backend_matrix:n #1
 138 {
 139 ⟨∗luatex⟩
 140 \tex_pdfextension:D setmatrix
 141 ⟨/luatex⟩
 142 ⟨∗pdftex⟩
 143 \tex_pdfsetmatrix:D
 144 ⟨/pdftex⟩
 145 \{ \ \exp\_not:n \ \{ \#1 \} \ \}146 }
 147 \cs_generate_variant:Nn \__kernel_backend_matrix:n { e }
(End of definition for \__kernel_backend_matrix:n.)
 148 ⟨/luatex | pdftex⟩
```
#### **1.3 dvipdfmx backend**

149  $\langle *divipdfmx | xetex \rangle$ 

The dvipdfmx shares code with the PDF mode one (using the common section to this file) but also with X<sub>T</sub>T<sub>E</sub>X. The latter is close to identical to dvipdfmx and so all of the code here is extracted for both backends, with some clean up for X<sub>T</sub>T<sub>F</sub>X as required. Undocumented but equivalent to pdfTEX's literal keyword. It's similar to be not the same as the documented contents keyword as that adds a  $\mathsf{q}/\mathsf{Q}$  pair.

```
150 \cs_new_protected:Npn \ kernel_backend_literal_pdf:n #1
151 { \_kernel_backend_literal:n { pdf:literal~ #1 } }
152 \cs_generate_variant:Nn \__kernel_backend_literal_pdf:n { e }
```

```
(End of definition for \__kernel_backend_literal_pdf:n.)
```
 $\setminus$  kernel backend literal page:n Whilst the manual says this is like literal direct in pdfT<sub>E</sub>X, it closes the BT block!

```
153 \cs_new_protected:Npn \ kernel_backend_literal_page:n #1
154 { \__kernel_backend_literal:n { pdf:literal~direct~ #1 } }
```
(*End of definition for* \\_\_kernel\_backend\_literal\_page:n*.*)

\\_\_kernel\_backend\_literal\_pdf:n \\_\_kernel\_backend\_literal\_pdf:e

\\_\_kernel\_backend\_scope\_begin: \\_\_kernel\_backend\_scope\_end:

Scoping is done using the backend-specific specials. We use the versions originally from  $xdvidfpmx (x:)$  as these are well-tested "in the wild".

```
155 \cs_new_protected:Npn \__kernel_backend_scope_begin:
156 { \__kernel_backend_literal:n { x:gsave } }
157 \cs_new_protected:Npn \__kernel_backend_scope_end:
158 { \__kernel_backend_literal:n { x:grestore } }
```
(*End of definition for* \\_\_kernel\_backend\_scope\_begin: *and* \\_\_kernel\_backend\_scope\_end:*.*)

<sup>159</sup> ⟨*/*dvipdfmx | xetex⟩

#### **1.4 dvisvgm backend**

#### <sup>160</sup> ⟨∗dvisvgm⟩

\\_\_kernel\_backend\_literal\_svg:n \\_\_kernel\_backend\_literal\_svg:e

\\_\_kernel\_backend\_scope:e

Unlike the other backends, the requirements for making SVG files mean that we can't conveniently transform all operations to the current point. That makes life a bit more tricky later as that needs to be accounted for. A new line is added after each call to help to keep the output readable for debugging.

```
161 \text{ } \cs_new_protected:Npn \_ kernel_backend_literal_svg:n #1
_{162} { \_kernel_backend_literal:n { dvisvgm:raw~ #1 { ?nl } } }
163 \text{ \textdegree} \cs_generate_variant:Nn \__kernel_backend_literal_svg:n { e }
```

```
(End of definition for \__kernel_backend_literal_svg:n.)
```
\g\_\_kernel\_backend\_scope\_int \l\_\_kernel\_backend\_scope\_int In SVG, we need to track scope nesting as properties attach to scopes; that requires a pair of int registers.

```
164 \int_new:N \g_kernel_backend_scope_int
165 \int_new:N \l__kernel_backend_scope_int
```
(*End of definition for* \g\_\_kernel\_backend\_scope\_int *and* \l\_\_kernel\_backend\_scope\_int*.*)

\\_\_kernel\_backend\_scope\_begin: \\_\_kernel\_backend\_scope\_end: \\_\_kernel\_backend\_scope\_begin:n \\_\_kernel\_backend\_scope\_begin:e \\_\_kernel\_backend\_scope:n In SVG, the need to attach concepts to a scope means we need to be sure we will close all of the open scopes. That is easiest done if we only need an outer "wrapper" begin/end pair, and within that we apply operations as a simple scoped statements. To keep down the non-productive groups, we also have a begin version that does take an argument.

```
166 \text{ } \cs_new_protected:Npn \_kernel_backend_scope_begin:
167 \frac{1}{2}168 \__kernel_backend_literal_svg:n { <g> }
169 \int_set_eq:NN
170 \l_kernel_backend_scope_int
171 \qquad \qquad \qquad kernel backend scope int
172 \group_begin:
\verb|int_gset:Nn \setminus g_kernel_backend_scope_int { 1 } }174 }
175 \cs_new_protected:Npn \__kernel_backend_scope_end:
176 {
177 \prg_replicate:nn
178 { \{ \gtrsim \text{Kernel\_background\_scope\_int } \}179 \{\ \ \ \ \ \ \ \ \ \ \ \ hernel backend literal svg:n \{\ \ \langle/g\rangle\ \ \} }
180 \qquad \qquad \qquad \text{group\_end:}181 \int_gset_eq:NN
\chi_{g_\perp}kernel_backend_scope_int
183 \l_kernel_backend_scope_int
184 }
```

```
185 \cs_new_protected:Npn \__kernel_backend_scope_begin:n #1
186 {
187 \setminus kernel backend literal svg:n { \leq g ~ #1 > }
188 \intint_set_eq:NN
189 \l__kernel_backend_scope_int
190 \g_kernel_backend_scope_int
191 \group_begin:
192 \int \int g_{2} \, dx \int g_{2} \, dx and \int g_{2} \, dx and \int g_{2} \, dx193 }
194 \cs_generate_variant:Nn \__kernel_backend_scope_begin:n { e }
195 \cs_new_protected:Npn \__kernel_backend_scope:n #1
196 \frac{1}{2}\sum_{197} \__kernel_backend_literal_svg:n { <g ~ #1 > }
198 \int_gincr:N \g__kernel_backend_scope_int
199 }
200 \cs generate variant:Nn \ kernel backend scope:n { e }
```
(*End of definition for* \\_\_kernel\_backend\_scope\_begin: *and others.*)

<sup>201</sup> ⟨*/*dvisvgm⟩

<sup>202</sup> ⟨*/*package⟩

# **2 l3backend-box implementation**

<sup>203</sup> ⟨∗package⟩ <sup>204</sup> ⟨@@=box⟩

#### **2.1 dvips backend**

<sup>205</sup> ⟨∗dvips⟩

\\_\_box\_backend\_clip:N The dvips backend scales all absolute dimensions based on the output resolution selected and any TEX magnification. Thus for any operation involving absolute lengths there is a correction to make. See normalscale from special.pro for the variables, noting that here everything is saved on the stack rather than as a separate variable. Once all of that is done, the actual clipping is trivial.

```
206 \cs_new_protected:Npn \__box_backend_clip:N #1
207 \{208 \__kernel_backend_scope_begin:
209 \__kernel_backend_align_begin:
210 \__kernel_backend_literal_postscript:n { matrix~currentmatrix }
211 \__kernel_backend_literal_postscript:n
212 { Resolution~72~div~VResolution~72~div~scale }
213 \__kernel_backend_literal_postscript:n { DVImag~dup~scale }
214 \__kernel_backend_literal_postscript:e
215 {
216 0 \sim217 \dim_t o\_decimal\_in\_bp:n { box_d p:N #1 } ~
218 \dim_t \circ \text{decimal_in\_bp:n} { \boxtimes_w d:N #1 } ~
219 \dim_to_decimal_in_bp:n { -\box_ht:N #1 - \box_dp:N #1 } ~
220 rectclip
221 }
222 \__kernel_backend_literal_postscript:n { setmatrix }
223 \__kernel_backend_align_end:
```

```
224 \hbox_overlap_right:n { \box_use:N #1 }
\verb|225| \verb|| \verb|+| \verb||+| \verb|+| \verb||+| \verb|+| \verb||+| \verb|+| \verb||+| \verb||+| \verb||+| \verb||+| \verb||+| \verb||+| \verb||+| \verb||+| \verb||+| \verb||+| \verb||+| \verb||+| \verb||+| \verb||+| \verb||+| \verb||+| \verb||+| \verb||+| \verb||+| \verb||+| \verb||+| \verb||+| \verb||+| \verb||+| \verb||+| \verb||+| \verb||+| \verb||+| \verb|226 \skip_horizontal:n { \box_wd:N #1 }
227 }
```
(*End of definition for* \\_\_box\_backend\_clip:N*.*)

\\_\_box\_backend\_rotate:Nn \\_\_box\_backend\_rotate\_aux:Nn Rotating using dvips does not require that the box dimensions are altered and has a very convenient built-in operation. Zero rotation must be written as 0 not -0 so there is a quick test.

```
228 \cs_new_protected:Npn \__box_backend_rotate:Nn #1#2
229 { \exp_args:NNf \__box_backend_rotate_aux:Nn #1 { \fp_eval:n {#2} } }
230 \cs_new_protected:Npn \__box_backend_rotate_aux:Nn #1#2
231 \{232 \__kernel_backend_scope_begin:
233 \__kernel_backend_align_begin:
234 \__kernel_backend_literal_postscript:e
235 \sim236 \{fp\_compare:nMnTF \{ \#2 \} = \c\_zero\_fp237 { 0 }
238 \{ \ \{ fp\_eval:n \} round (-#2), 5) } } ~
239 rotate
240241 \__kernel_backend_align_end:
242 \box_use:N #1
243 \__kernel_backend_scope_end:
244 }
```
(*End of definition for* \\_\_box\_backend\_rotate:Nn *and* \\_\_box\_backend\_rotate\_aux:Nn*.*)

 $\frac{1}{2}$  box backend scale:Nnn The dvips backend once again has a dedicated operation we can use here.

```
245 \cs_new_protected:Npn \__box_backend_scale:Nnn #1#2#3
246 <del>f</del>
247 \__kernel_backend_scope_begin:
248 \_kernel_backend_align_begin:
249 \__kernel_backend_literal_postscript:e
250 {
251 \{ [p_{eval}:n \{ round ( #2 , 5 ) \} \sim \}252 \fp_eval:n { round ( #3 , 5 ) } ~
253 \begin{array}{ccc} \text{scale} \\ \text{253} \end{array}254255 \_kernel_backend_align_end:
256 \hbox_overlap_right:n { \box_use:N #1 }
257 \ kernel backend scope end:
258 }
```
(*End of definition for* \\_\_box\_backend\_scale:Nnn*.*)

<sup>259</sup> ⟨*/*dvips⟩

## 2.2 LuaT<sub>E</sub>X and pdfT<sub>E</sub>X backends

<sup>260</sup> ⟨∗luatex | pdftex⟩

\\_\_box\_backend\_clip:N The general method is to save the current location, define a clipping path equivalent to the bounding box, then insert the content at the current position and in a zero width box. The "real" width is then made up using a horizontal skip before tidying up. There are other approaches that can be taken (for example using XForm objects), but the logic here shares as much code as possible and uses the same conversions (and so same rounding errors) in all cases.

```
261 \text{ } \text{C}s_new_protected:Npn \__box_backend_clip:N #1
262 \{263 \ kernel backend scope begin:
264 \__kernel_backend_literal_pdf:e
265 \left\{ \begin{array}{ccc} 265 & & \mathbf{2} \end{array} \right\}266 0~
\dim_t \in \Gamma_1 and \{ -\boxtimes_t n \} \{ -\boxtimes_t n \} .
\verb| 268 | \verb|dim_to_decimal_in_bp:n { \boxtimes_wd:N #1 } \sim\dim_{\text{loc}} \dim_to_decimal_in_bp:n { \box_ht:N #1 + \box_dp:N #1 } ~
270 re~W~n<br>271 }
271
272 \hbox_overlap_right:n { \box_use:N #1 }
273 \__kernel_backend_scope_end:
274 \skip horizontal:n { \box wd:N #1 }
275 }
```
(*End of definition for*  $\setminus$  box backend clip:N.)

\\_\_box\_backend\_rotate:Nn box backend rotate aux:Nn \l\_\_box\_backend\_cos\_fp \l\_\_box\_backend\_sin\_fp

Rotations are set using an affine transformation matrix which therefore requires sine/cosine values not the angle itself. We store the rounded values to avoid rounding twice. There are also a couple of comparisons to ensure that -0 is not written to the output, as this avoids any issues with problematic display programs. Note that numbers are compared to 0 after rounding.

```
276 \cs_new_protected:Npn \__box_backend_rotate:Nn #1#2
277 { \exp_args:NNf \__box_backend_rotate_aux:Nn #1 { \fp_eval:n {#2} } }
278 \cs_new_protected:Npn \__box_backend_rotate_aux:Nn #1#2
279 \{280 \__kernel_backend_scope_begin:
281 \box set wd:Nn #1 { 0pt }
282 \fp set:Nn \l box backend cos fp { round ( cosd ( #2 ) , 5 ) }
283 \{fp\_compare:nMnT \ l_box_bax\} 283 \{c_zero\_fp\}284 { \{ \p_zero:N \lceil \cdot \rceil \} 284 \{ \ \}285 \fp_set:Nn \l__box_backend_sin_fp { round ( sind ( #2 ) , 5 ) }
286 \__kernel_backend_matrix:e
287 {
\Delta_{288} \fp_use:N \l__box_backend_cos_fp \c_space_tl
\text{289} \fp_compare:nNnTF \l__box_backend_sin_fp = \c_zero_fp
290 \{0-0\}291 \left\{\right.292 \fp_use:N \l__box_backend_sin_fp
293 \{c\} space tl
294 \{fp\_eval:n \} -\lceil \frac{1}{1} \text{box\_background\_sin\_fp} \rceil295 }
296 \{c\_space\_t1\}
```

```
297 \{fp\_use:N \ l\_box_box\_background\_cos\_fp\}298 }
299 \text{box use:} N #1
300 \__kernel_backend_scope_end:
301 }
302 \text{ Vfp\_new}: N \lq l\_box\_box\_background\_cos\_fp303 \fp_new:N \l__box_backend_sin_fp
```
(*End of definition for* \\_\_box\_backend\_rotate:Nn *and others.*)

 $\&$  box backend scale:Nnn The same idea as for rotation but without the complexity of signs and cosines.

```
304 \cs_new_protected:Npn \__box_backend_scale:Nnn #1#2#3
 305 \sqrt{ }306 \ kernel backend scope begin:
 307 \__kernel_backend_matrix:e
 308309 \fp_eval:n { round ( #2 , 5 ) } ~
 310 0~0~0~311 \{ \text{round} ( #3 , 5 ) \}312 }
 313 \hbox_overlap_right:n { \box_use:N #1 }
 314 \__kernel_backend_scope_end:
 315 }
(End of definition for \__box_backend_scale:Nnn.)
```
<sup>316</sup> ⟨*/*luatex | pdftex⟩

## **2.3 dvipdfmx/X TEEX backend**

<sup>317</sup> ⟨∗dvipdfmx | xetex⟩

 $\_{box{box\_box\_background\_clip}}$ . The code here is identical to that for LuaT<sub>EX</sub>/pdfT<sub>EX</sub>: unlike rotation and scaling, there is no higher-level support in the backend for clipping.

```
318 \cs_new_protected:Npn \ box_backend_clip:N #1
319 {
320 \ kernel backend scope begin:
321 \__kernel_backend_literal_pdf:e
\overline{322} \overline{5}323 0~
324 \dim_t \circ_{\text{decimal} \in \text{bp}:n \{ -\boxtimes_d p: N \#1 \} ~
\verb|325| \label{dim-to-decimal_in} \verb|325| \label{dim-to-decimal_in} \verb|325| \label{dim-to-decinal_in} \verb|325| \label{dim-to-decinal_in}\displaystyle 326 \dim_to_decimal_in_bp:n { \box_ht:N #1 + \box_dp:N #1 } ~
327 re~w~n<br>328 }
328 }
329 \hbox_overlap_right:n { \box_use:N #1 }
330 \ kernel backend scope end:
331 \skip\_horizontal:n \{ \boxtimes_M : N #1 \}332 }
```
(*End of definition for* \\_\_box\_backend\_clip:N*.*)

\\_\_box\_backend\_rotate:Nn \\_\_box\_backend\_rotate\_aux:Nn

Rotating in dvipdmfx/XqTEX can be implemented using either PDF or backend-specific code. The former approach however is not "aware" of the content of boxes: this means that any embedded links would not be adjusted by the rotation. As such, the backendnative approach is preferred: the code therefore is similar (though not identical) to the dvips version (notice the rotation angle here is positive). As for dvips, zero rotation is written as 0 not -0.

```
333 \cs_new_protected:Npn \__box_backend_rotate:Nn #1#2
334 { \exp_args:NNf \__box_backend_rotate_aux:Nn #1 { \fp_eval:n {#2} } }
335 \cs_new_protected:Npn \__box_backend_rotate_aux:Nn #1#2
336 \big\}337 \__kernel_backend_scope_begin:
338 \__kernel_backend_literal:e
339 \bigg\{340 x:rotate~
\{p\_compare:nMnTF \{ \#2 \} = \c_{zero\_fp}\}342 \{0\}\{ \pmb{\text{Yp\_eval:n} \{ round} (\#2, 5) } \}344 }
345 \box_use:N #1
\sum_{346} \sum_{\text{current} \to \text{B}} backend_scope_end:
347
```
(*End of definition for* \\_\_box\_backend\_rotate:Nn *and* \\_\_box\_backend\_rotate\_aux:Nn*.*)

\\_\_box\_backend\_scale:Nnn Much the same idea for scaling: use the higher-level backend operation to allow for box content.

```
348 \cs_new_protected:Npn \__box_backend_scale:Nnn #1#2#3
 349 {
 350 \__kernel_backend_scope_begin:
 351 \_kernel_backend_literal:e
 352 \, \uparrow353 x:scale~
 354 \{ fp\_eval:n \} round (#2, 5) } ~
 355 \fp_eval:n { round (#3, 5) }
 356 }
 357 \hbox_overlap_right:n { \box_use:N #1 }
 \sum_{358} \_kernel_backend_scope_end:
 350(End of definition for \__box_backend_scale:Nnn.)
```
<sup>360</sup> ⟨*/*dvipdfmx | xetex⟩

#### **2.4 dvisvgm backend**

<sup>361</sup> ⟨∗dvisvgm⟩

\\_\_box\_backend\_clip:N \g\_\_kernel\_clip\_path\_int

Clipping in SVG is more involved than with other backends. The first issue is that the clipping path must be defined separately from where it is used, so we need to track how many paths have applied. The naming here uses l3cp as the namespace with a number following. Rather than use a rectangular operation, we define the path manually as this allows it to have a depth: easier than the alternative approach of shifting content up and down using scopes to allow for the depth of the TEX box and keep the reference point the same!

```
362 \cs_new_protected:Npn \__box_backend_clip:N #1
363 \uparrow364 \int_gincr:N \g__kernel_clip_path_int
365 \__kernel_backend_literal_svg:e
```

```
366 { < clipPath~id = " l3cp \int_use:N \g__kernel_clip_path_int " > }
367 \__kernel_backend_literal_svg:e
368 {
369 \leq_{370} path \sim d =371 \blacksquare372 M \sim 0 \sim373 \dim_{\text{to\_decimal}:n} { -\box{box\_dp}:N #1 } ~
\frac{374}{ } L ~ \dim_to_decimal:n { \box_wd:N #1 } ~
\dim_{\text{tot}} \dim_{\text{tot}} \alpha \pi \{-\boxtimes_{\text{opt}} \#\text{1 } \} ~
\frac{376}{ } L ~ \dim_to_decimal:n { \box_wd:N #1 } ~
377 \dim_{to\_decimal:n} { \boxtimes_ht:N #1 + \boxtimes_dp:N #1} ~
378 I. ~ 0 ~ 0 ~379 \dim_{\text{to}_\text{all}:n { \boxtimes_h:N #1 + \boxtimes_d p:N #1 } ~
380 \qquad \qquad \mathbf{Z}381 11
382 />
383 }
384 \__kernel_backend_literal_svg:n
385 { < /clipPath > }
```
In general the SVG set up does not try to transform coordinates to the current point. For clipping we need to do that, so have a transformation here to get us to the right place, and a matching one just before the T<sub>EX</sub> box is inserted to get things back on track. The clip path needs to come between those two such that if lines up with the current point, as does the T<sub>E</sub>X box.

```
386 \__kernel_backend_scope_begin:n
387 {
388 transform =
389 "
390 translate ( { ?x } , { ?y } ) ~
391 scale ( 1 , -1 )
392 "
393 }
394 \__kernel_backend_scope:e
395 \uparrow396 clip-path =
397 "url ( \c_{hash\_str} l3cp \int_use:N \gtrsim kernel_clip_path_int ) "
398 }
399 \__kernel_backend_scope:n
400 {
transform =
402 11
403 scale (-1, 1) ~
_{404} translate ( { ?x } , { ?y } ) ~
405 scale (-1, -1)
406 "
407 }
408 \box_use:N #1
409 \__kernel_backend_scope_end:
410 }
_{411} \int_new:N \g__kernel_clip_path_int
```

```
(End of definition for \__box_backend_clip:N and \g__kernel_clip_path_int.)
```
\\_\_box\_backend\_rotate:Nn Rotation has a dedicated operation which includes a centre-of-rotation optional pair. That can be picked up from the backend syntax, so there is no need to worry about the transformation matrix.

```
412 \text{ } \cs_new_protected:Npn \_ box_backend_rotate:Nn #1#2
 413 \{414 \__kernel_backend_scope_begin:e
 415 \overline{f}416 transform =
 417 "
 418 rotate
 419 ( \fp_eval:n { round ( -(#2) , 5 ) } , ~ { ?x } , ~ { ?y } )
 420 "
 421 }
 422 \qquad \text{box use:} N \#1423 \__kernel_backend_scope_end:
 424 }
(End of definition for \__box_backend_rotate:Nn.)
```
\\_box\_backend\_scale:Nnn In contrast to rotation, we have to account for the current position in this case. That is done using a couple of translations in addition to the scaling (which is therefore done backward with a flip).

```
425 \cs_new_protected:Npn \__box_backend_scale:Nnn #1#2#3
426 {
427 \__kernel_backend_scope_begin:e
428 \sim429 transform =
430 "
431 translate ( { ?x }, { ?y } ) ~
432 scale
433 (
^{434} \fp eval:n { round ( -#2 , 5 ) } ,
435 \{ [tp\; eval:n\; \{ \; round\; (-#3\; ,\; 5 \; )\; \} \}436 ) \sim437 translate ( { ?x }, { ?y } ) ~
438 scale (-1)
439 11
\frac{440}{2}441 \hbox_overlap_right:n { \box_use:N #1 }
442 \__kernel_backend_scope_end:
443 }
```
(*End of definition for* \\_\_box\_backend\_scale:Nnn*.*)

<sup>444</sup> ⟨*/*dvisvgm⟩

<sup>445</sup> ⟨*/*package⟩

# **3 l3backend-color implementation**

```
446 ⟨∗package⟩
```

```
447 ⟨@@=color⟩
```
Color support is split into parts: collecting data from  $\mathbb{F}(\mathbb{F}X2_{\mathcal{F}})$ , the color stack, general color, separations, and color for drawings. We have different approaches in each

backend, and have some choices to make about  $\text{div}\text{pdfmx}/\text{X} \text{d} \text{Tr} \text{X}$  in particular. Whilst it is in some ways convenient to use the same approach in multiple backends, the fact that dvipdfmx/X<sub>T</sub>TEX is PDF-based means it (largely) sticks closer to direct PDF output.

# **3.1 The color stack**

For PDF-based engines, we have a color stack available inside the specials. This is used for concepts beyond color itself: it is needed to manage the graphics state generally. Although dvipdfmx/ $X \notin \Gamma$ <sub>EX</sub> have multiple color stacks in recent releases, the way these interact with the original single stack and with other graphic state operations means that currently it is not feasible to use the multiple stacks.

#### **3.1.1 Common code**

<sup>448</sup> ⟨∗luatex | pdftex⟩

\l\_\_color\_backend\_stack\_int For tracking which stack is in use where multiple stacks are used: currently just pdfT $FX/Lua$ T $FX$  but at some future stage may also cover dvipdfmx/ $X$  $T$  $FX$ .

<sup>449</sup> \int\_new:N \l\_\_color\_backend\_stack\_int

```
(End of definition for \l__color_backend_stack_int.)
```
<sup>450</sup> ⟨*/*luatex | pdftex⟩

#### 3.1.2 LuaT<sub>E</sub>X and pdfT<sub>E</sub>X

<sup>451</sup> ⟨∗luatex | pdftex⟩

\\_\_kernel\_color\_backend\_stack\_init:Nnn

<sup>452</sup> \cs\_new\_protected:Npn \\_\_kernel\_color\_backend\_stack\_init:Nnn #1#2#3 453  $\{$  $454$  \int\_const:Nn #1  $455$   $\overline{f}$ <sup>456</sup> ⟨∗luatex⟩  $457$  \tex\_pdffeedback:D colorstackinit ~ <sup>458</sup> ⟨*/*luatex⟩ <sup>459</sup> ⟨∗pdftex⟩  $\verb| 460 | for\_pdf colors tackling in it: D| 460$ <sup>461</sup> ⟨*/*pdftex⟩  $^{462}$  \tl\_if\_blank:nF {#2} { #2 ~ } <sup>463</sup> {#3} 464 } <sup>465</sup> }

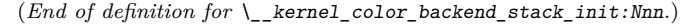

\\_\_kernel\_color\_backend\_stack\_push:nn

\\_kernel\_color\_backend\_stack\_pop:n 466 \cs\_new\_protected:Npn \\_\_kernel\_color\_backend\_stack\_push:nn #1#2  $467 \frac{1}{2}$  ⟨∗luatex⟩ \tex\_pdfextension:D colorstack ~ ⟨*/*luatex⟩ ⟨∗pdftex⟩ 472 \tex\_pdfcolorstack:D ⟨*/*pdftex⟩  $\int_{474}$   $\int_{474}$   $\int_{4$ 

```
475 }
476 \cs_new_protected:Npn \__kernel_color_backend_stack_pop:n #1
477 \frac{1}{2}478 ⟨∗luatex⟩
479 \tex_pdfextension:D colorstack ~
480 ⟨/luatex⟩
481 ⟨∗pdftex⟩
482 \tex_pdfcolorstack:D
483 ⟨/pdftex⟩
484 \int \int eval:n {#1} ~ pop \scan_stop:
405
```
(*End of definition for* \\_\_kernel\_color\_backend\_stack\_push:nn *and* \\_\_kernel\_color\_backend\_stack\_ pop:n*.*)

⟨*/*luatex | pdftex⟩

#### **3.2 General color**

#### **3.2.1 dvips-style**

#### ⟨∗dvips | dvisvgm⟩

Push the data to the stack. In the case of dvips also saves the drawing color in raw PostScript. The spot model is for handling data in classical format.

```
488 \cs_new_protected:Npn \__color_backend_select_cmyk:n #1
489 { \ color backend select:n { cmyk ~ #1 } }
490 \cs_new_protected:Npn \__color_backend_select_gray:n #1
491 { \__color_backend_select:n { gray ~ #1 } }
492 \cs_new_protected:Npn \__color_backend_select_named:n #1
493 { \__color_backend_select:n { ~ #1 } }
494 \cs_new_protected:Npn \__color_backend_select_rgb:n #1
495 { \__color_backend_select:n { rgb ~ #1 } }
496 \cs_new_protected:Npn \__color_backend_select:n #1
497 {
498 \__kernel_backend_literal:n { color~push~ #1 }
499 ⟨∗dvips⟩
_{500} \__kernel_backend_postscript:n { /color.sc ~ { } ~ def }
501 ⟨/dvips⟩
502 }
503 \cs_new_protected:Npn \__color_backend_reset:
504 { \__kernel_backend_literal:n { color~pop } }
```
(*End of definition for* \\_\_color\_backend\_select\_cmyk:n *and others.*)

```
505 ⟨/dvips | dvisvgm⟩
```
#### 3.2.2 LuaT<sub>E</sub>X and pdfT<sub>E</sub>X

```
506 ⟨∗luatex | pdftex⟩
```
\l\_\_color\_backend\_fill\_tl  $\lvert \text{l}_\text{1-color}$  backend\_stroke\_tl  $_{507}$  \tl\_new:N \l\_color\_backend\_fill\_tl

\ color backend select cmyk:n \ color backend select gray:n \\_\_color\_backend\_select\_named:n \\_\_color\_backend\_select\_rgb:n \\_\_color\_backend\_select:n \\_\_color\_backend\_reset:

```
508 \tl_new:N \l__color_backend_stroke_tl
509 \tl_set:Nn \l__color_backend_fill_tl { 0 ~ g }
```

```
510 \tl set:Nn \l color backend stroke tl { 0 ~ ~ ~ ~ G }
```
(*End of definition for* \l\_\_color\_backend\_fill\_tl *and* \l\_\_color\_backend\_stroke\_tl*.*)

\ color backend select cmyk:n Store the values then pass to the stack.

```
511 \ \text{Cs\_new\_protected: Npn} \ \text{--color\_background\_select\_cmyk:n #1}_{512} { \_color_backend_select:nn { #1 ~ k } { #1 ~ K } }
513 \cs_new_protected:Npn \__color_backend_select_gray:n #1
_{514} { \ color backend select:nn { #1 ~ g } { #1 ~ G } }
515 \cs_new_protected:Npn \__color_backend_select_rgb:n #1
_{516} { \_color_backend_select:nn { #1 ~ rg } { #1 ~ RG } }
517 \cs_new_protected:Npn \__color_backend_select:nn #1#2
518 {
_{519} \tl_set:Nn \l__color_backend_fill_tl {#1}
520 \tl_set:Nn \l__color_backend_stroke_tl {#2}
521 \__kernel_color_backend_stack_push:nn \l__color_backend_stack_int { \#1 ~ \#2 }
522 }
523 \cs_new_protected:Npn \__color_backend_reset:
524 { \__kernel_color_backend_stack_pop:n \l__color_backend_stack_int }
```
(*End of definition for* \\_\_color\_backend\_select\_cmyk:n *and others.*)

<sup>525</sup> ⟨*/*luatex | pdftex⟩

#### $3.2.3$  **dvipmdfx**  $/X$   $T$ **F** $X$

These backends have the most possible approaches: it recognises both dvips-based color specials and its own format, plus one can include PDF statements directly. Recent releases also have a color stack approach similar to pdfTEX. Of the stack methods, the dedicated the most versatile is the latter as it can cover all of the use cases we have. However, at present this interacts problematically with any color on the original stack. We therefore stick to a single-stack approach here.

<sup>526</sup> ⟨∗dvipdfmx | xetex⟩

Using the single stack is relatively easy as there is only one route.

```
\__color_backend_select:n
    \__color_backend_select_cmyk:n
    \__color_backend_select_gray:n
     \__color_backend_select_rgb:n
\__color_backend_reset:
```
\ color backend select gray:n \ color backend select rgb:n \\_\_color\_backend\_select:nn \\_\_color\_backend\_reset:

```
527 \cs_new_protected:Npn \__color_backend_select:n #1
528 { \ kernel backend literal:n { pdf : bc ~ [#1 ] } }
529 \cs_new_eq:NN \__color_backend_select_cmyk:n \__color_backend_select:n
_{530} \cs_new_eq:NN \__color_backend_select_gray:n \__color_backend_select:n
531 \cs_new_eq:NN \__color_backend_select_rgb:n \__color_backend_select:n
532 \cs_new_protected:Npn \__color_backend_reset:
533 \quad {\quad} { \quad _ kernel_backend_literal:n { pdf : ec } }
```
(*End of definition for* \\_\_color\_backend\_select:n *and others.*)

\ color backend select named:n For classical named colors, the only value we should get is Black.

```
534 \cs_new_protected:Npn \__color_backend_select_named:n #1
 535 \uparrow536 \str if eq:nnTF {#1} { Black }
 537 { \ color backend select gray:n { 0 } }
 _{538} { \msg error:nnn { color } { unknown-named-color } {#1} }
 539 }
 540 \msg_new:nnn { color } { unknown-named-color }
 541 { Named~color~'#1'~is~not~known. }
(End of definition for \__color_backend_select_named:n.)
```

```
542 ⟨/dvipdfmx | xetex⟩
```
#### **3.3 Separations**

Here, life gets interesting and we need essentially one approach per backend.

<sup>543</sup> ⟨∗dvipdfmx | luatex | pdftex | xetex | dvips⟩

But we start with some functionality needed for both PostScript and PDF based backends.

\g\_\_color\_backend\_colorant\_prop

```
544 \prop_new:N \g__color_backend_colorant_prop
```

```
(End of definition for \g__color_backend_colorant_prop.)
```
\\_\_color\_backend\_devicen\_colorants:n

```
\_color_backend_devicen_colorants:w 545 \cs_new:Npe \__color_backend_devicen_colorants:n #1
                           546 {
                           547 \exp_not:N \tl_if_blank:nF {#1}
                           548 \bigg\{549 \{c\_space\_t\}550 \leq \sim551 /Colorants ~
                           552 \leq \sim553 \text{V} \subset \text{S} . \text{V} \subset \text{color\_background\_devicen\_colorants:w #1 -}554 \text{V} = \sum_{s=1}^{s}555 \exp_not:N \q_recursion_stop
                           556 >> ~
                           557 >>
                           558 }
                           559 }
                           560 \text{ } \cs_new:Npn \__color_backend_devicen_colorants:w #1 ~
                           561 {
                           562 \quark_if_recursion_tail_stop:n {#1}
                           563 \prop_if_in:NnT \g__color_backend_colorant_prop {#1}
                           564 {
                           565 #1 \sim_{566} \prop_item:Nn \g__color_backend_colorant_prop {#1} ~
                           567 }
                           _{568} \qquad \backslash _{\text{\texttt{--}}\textit{color\_background\_devicen\_colorants}} : w
                           569 }
```
(*End of definition for* \\_\_color\_backend\_devicen\_colorants:n *and* \\_\_color\_backend\_devicen\_colorants:w*.*)

<sup>570</sup> ⟨*/*dvipdfmx | luatex | pdftex | xetex | dvips⟩

<sup>571</sup> ⟨∗dvips⟩

\\_\_color\_backend\_select\_separation:nn

```
\_color_backend_select_devicen:nn 572 \cs_new_protected:Npn \_color_backend_select_separation:nn #1#2
                          573 { \_color_backend_select:n { separation ~ #1 ~ #2 } }
                          574 \cs_new_eq:NN \__color_backend_select_devicen:nn \__color_backend_select_separation:nn
```
(*End of definition for* \\_\_color\_backend\_select\_separation:nn *and* \\_\_color\_backend\_select\_devicen:nn*.*)

\ color backend select iccbased:nn No support.

```
575 \cs_new_protected:Npn \__color_backend_select_iccbased:nn #1#2 { }
```
(*End of definition for* \\_\_color\_backend\_select\_iccbased:nn*.*)

Initialising here means creating a small header set up plus massaging some data. This comes about as we have to deal with PDF-focussed data, which makes most sense "higherup". The approach is based on ideas from <https://tex.stackexchange.com/q/560093> plus using the PostScript manual for other aspects.

```
576 \text{ } \cs_new_protected:Npe \__color_backend_separation_init:nnnnn #1#2#3#4#5
577 \frac{f}{f}578 \bool_if:NT \g__kernel_backend_header_bool
579 \uparrow580 \exp_not:N \exp_args:Ne \__kernel_backend_first_shipout:n
\overline{\mathcal{L}} 581
582 \exp_not:N \__color_backend_separation_init_aux:nnnnnn
583 { \exp_{\text{not}:N} \int_{\text{use}:N} \gtrsim \text{color_model} \int584 {#1} {#2} {#3} {#4} {#5}
585 }
586 \prop_gput:Nee \exp_not:N \g__color_backend_colorant_prop
587 { / \exp_not:N \str_convert_pdfname:n {#1} }
588 {
589 \leq \sim590 /setcolorspace ~ {} ~
591 >> \sim begin \sim592 color \text{conv} \int_X \int_Y \text{color} \text{model} \int_X \text{space t1}593 end
594 }
595 }
596 }
597 \text{ } \cs generate variant:Nn \_ color backend separation init:nnnnn { nee }
598 \cs_new_protected:Npn \__color_backend_separation_init_aux:nnnnnn #1#2#3#4#5#6
599 {
600 \ kernel backend literal:e
601 \uparrow602
603 TeXDict ~ begin ~
604 /color #1
605 \{606 \qquad \qquad \qquad \qquad607 /Separation ~ ( \str_convert_pdfname:n {#2} ) ~
608 \qquad \qquad \qquad \qquad \qquad \qquad \qquad \qquad \qquad \qquad \qquad \qquad \qquad \qquad \qquad \qquad \qquad \qquad \qquad \qquad \qquad \qquad \qquad \qquad \qquad \qquad \qquad \qquad \qquad \qquad \qquad \qquad \qquad \qquad \qquad \qquad \\overline{609} \overline{609}\cos \csc \csc \csc f \csc f \sinh \sinh f f \sinh f\{ \ \langle \ \rangle \} color backend separation init:nnn }
\{44\} \{45\} \{46\}\delta13 }
614 ] ~ setcolorspace
615 } ~ def ~
616 end
617 }
618 }
619 \cs_new:cpn { __color_backend_separation_init_ /DeviceCMYK :nnn } #1#2#3
620 { \__color_backend_separation_init_Device:Nn 4 {#3} }
621 \cs_new:cpn { __color_backend_separation_init_ /DeviceGray :nnn } #1#2#3
622 { \__color_backend_separation_init_Device:Nn 1 {#3} }
623 \cs new:cpn { __color backend separation init /DeviceRGB :nnn } #1#2#3
```
\\_\_color\_backend\_separation\_init:nnnnn \\_\_color\_backend\_separation\_init:neenn \\_color\_backend\_separation\_init\_aux:nnnnnn lor\_backend\_separation\_init\_/DeviceCMYK:nnn lor backend separation init /DeviceGray:nnn olor\_backend\_separation\_init\_/DeviceRGB:nnn \ color backend separation init Device:Nn \\_\_color\_backend\_separation\_init:nnn \\_\_color\_backend\_separation\_init\_count:n \\_\_color\_backend\_separation\_init\_count:w \\_color\_backend\_separation\_init:nnnn \\_\_color\_backend\_separation\_init:w \\_\_color\_backend\_separation\_init:n \\_\_color\_backend\_separation\_init:nw \ color\_backend\_separation\_init\_CIELAB:nnn

```
624 { \__color_backend_separation_init_Device:Nn 2 {#3} }
625 \cs_new:Npn \__color_backend_separation_init_Device:Nn #1#2
626 \uparrow627 #2
628 \prg_replicate:nn {#1}
629 { #1 ~ index ~ mul ~ #1 ~ 1 ~ roll ~ }
630 \int_eval:n { #1 + 1 } ~ -1 ~ roll ~ pop
631 }
```
For the generic case, we cannot use /FunctionType 2 unfortunately, so we have to code that idea up in PostScript. Here, we will therefore assume that a range is *always* given. First, we count values in each argument: at the backend level, we can assume there are always well-behaved with spaces present.

```
632 \cs_new:Npn \__color_backend_separation_init:nnn #1#2#3
633 {
634 \exp_args:Ne \__color_backend_separation_init:nnnn
635 { \__color_backend_separation_init_count:n {#2} }
636 {#1} {#2} {#3}
637 }
638 \cs_new:Npn \__color_backend_separation_init_count:n #1
639 { \int_eval:n { 0 \_color_backend_separation_init_count:w #1 ~ \s_color_stop } }
\begin{array}{rcl}\n\sqrt{640} & \csc_1new:Npn \_color_backend_separation_init_count:w #1 ~ #2 \s_color_stop
641 \overline{f}642 +1_{643} \tl_if_blank:nF {#2}
\begin{array}{ll}\n644 \quad f \setminus \_color{red} \_color backend_separation_init_count:w #2 \setminus \_color{red} \_color stop }
645 }
```
Now we implement the algorithm. In the terms in the PostScript manual, we have  $N = 1$ and **Domain**  $=$  [0 1], with **Range** as  $#2$ , **C0** as  $#3$  and **C1** as  $#4$ , with the number of output components in #1. So all we have to do is implement  $y_i = \mathbf{C0}_i + x(\mathbf{C1}_i - \mathbf{C0}_i)$ with lots of stack manipulation, then check the ranges. That's done by adding everything to the stack first, then using the fact we know all of the offsets. As manipulating the stack is tricky, we start by re-formatting the **C0** and **C1** arrays to be interleaved, and add a 0 to each pair: this is used to keep the stack of constant length while we are doing the first pass of mathematics. We then working through that list, calculating from the last to the first value before tidying up by removing all of the input values. We do that by first copying all of the final *y* values to the end of the stack, then rolling everything so we can pop the now-unneeded material.

```
646 \text{ } \csc \text{ }new:Npn \_color_backend_separation_init:nnnn #1#2#3#4
647 \uparrow\frac{648}{200} \_color_backend_separation_init:w #3 ~ \s_color_stop #4 ~ \s_color_stop
649 \prg_replicate:nn {#1}
\epsilon<sub>650</sub> \epsilon\epsilon_{651} pop ~ 1 ~ index ~ neg ~ 1 ~ index ~ add ~
\text{652} \int_eval:n { 3 * #1 } ~ index ~ mul ~
653 2 ~ index ~ add ~
654 \int_eval:n { 3 * #1 } ~ #1 ~ roll ~
655 }
656 \int_step_function:nnnN {#1} { -1 } { 1 }
657 \__color_backend_separation_init:n
658 \int eval:n { 4 * #1 + 1 } ~ #1 ~ roll ~
659 \prg_replicate:nn { 3 * #1 + 1 } { pop ~ }
660 \tl if blank:nF {#2}
```

```
\begin{array}{lll} \text{661} & \text{A} & \text{A} & \text{A} \\ \text{A} & \text{B} & \text{B} & \text{B} \end{array}662 }
663 \text{ } \cs_new:Npn \__color_backend_separation_init:w
664 #1 ~ #2 \s_color_stop #3 ~ #4 \s_color_stop
665 \uparrow666 #1 ~ #3 ~ 0 ~
667 \tl_if_blank:nF {#2}
\frac{668}{ } { \_color_backend_separation_init:w #2 \s_color_stop #4 \s_color_stop }
669 }
670 \cs_new:Npn \__color_backend_separation_init:n #1
671 { \int_eval:n { #1 * 2 } ~ index ~ }
```
Finally, we deal with the range limit if required. This is handled by splitting the range into pairs. It's then just a question of doing the comparisons, this time dropping everything except the desired result.

```
672 \cs new:Npn \ color backend separation init:nw #1#2 ~ #3 ~ #4 \s color stop
673 \uparrow674 #2 ~ #3 ~
675 2 ~ index ~ 2 ~ index ~ 1t ~
676 \{ \sim pop \sim \text{exch} \sim pop \sim } \} ~
677 \sim678 2 ~ index ~ 1 ~ index ~ gt ~
679 \{ \sim \text{exch} \sim \text{pop} \sim \text{exch} \sim \text{pop} \sim \}680 \{ \sim pop \sim pop \sim } \} ~
681 ifelse ~
682 }
683 ifelse ~
684 #1 ~ 1 ~ roll ~
685 \tl_if_blank:nF {#4}
\begin{array}{c} \text{686} \\ \text{686} \end{array} { \__color_backend_separation_init:nw {#1} #4 \s__color_stop }
687 }
```
CIELAB support uses the detail from the PostScript reference, page 227; other than that block of PostScript, this is the same as for PDF-based routes.

```
688 \cs_new_protected:Npn \_color_backend_separation_init_CIELAB:nnn #1#2#3
689 {
690 \__color_backend_separation_init:neenn
691 {#2}
692 {
693 /CIEBasedABC ~
694 \leq ~
\epsilon_{695} /RangeABC ~ [ ~ \c color model range CIELAB tl \c space tl ] ~
\sqrt{D}\text{ecodeABC} ~
\sqrt{697} \sqrt{697}698 \frac{16}{8} \frac{16}{8} \frac{16}{8} \frac{16}{8} \frac{16}{8} \frac{116}{8} \frac{116}{8} \frac{116}{8} \frac{116}{8} \frac{116}{8} \frac{116}{8} \frac{116}{8} \frac{116}{8} \frac{116}{8} \frac{116}{8} \frac{116}{8} \frac{116}{8} \frac{116}{8} \frac{699 \{ \sim 500 \sim \text{div} \sim \} \sim \text{bind} \sim700 \frac{1}{200} \frac{1}{200} \frac{1}{200} \frac{1}{200} \frac{1}{200} \frac{1}{200} \frac{1}{200} \frac{1}{200} \frac{1}{200} \frac{1}{200} \frac{1}{200} \frac{1}{200} \frac{1}{200} \frac{1}{200} \frac{1}{200} \frac{1}{200} \frac{1}{200} \frac{1}{200}701 7 \sim702 /MatrixABC ~ [ ~ 1 ~ 1 ~ 1 ~ 0 ~ 0 ~ 0 ~ 0 ~ -1 ~ ] ~
\sqrt{DecodeI.MN} ~
704 \int \infty705 \left\{ \begin{array}{c} \sim \end{array} \right.706 dup ~ 6 ~ 29 ~ div ~ ge ~
707 \{ ~ \sim \text{dup} ~ \sim \text{dup} ~ \sim \text{mul} ~ \sim \text{mul} ~ \sim ~ \} ~ \sim708 \frac{1}{20} \frac{4 \times 29}{100} \frac{1}{20} \frac{1}{20} \frac{1}{20} \frac{1}{20} \frac{1}{20} \frac{1}{20} \frac{1}{20} \frac{1}{20} \frac{1}{20} \frac{1}{20} \frac{1}{20} \frac{1}{20} \frac{1}{20} \frac{1}{20} \frac{1}{20} \frac{1}{20} \frac{1}{20}
```

```
709 ifelse ~
710 0.9505 ~ mul ~
711 } ~ bind ~
712 \left\{ \begin{array}{c} \sim \end{array} \right.\frac{1}{713} dup ~ 6 ~ 29 ~ div ~ ge ~
714 \{ \sim dup \sim dup \sim mul \sim mul \sim mul \sim }715 \{ \sim 4 \sim 29 \sim \text{div} \sim \text{sub} \sim 108 \sim 841 \sim \text{div} \sim \text{mul} \sim \}716 ifelse ~
717 \frac{17}{2} \sim bind \sim718 \left\{ \begin{array}{c} \sim \end{array} \right.\frac{1}{719} dup ~ 6 ~ 29 ~ div ~ ge ~
720 \{ ~ \sim \text{dup} ~ \sim \text{dup} ~ \sim \text{mul} ~ \sim \text{mul} ~ \sim \} ~ \sim721 \{ ~ \sim 4 ~ \sim 29 ~ \sim \text{div} ~ \sim \text{sub} ~ \sim 108 ~ \sim 841 ~ \sim \text{div} ~ \sim \text{mul} ~ \sim ~ \} ~ \sim722 ifelse ~
723 1.0890 \sim mul \sim724 } ~ bind
725 \overline{\phantom{a}} \overline{\phantom{a}} \overline{\phantom{a}}726 /WhitePoint ~
\begin{bmatrix} 727 & 1 \end{bmatrix} \sim \begin{bmatrix} 7 & 1 \end{bmatrix} \sim \begin{bmatrix} 2 & 1 \end{bmatrix} \sim \begin{bmatrix} 1 & 1 \end{bmatrix} \sim \begin{bmatrix} 1 & 1 \end{bmatrix} \sim \begin{bmatrix} 1 & 1 \end{bmatrix} \sim \begin{bmatrix} 1 & 1 \end{bmatrix} \sim \begin{bmatrix} 1 & 1 \end{bmatrix} \sim \begin{bmatrix} 1 & 1 \end{bmatrix} \728 >>
729
730 { \c__color_model_range_CIELAB_tl }
731 \{100 \sim 0 \sim 0\}732 {#3}
733 }
```
(*End of definition for* \\_\_color\_backend\_separation\_init:nnnnn *and others.*)

\ color backend devicen\_init:nnn Trivial as almost all of the work occurs in the shared code.

 \cs\_new\_protected:Npn \\_\_color\_backend\_devicen\_init:nnn #1#2#3 { \\_\_kernel\_backend\_literal:e { ! TeXDict ~ begin ~ /color \int\_use:N \g\_\_color\_model\_int  $\qquad \qquad$   $\qquad \qquad$   $\qquad \qquad$  /DeviceN ~  $\left[ \begin{array}{cc} \sim \#1 & \sim \end{array} \right]$  ~  $\star$   $\star$   $\left\{ \ \, \sim \ \, \#3 \ \, \sim \ \, \right\} \ \, \sim$  $\lambda$ \_color\_backend\_devicen\_colorants:n {#1} ] ~ setcolorspace  $} \sim \text{def}$  ~ end } }

(*End of definition for* \\_\_color\_backend\_devicen\_init:nnn*.*)

\ color backend iccbased init:nnn No support at present.

\cs\_new\_protected:Npn \\_\_color\_backend\_iccbased\_init:nnn #1#2#3 { }

```
(End of definition for \__color_backend_iccbased_init:nnn.)
                                  754 ⟨/dvips⟩
                                  755 ⟨∗dvisvgm⟩
    \_color_backend_select_separation:nn    No support at present.
      \__color_backend_select_devicen:nn
                                  756 \text{ } \cs_new_protected:Npn \__color_backend_select_separation:nn #1#2 { }
                                  757 \cs_new_eq:NN \__color_backend_select_devicen:nn \__color_backend_select_separation:nn
                                 (End of definition for \__color_backend_select_separation:nn and \__color_backend_select_devicen:nn.)
   \__color_backend_separation_init:nnnnn
\ color backend separation init CIELAB:nnn
                                No support at present.
                                  758 \cs_new_protected:Npn \__color_backend_separation_init:nnnnn #1#2#3#4#5 { }
                                  759 \text{ } \cs new protected:Npn \ color backend separation init CIELAB:nnnnnn #1#2#3 { }
                                 (End of definition for \__color_backend_separation_init:nnnnn and \__color_backend_separation_-
                                 init_CIELAB:nnn.)
     https://www.w3.org/TR/css-color-4/#at-profile, we can apply a
                                color profile using CSS. As we have a local file, we use a relative URL.
                                  760 \text{ } cs new protected:Npn \_ color backend select iccbased:nn #1#2
                                  761 \frac{f}{f}762 \ kernel backend literal svg:e
                                  763 {
                                  764 <style>
                                  765 @color-profile ~
                                  766 \text{str}_if\_eq:nnTF \{ \#2 \} { \text{cmyk} }
                                  767 { device-cmyk }
                                  {f \text{ --color\_limits} \setminus int\_use:N \setminus g\_color\_model\_int }769 \{c\_space\_t\}770771 src:("#1")
                                  772 }
                                  773 \checkmarkstyle>
                                  774 }
                                  775 }
                                 (End of definition for \__color_backend_select_iccbased:nn.)
                                  776 ⟨/dvisvgm⟩
                                  777 ⟨∗dvipdfmx | luatex | pdftex | xetex⟩
    \__color_backend_select_separation:nn
      \__color_backend_select_devicen:nn
     \__color_backend_select_iccbased:nn
                                  778 ⟨∗dvipdfmx | xetex⟩
                                  779 \cs_new_protected:Npn \__color_backend_select_separation:nn #1#2
                                  780 { \__kernel_backend_literal:e { pdf : bc ~ \pdf_object_ref:n {#1} ~ [ #2 ] } }
                                  781 ⟨/dvipdfmx | xetex⟩
                                  782 ⟨∗luatex | pdftex⟩
                                  783 \cs_new_protected:Npn \__color_backend_select_separation:nn #1#2
                                  784 { \__color_backend_select:nn { /#1 ~ cs ~ #2 ~ scn } { /#1 ~ CS ~ #2 ~ SCN } }
                                  785 ⟨/luatex | pdftex⟩
                                  786 \cs_new_eq:NN \__color_backend_select_devicen:nn \__color_backend_select_separation:nn
                                  787 \cs_new_eq:NN \__color_backend_select_iccbased:nn \__color_backend_select_separation:nn
                                 (End of definition for \__color_backend_select_separation:nn , \__color_backend_select_devicen:nn ,
                                 and \__color_backend_select_iccbased:nn.)
```
 $\alpha$ color backend init resource:n Resource initiation comes up a few times. For dvipdfmx/X $T_{\rm T}$ FEX, we skip this as at present it's handled by the backend.

```
788 \cs_new_protected:Npn \__color_backend_init_resource:n #1
 789 {
790 ⟨∗luatex | pdftex⟩
791 \bool_lazy_and:nnT
792 { \cs_if_exist_p:N \pdfmanagement_if_active_p: }
 793 { \pdfmanagement_if_active_p: }
 794 {
 795 \use:e
 796 \{797 \pdfmanagement_add:nnn
 798 { Page / Resources / ColorSpace }
 799 { #1 }
 800 { \pdf_object_ref_last: }
 801 }
802 }
803 ⟨/luatex | pdftex⟩
804 }
(End of definition for \__color_backend_init_resource:n.)
```

```
\__color_backend_separation_init:nnnnn
  \__color_backend_separation_init:nn
```
\ color backend separation init CIELAB:nnn

Initialising the PDF structures needs two parts: creating an object containing the "real" name of the Separation, then adding a reference to that to each page. We use a separate object for the tint transformation following the model in the PDF reference. The object here for the color needs to be named as that way it's accessible to  $\text{divipdfmx}/\text{X} \cdot \text{TF} \cdot \text{X}$ .

```
805 \cs_new_protected:Npn \_color_backend_separation_init:nnnnn #1#2#3#4#5
806 {
807 \pdf_object_unnamed_write:ne { dict }
808 \uparrow809 /FunctionType ~ 2
810 /Domain ~ [0 ~ 1]
811 \text{L1 if blank:} \{ #3 \} { } /Range ~ [#3] }
812 /CO ~ [#4] ~
\frac{813}{2} /C1 ~ [#5] /N ~ 1
814 }
\text{exp}\left\{ \text{args:Ne } \right\} _color_backend_separation_init:nn
816 \{ \strut \str convert pdfname:n {#1} } {#2}
817 \_color_backend_init_resource:n { color \int_use:N \g_color_model_int }
818 }
819 \cs_new_protected:Npn \__color_backend_separation_init:nn #1#2
820 {
821 \sqrt{21.5e:e}822 \{\verb|823| \qquad \verb|\pdf_oobject_new:n { color \int use:N \g_-color_model_info} |824 \pdf object write:nnn { color \int use:N \g color model int } { array }
\begin{array}{l} 825 \end{array} { /Separation /#1 ~ #2 ~ \pdf_object_ref_last: }
826 }
827 \prop_gput:Nne \g_color_backend_colorant_prop { /#1 }
828 { \pdf_object_ref_last: }
829 }
```
For CIELAB colors, we need one object per document for the illuminant, plus initialisation of the color space referencing that object.

```
830 \cs_new_protected:Npn \__color_backend_separation_init_CIELAB:nnn #1#2#3
831 {
832 \pdf_object_if_exist:nF { __color illuminant CIELAB #1 }
833 f\verb|\pdf_oobject_new:n { _\_color\_illuminant\_CIELAB_ #1 }|835 \pdf_object_write:nne { __color_illuminant_CIELAB_ #1 } { array }
836 \{837 /Lab ~
838 <<
839 /WhitePoint ~
\lbrack \lbrack \lbrack \lbrack \lbrack \lbrack \lbrack \lbrack \lbrack \lbrack \lbrack \lbrack \lbrack \lbrack \lbrack \lbrack \lbrack \lbrack \lbrack \lbrack \lbrack \lbrack \lbrack \lbrack \lbrack \lbrack \lbrack \lbrack \lbrack \lbrack \lbrack \lbr\beta41 /Range ~ [ \c__color_model_range_CIELAB_tl ]
842 >>
843 }
844 }
845 \ color backend separation init:nnnnn
846 {#2}
\begin{array}{ll}\n 347 \quad \text{if } \Delta \neq 1 \end{array}\begin{array}{lll} \end{array} \qquad \quad \{ \begin{array}{ll} \verb|c_c=color\_model\_range\_CIELAB_t1| \end{array} \}849 \{100 \sim 0 \sim 0\}850 {#3}
851 }
```

```
(End of definition for \__color_backend_separation_init:nnnnn , \__color_backend_separation_-
init:nn , and \__color_backend_separation_init_CIELAB:nnn.)
```
\\_\_color\_backend\_devicen\_init:nnn Similar to the Separations case, but with an arbitrary function for the alternative space work.

> 852 \cs\_new\_protected:Npn \\_\_color\_backend\_devicen\_init:nnn #1#2#3 <sup>853</sup> { <sup>854</sup> \pdf\_object\_unnamed\_write:ne { stream }  $855$   $\{$ <sup>856</sup> {  $857$  /FunctionType ~ 4 ~  $\lambda$ Bomain ~ 859  $\int$  ~ 860 \prg\_replicate:nn  $861$   $861$   $80\ \text{C}$   $10\ \text{C}$   $100$   $100$   $100$   $100$   $100$   $100$   $100$   $100$   $100$   $100$   $100$   $100$   $100$  $862$   $\{0 - 1 - \}$  $863$   $\qquad$   $\qquad$   $\qquad$   $\qquad$  $864$  /Range 865  $\Gamma$  ~  $866$   $\text{str\_case:nn }$  {#2} 867  $\{$ 868 { /DeviceCMYK } {  $0 \sim 1 \sim 0 \sim 1 \sim 0 \sim 1 \sim 0 \sim 1$  } 869  ${$ *PeviceGray } { 0 ~ 1 }*  $870$  { /DeviceRGB } { 0 ~ 1 ~ 0 ~ 1 ~ 0 ~ 1 }  $871$   $\frac{1}{2}$   $\sim$  $\frac{872}{ }$  **]**  $873$  } 874 **{ {#3} }** <sup>875</sup> } 876 \use:e  $877$   $\{$

\\_\_color\_backend\_devicen\_init:w

```
878 \pdf_object_new:n { color \int_use:N \g__color_model_int }
879 \pdf_object_write:nnn { color \int_use:N \g__color_model_int } { array }
880 {
881 /DeviceN ~
882 \left[ \begin{array}{cc} \sim \#1 & \sim \end{array} \right] \sim883 \overline{42} ~
884 \pdf_object_ref_last:
885 \__color_backend_devicen_colorants:n {#1}
886 }
887 }
888 \__color_backend_init_resource:n { color \int_use:N \g__color_model_int }
889 }
890 \cs_new:Npn \__color_backend_devicen_init:w #1 ~ #2 \s__color_stop
891 {
892 + 1893 \tl if blank:nF {#2}894 {\__color_backend_devicen_init:w #2 \s__color_stop }
895 }
```

```
(End of definition for \__color_backend_devicen_init:nnn and \__color_backend_devicen_init:w.)
```
\ color backend iccbased init:nnn Lots of data to save here: we only want to do that once per file, so track it by name.

```
896 \cs_new_protected:Npn \__color_backend_iccbased_init:nnn #1#2#3
897 {
898 \pdf_object_if_exist:nF { __color_icc_ #1 }
899 {
900 \pdf_object_new:n { __color_icc_ #1 }
901 \pdf_object_write:nne { __color_icc_ #1 } { fstream }
902 \{903 \{\frac{904}{} /N ~ \exp_not:n { #2 } ~
905 \text{ } \{ t1 \text{ if empty: nF } { \# 3 } \} { } { /Range~[ #3 ] }
906 }
\begin{array}{cc} \frac{907}{908} & \frac{1}{2} \end{array}908 }
909 }
910 \pdf_object_unnamed_write:ne { array }
\hfill \textit{if (1CCBased $\sim$ \phif\_object\_ref:n { } \_\color{red}{color\_icc\_ #1 } } \}\cup_{-color\_model\_init\_resource:n} { color \int_use:N \g_color_model_int }
913 }
```
(*End of definition for* \\_\_color\_backend\_iccbased\_init:nnn*.*)

 $\setminus$  color backend iccbased device:nnn This is very similar to setting up a color space: the only part we add to the page resources differently.

```
914 \cs_new_protected:Npn \__color_backend_iccbased_device:nnn #1#2#3
915 {
916 \qquad \qquad \qquad \qquad \qquad \qquad \qquad \qquad \qquad \qquad \qquad \qquad \qquad \qquad \qquad \qquad \qquad \qquad \qquad \qquad \qquad \qquad \qquad \qquad \qquad \qquad \qquad \qquad \qquad \qquad \qquad \qquad \qquad \qquad \qquad \qquad 917 \uparrow{\tt \verb|\pdf_oobject_new:n {\tt {\_color\_icc_ #1 }}}919 \text{pdf object write:} \quad \{ \quad color\;icc #1 } { fstream }
920 \{921 \{ /N \sim #3 \}\{41\}
```

```
923 }
924 }
925 \pdf object unnamed write:ne { array }
\frac{926}{ } { /ICCBased ~ \pdf_object_ref:n { __color_icc_ #1 } }
\bigcup_{927} \__color_backend_init_resource:n { Default #2 }
928 }
```
(*End of definition for* \\_\_color\_backend\_iccbased\_device:nnn*.*)

```
929 ⟨/dvipdfmx | luatex | pdftex | xetex⟩
```
#### **3.4 Fill and stroke color**

Here,  $\frac{dvipdfmx}{X\pi T}$  we write direct PDF specials for the fill, and only use the stack for the stroke color (see above for comments on why we cannot use multiple stacks with these backends). LuaT<sub>EX</sub> and pdfT<sub>EX</sub> have mutiple stacks that can deal with fill and stroke. For dvips we have to manage fill and stroke color ourselves. We also handle dvisvgm independently, as there we can create SVG directly.

930  $\langle *divipdfmx | xetex \rangle$ 

```
\__color_backend_fill:n
\__color_backend_fill_cmyk:n
\__color_backend_fill_gray:n
 \__color_backend_fill_rgb:n
   \_color_backend_stroke:n
        \ color backend stroke cmyk:n
        \__color_backend_stroke_gray:n
         \__color_backend_stroke_rgb:n
                                  931 \cs_new_protected:Npn \_color_backend_fill:n #1
                                  932 \quad {\quad {\big\{} \big\}} \quad \{ \ \ {\big\{} \big\} \quad \} \} \} \}933 \cs_new_eq:NN \__color_backend_fill_cmyk:n \__color_backend_fill:n
                                  934 \cs_new_eq:NN \__color_backend_fill_gray:n \__color_backend_fill:n
                                  935 \cs_new_eq:NN \__color_backend_fill_rgb:n \__color_backend_fill:n
                                  936 \cs_new_protected:Npn \__color_backend_stroke:n #1
                                 937 \{ \ \_ \_{938} \cs_new_eq:NN \__color_backend_stroke_cmyk:n \__color_backend_stroke:n
                                 939 \cs_new_eq:NN \_color_backend_stroke_gray:n \_color_backend_stroke:n
                                 940 \cs_new_eq:NN \__color_backend_stroke_rgb:n \__color_backend_stroke:n
                                (End of definition for \__color_backend_fill:n and others.)
     \__color_backend_fill_separation:nn
   \__color_backend_stroke_separation:nn
      \__color_backend_fill_devicen:nn
     \__color_backend_stroke_devicen:nn
                                  941 \cs_new_protected:Npn \__color_backend_fill_separation:nn #1#2
                                  942 \frac{1}{2}943 \__kernel_backend_literal:e
                                  944 \{ pdf : bc ~ fill ~ \pdf\_object\_ref:n {#1} ~ [ #2 ] \}945946 \cs_new_protected:Npn \__color_backend_stroke_separation:nn #1#2
                                  947 \frac{1}{2}948 \ kernel backend literal:e
                                  \begin{array}{ccc} \text{949} & \text{~f pdf : bc ~ stroke ~ \text{.pdf\_object\_ref:n \#1} ~ ~ ~ ~ ~ ~ ~ ~ ~ \} \end{array}950 }
                                  951 \cs_new_eq:NN \__color_backend_fill_devicen:nn \__color_backend_fill_separation:nn
                                  952 \cs_new_eq:NN \__color_backend_stroke_devicen:nn \__color_backend_stroke_separation:nn
```

```
(End of definition for \__color_backend_fill_separation:nn and others.)
```
### \\_\_color\_backend\_fill\_reset:

```
\_color_backend_stroke_reset: 953 \cs_new_eq:NN \__color_backend_fill_reset: \__color_backend_reset:
                        954 \cs_new_eq:NN \__color_backend_stroke_reset: \__color_backend_reset:
```
(*End of definition for* \\_\_color\_backend\_fill\_reset: *and* \\_\_color\_backend\_stroke\_reset:*.*)

- <sup>955</sup> ⟨*/*dvipdfmx | xetex⟩
- <sup>956</sup> ⟨∗luatex | pdftex⟩

```
\__color_backend_fill_cmyk:n
\__color_backend_fill_gray:n
 \__color_backend_fill_rgb:n
      \__color_backend_fill:n
         \__color_backend_stroke_cmyk:n
         \__color_backend_stroke_gray:n
          \__color_backend_stroke_rgb:n
   \__color_backend_stroke:n
```

```
Drawing (fill/stroke) color is handled in \text{div}\text{pdf} \text{m} X \text{H}FEX in the same way as LuaTEX/pdfTEX.
We use the same approach as earlier, except the color stack is not involved so the generic
direct PDF operation is used. There is no worry about the nature of strokes: everything
is handled automatically.
```

```
957 \cs_new_protected:Npn \__color_backend_fill_cmyk:n #1
958 \{ \ \}_{\_color{red} \_color{black} \_color{black} \_color{black} \} } }
959 \cs_new_protected:Npn \__color_backend_fill_gray:n #1
960 \{ \ \setminus \_colorbackend_fill:n \{  #1 ~\sim g \} \}961 \cs_new_protected:Npn \__color_backend_fill_rgb:n #1
      \{ \ \setminus \_colorbackend_fill:n { #1 ~ rg } }
963 \cs_new_protected:Npn \__color_backend_fill:n #1
964 f
965 \tl_set:Nn \l_color_backend_fill_tl {#1}
\setlength{\arraycolsep}{1.5pt} \setlength{\arraycolsep}{1.5pt} \setlength{\arraycolsep}{1.5pt} \begin{tabular}{l} \textbf{0.5pt} \end{tabular} \end{tabular} \begin{minipage}{0.5pt} \begin{tabular}{l} \hline \textbf{1.5pt} \end{tabular} \end{minipage} \end{minipage}967 { #1 ~ \l_color_backend_stroke_tl }
968 }
969 \text{ } \cs_new_protected:Npn \_ color_backend_stroke_cmyk:n #1
970 \quad {\quad {\big\{\setminus \_ \text{color\_color\_background\_stroke:n {\quad \{ \#1 \text{~\textless~} K \text{~}\}} \} }971 \cs_new_protected:Npn \__color_backend_stroke_gray:n #1
972 { \_color_backend_stroke:n { #1 ~ G } }
973 \cs_new_protected:Npn \__color_backend_stroke_rgb:n #1
974 { \__color_backend_stroke:n { #1 ~ RG } }
975 \cs_new_protected:Npn \__color_backend_stroke:n #1
976 <del>{</del>
977 \tl set:Nn \l color backend stroke tl {#1}
978 \__kernel_color_backend_stack_push:nn \l__color_backend_stack_int
979 { \lceil \frac{1}{2} \cdot \text{color\_background\_fill\_tl} \rceil \c_space_tl #1 }
980 }
```
(*End of definition for* \\_\_color\_backend\_fill\_cmyk:n *and others.*)

```
\__color_backend_fill_separation:nn
   \__color_backend_stroke_separation:nn
       \__color_backend_fill_devicen:nn
     \__color_backend_stroke_devicen:nn
                                  981 \cs_new_protected:Npn \__color_backend_fill_separation:nn #1#2
                                  982 { \_color_backend_fill:n { /#1 ~ cs ~ #2 ~ scn } }
                                  983 \cs_new_protected:Npn \__color_backend_stroke_separation:nn #1#2
                                  984 { \__color_backend_stroke:n { /#1 ~ CS ~ #2 ~ SCN } }
                                  985 \cs_new_eq:NN \__color_backend_fill_devicen:nn \__color_backend_fill_separation:nn
                                  986 \cs_new_eq:NN \__color_backend_stroke_devicen:nn \__color_backend_stroke_separation:nn
                                 (End of definition for \__color_backend_fill_separation:nn and others.)
\__color_backend_fill_reset:
        \_color_backend_stroke_reset: 987 \cs_new_eq:NN \_color_backend_fill_reset: \_color_backend_reset:
                                  988 \cs_new_eq:NN \__color_backend_stroke_reset: \__color_backend_reset:
```

```
(End of definition for \__color_backend_fill_reset: and \__color_backend_stroke_reset:.)
```
- <sup>989</sup> ⟨*/*luatex | pdftex⟩
- <sup>990</sup> ⟨∗dvips⟩

```
\__color_backend_fill_cmyk:n
\__color_backend_fill_gray:n
 \__color_backend_fill_rgb:n
     \__color_backend_fill:n
        \__color_backend_stroke_cmyk:n
        \ color backend stroke gray:n
         \ color backend stroke rgb:n
                                Fill color here is the same as general color except we skip the stroke part.
                                  991 \cs_new_protected:Npn \__color_backend_fill_cmyk:n #1
                                  992 \quad {\quad {\big\{\setminus \_\_color{} \big\} \_\_color{}{black} \big\}}993 \cs_new_protected:Npn \__color_backend_fill_gray:n #1
                                 994 { \_color_backend_fill:n { gray ~ #1 } }
                                 995 \cs_new_protected:Npn \__color_backend_fill_rgb:n #1
                                  996 { \_color_backend_fill:n { rgb ~ #1 } }
                                  997 \cs_new_protected:Npn \__color_backend_fill:n #1
                                  998 {
                                  999 \__kernel_backend_literal:n { color~push~ #1 }
                                 1000 - 31001 \cs_new_protected:Npn \__color_backend_stroke_cmyk:n #1
                                 1002 { \__kernel_backend_postscript:n { /color.sc { #1 ~ setcmykcolor } def } }
                                 1003 \cs_new_protected:Npn \__color_backend_stroke_gray:n #1
                                 1004 { \__kernel_backend_postscript:n { /color.sc { #1 ~ setgray } def } }
                                 1005 \cs_new_protected:Npn \_color_backend_stroke_rgb:n #1
                                 1006 { \_kernel_backend_postscript:n { /color.sc { #1 ~ setrgbcolor } def } }
                                (End of definition for \__color_backend_fill_cmyk:n and others.)
    \__color_backend_fill_separation:nn
   \__color_backend_stroke_separation:nn
       \__color_backend_fill_devicen:nn
     \__color_backend_stroke_devicen:nn
                                 1007 \cs_new_protected:Npn \__color_backend_fill_separation:nn #1#2
                                 1008 { \_color_backend_fill:n { separation ~ #1 ~ #2 } }
                                 1009 \cs_new_protected:Npn \__color_backend_stroke_separation:nn #1#2
                                       \{ \ \sum_kkernel_backend_postscript:n { /color.sc { separation ~ #1 ~ #2 } def } }
                                 1011 \cs_new_eq:NN \__color_backend_fill_devicen:nn \__color_backend_fill_separation:nn
                                 1012 \cs_new_eq:NN \__color_backend_stroke_devicen:nn \__color_backend_stroke_separation:nn
                                (End of definition for \__color_backend_fill_separation:nn and others.)
\__color_backend_fill_reset:
        \_color_backend_stroke_reset: 1013 \cs_new_eq:NN \__color_backend_fill_reset: \__color_backend_reset:
                                 1014 \cs_new_protected:Npn \__color_backend_stroke_reset: { }
                                (End of definition for \__color_backend_fill_reset: and \__color_backend_stroke_reset:.)
                                 1015 ⟨/dvips⟩
                                 1016 ⟨∗dvisvgm⟩
\__color_backend_fill_cmyk:n
\__color_backend_fill_gray:n
\__color_backend_fill_rgb:n
     \__color_backend_fill:n
                                Fill color here is the same as general color except we skip the stroke part.
                                 1017 \text{ } \cs_new_protected:Npn \_ color_backend_fill_cmyk:n #1
                                 1018 { \_color_backend_fill:n { cmyk ~ #1 } }
                                 1019 \cs_new_protected:Npn \__color_backend_fill_gray:n #1
                                 1020 { \__color_backend_fill:n { gray ~ #1 } }
                                 1021 \cs_new_protected:Npn \__color_backend_fill_rgb:n #1
                                 1022 { \__color_backend_fill:n { rgb ~ #1 } }
                                 1023 \cs_new_protected:Npn \__color_backend_fill:n #1
                                 1024 \uparrow1025 \ kernel backend literal:n { color~push~ #1 }
                                 1026 }
```

```
(End of definition for \__color_backend_fill_cmyk:n and others.)
```
\\_\_color\_backend\_stroke\_cmyk:n \ color backend stroke cmyk:w \\_\_color\_backend\_stroke\_gray:n \\_\_color\_backend\_stroke\_gray\_aux:n \\_\_color\_backend\_stroke\_rgb:n \\_\_color\_backend\_stroke\_rgb:w \\_\_color\_backend:nnn

```
For drawings in SVG, we use scopes for all stroke colors. That requires using RGB values,
which luckily are easy to convert here (cmyk to RGB is a fixed function).
```

```
1027 \cs_new_protected:Npn \__color_backend_stroke_cmyk:n #1
1028 { \__color_backend_cmyk:w #1 \s__color_stop }
1029 \cs_new_protected:Npn \__color_backend_stroke_cmyk:w
1030 #1 ~ #2 ~ #3 ~ #4 \s_color_stop
1031 \, f
1032 \use:e
1033 \{1034 \_color_backend:nnn
1035 { \fp_eval:n { -100 * ( 1 - min ( 1 , #1 + #4 ) ) } }
1036 { \fp_eval:n { -100 * ( 1 - min ( 1 , #2 + #4 ) ) } }
1037 \{ \left( \frac{p}{p}\right) \cdot 100 \cdot (-100 \cdot (-100 \cdot (-100)) \cdot (-100 \cdot (-100 \cdot (-100))) \cdot (-100 \cdot (-100 \cdot (-1000 \cdot (-1000))) \cdot (-1000 \cdot (-1000 \cdot (-1000 \cdot (-1000 \cdot (-1000 \cdot (-10000)))) \cdot (-1000 \cdot (-1000 \cdot (-1000 \cdot (-1000 \cdot (-10000 \cdot (-10000)))) \cdot (-1000 \cdot (-1000 \cdot (-1000 \cdot (-10000 \cdot (-10000 \cdot (-1\frac{1038}{1039} }
1039
1040 \cs_new_protected:Npn \__color_backend_stroke_gray:n #1
1041 f
1042 \lambdause:e
1043 \uparrow1044 \__color_backend_stroke_gray_aux:n
1045 \{ \ \{ \ pp\_eval:n \ \{ \ 100 * (\#1) \ \} \ \}1046 }
1047 }
1048 \cs_new_protected:Npn \__color_backend_stroke_gray_aux:n #1
_{1049} { \_color_backend:nnn {#1} {#1} {#1} }
1050 \cs_new_protected:Npn \__color_backend_stroke_rgb:n #1
_{1051} { \_color_backend_rgb:w #1 \s_color_stop }
1052 \cs_new_protected:Npn \__color_backend_stroke_rgb:w
1053 #1 ~ #2 ~ #3 \s__color_stop<br>1054 {
1054 {
1055 \use:e
1056 {
1057 \__color_backend:nnn
1058 \{ \ \{ fp\_eval:n \ \{ \ 100 * (\#1) \ \} \ \}1059 \{ \n\{ \text{fp}\} \}1060 \{ \pmb{\in} \mathbf{p\_eval:n} \{ 100 * (\#3) \} \}1061 }
1062 }
1063 \cs_new_protected:Npe \__color_backend:nnn #1#2#3
1064 f
1065 \ kernel backend scope:n
1066 {
1067 stroke =
1068
1069 rgb
1070 (
1071 #1 \ \text{C_percent\_str}1072 #2 \c_percent_str ,
1073 #3 \ \text{C_ppercent}\_strut1074 )
1075 \blacksquare1076 }
1077 }
```
(*End of definition for* \\_\_color\_backend\_stroke\_cmyk:n *and others.*)

\\_\_color\_backend\_fill\_separation:nn \\_\_color\_backend\_stroke\_separation:nn \\_\_color\_backend\_fill\_devicen:nn \\_\_color\_backend\_stroke\_devicen:nn

```
1078 \text{ } \csc \texttt{new\_protected}: Npn \ \texttt{!} \ \csc \texttt{color\_background\_fill\_separation}: nn  #1#2  } \1079 \cs_new_protected:Npn \__color_backend_stroke_separation:nn #1#2 { }
1080 \cs_new_eq:NN \__color_backend_fill_devicen:nn \__color_backend_fill_separation:nn
1081 \cs_new_eq:NN \__color_backend_stroke_devicen:nn \__color_backend_stroke_separation:nn
```
(*End of definition for* \\_\_color\_backend\_fill\_separation:nn *and others.*)

1083 \cs\_new\_protected:Npn \\_\_color\_backend\_stroke\_reset: { }

\\_\_color\_backend\_fill\_reset: \\_color\_backend\_stroke\_reset: 1082 \cs\_new\_eq:NN \\_\_color\_backend\_fill\_reset: \\_\_color\_backend\_reset:

\\_\_color\_backend\_devicen\_init:nnn \\_\_color\_backend\_iccbased\_init:nnn

No support at present.

At present, these are no-ops.

```
1084 \cs_new_protected:Npn \_color_backend_devicen_init:nnn #1#2#3 { }
1085 \cs_new_protected:Npn \__color_backend_iccbased_init:nnn #1#2#3 { }
```
(*End of definition for* \\_\_color\_backend\_fill\_reset: *and* \\_\_color\_backend\_stroke\_reset:*.*)

(*End of definition for* \\_\_color\_backend\_devicen\_init:nnn *and* \\_\_color\_backend\_iccbased\_init:nnn*.*)

<sup>1086</sup> ⟨*/*dvisvgm⟩

<sup>1087</sup> ⟨*/*package⟩

# **3.5 Font handling integration**

In LuaTEX these colors should also be usable to color fonts, so luaotfload color handling is extended to include these.

```
1088 ⟨∗lua⟩
1089 local l = lpeg
1090 local spaces = 1.P' '^0
1091 local digit16 = l.R('09', 'af', 'AF')
1092
1093 local octet = digit16 * digit16 / function(s)
1094 return string.format('%.3g ', tonumber(s, 16) / 255)
1095 end
1096
1097 if luaotfload and luaotfload.set_transparent_colorstack then
1098 local htmlcolor = 1.Cs (octet * octet * octet * -1 * 1.Cc'rg')
1099 local color_export = {
1100 token.create'tex_endlocalcontrol:D',
1101 token.create'tex_hpack:D',
1102 token.new(0, 1),
1103 token.create'color export:nnN',
1104 token.new(0, 1),
1105 '',
1106 token.new(0, 2),
1107 token.new(0, 1),
1108 'backend',
1109 token.new(0, 2),
1110 token.create'l_tmpa_tl',
1111 token.create'exp_after:wN',
1112 token.create'_color_select:nn',
```

```
1113 token.create'l_tmpa_tl',
1114 token.new(0, 2),
1115 }
1116 local group_end = token.create'group_end:'
1117 local value = (1 - 1.P'))^0
1118 luatexbase.add_to_callback('luaotfload.parse_color', function (value)
1119 % Also allow HTML colors to preserve compatibility
1120 local html = htmlcolor:match(value)
1121 if html then return html end
1122
1123 % If no l3color named color with this name is known, check for defined xcolor colors
1124 local l3color_prop = token.get_macro(string.format('l__color_named_%s_prop', value))
1125 if l3color_prop == nil or l3color_prop == '' then
1126 local legacy_color_macro = token.create(string.format('\\color@%s', value))
1127 if legacy_color_macro.cmdname ~= 'undefined_cs' then
1128 token.put_next(legacy_color_macro)
1129 return token.scan_argument()
1130 end
1131 end
1132
1133 tex.runtoks(function()
1134 token.get_next()
1135 color_export [6] = value
1136 tex.sprint(-2, color_export)
1137 end)
1138 local list = token.scan_list()
1139 if not list.head or list.head.next
1140 or list.head.subtype ~= node.subtype'pdf_colorstack' then
1141 error'Unexpected backend behavior'
1142 end
1143 local cmd = list.head.data
1144 node.free(list)
1145 return cmd
1146 end, 'l3color')
1147 end
1148 ⟨/lua⟩
1149 ⟨∗luatex⟩
1150 ⟨∗package⟩
1151 \lua load module:n {l3backend-luatex}
1152 ⟨/package⟩
1153 ⟨/luatex⟩
```
# **4 l3backend-draw implementation**

```
1154 ⟨∗package⟩
1155 ⟨@@=draw⟩
```
# **4.1 dvips backend**

1156 **〈\*dvips**〉

\\_\_draw\_backend\_literal:n \\_draw\_backend\_literal:e The same as literal PostScript: same arguments about positioning apply her.

<sup>1157</sup> \cs\_new\_eq:NN \\_\_draw\_backend\_literal:n \\_\_kernel\_backend\_literal\_postscript:n <sup>1158</sup> \cs\_generate\_variant:Nn \\_\_draw\_backend\_literal:n { e }

(*End of definition for* \\_\_draw\_backend\_literal:n*.*)

\\_\_draw\_backend\_begin: \\_draw\_backend\_end: The ps::[begin] special here deals with positioning but allows us to continue on to a matching  $ps::[end]:$  contrast with  $ps:$ , which positions but where we can't split material between separate calls. The @beginspecial/@endspecial pair are from special.pro and correct the scale and *y*-axis direction. In contrast to pgf, we don't save the current point: discussion with Tom Rokici suggested a better way to handle the necessary translations (see \\_\_draw\_backend\_box\_use:Nnnnn). (Note that @beginspecial/@endspecial forms a backend scope.) The [begin]/[end] lines are handled differently from the rest as they are conceptually different: not really drawing literals but instructions to dvips itself.

```
1159 \cs_new_protected:Npn \__draw_backend_begin:
1160 \frac{1}{2}1161 \__kernel_backend_literal:n { ps::[begin] }
1162 \bigcup_{1162} \bigcup_{1162} \bigcup 1 \bigcup 1 \bigcup 1 \bigcup 1 \bigcup 1 \bigcup 1 \bigcup 1 \bigcup 1 \bigcup 1 \bigcup 1 \bigcup 1 \bigcup 1 \bigcup 1 \bigcup 1 \bigcup 1 \bigcup 1 \bigcup 1 \bigcup 1 \bigcup 1 \1163 }
1164 \cs_new_protected:Npn \__draw_backend_end:
1165
\bigcup_{1166} \bigcup_{\text{draw}\_}backend_literal:n { @endspecial }
1167 \__kernel_backend_literal:n { ps::[end] }
1168 }
```
(*End of definition for* \\_\_draw\_backend\_begin: *and* \\_\_draw\_backend\_end:*.*)

\\_\_draw\_backend\_scope\_begin: \\_\_draw\_backend\_scope\_end:

> \\_\_draw\_backend\_moveto:nn \\_\_draw\_backend\_lineto:nn \\_\_draw\_backend\_rectangle:nnnn \\_\_draw\_backend\_curveto:nnnnnn

Scope here may need to contain saved definitions, so the entire memory rather than just the graphic state has to be sent to the stack.

```
1169 \cs_new_protected:Npn \__draw_backend_scope_begin:
1170 { \L_{adv} backend_literal:n { save } }
1171 \cs_new_protected:Npn \__draw_backend_scope_end:
     \{ \ \setminus \_draw\_background\_literal:n \} restore \} }
```
(*End of definition for* \\_\_draw\_backend\_scope\_begin: *and* \\_\_draw\_backend\_scope\_end:*.*)

Path creation operations mainly resolve directly to PostScript primitive steps, with only the need to convert to bp. Notice that x-type expansion is included here to ensure that any variable values are forced to literals before any possible caching. There is no native rectangular path command (without also clipping, filling or stroking), so that task is done using a small amount of PostScript.

```
1173 \cs_new_protected:Npn \_draw_backend_moveto:nn #1#2
1174 \uparrow1175 \ draw backend literal:e
1176 \uparrow1177 \dim_t \circ \text{decimal_in_bp:n } \{ \#1 \} ~
1178 \ddot{\text{dim}} to decimal in bp:n {#2} ~ moveto
1179 }
1180 }
1181 \cs_new_protected:Npn \__draw_backend_lineto:nn #1#2
1182 {
_{1183} \__draw_backend_literal:e
1184 \sim1185 \dim to decimal in bp:n {#1} ~
```

```
1186 \dim_{\text{to\_decimal\_in\_bp:n}} {#2} \sim lineto
1187 }
1188 }
1189 \cs_new_protected:Npn \__draw_backend_rectangle:nnnn #1#2#3#4
1190 \frac{f}{f}1191 \_draw_backend_literal:e
1192 \sim1193 \dim_{\text{to-decimal\_in\_bp:n}} {#4} \sim \dim_{\text{to-decimal\_in\_bp:n}} {#3} ~
1194 \dim_to_decimal_in_bp:n {#1} ~ \dim_to_decimal_in_bp:n {#2} ~
1195 moveto~dup~0~rlineto~exch~0~exch~rlineto~neg~0~rlineto~closepath
1106 }
1197 }
1198 \cs_new_protected:Npn \__draw_backend_curveto:nnnnnn #1#2#3#4#5#6
1199 \uparrow1200 \__draw_backend_literal:e
1201 \uparrow\dim_{\text{tot}} 1202 \dim_to_decimal_in_bp:n {#1} ~ \dim_to_decimal_in_bp:n {#2} ~
\dim_{\text{tot}} \frac{1}{203} \frac{dim_{\text{tot}}}{20} \frac{dim_{\text{tot}}}{20} \frac{dim_{\text{tot}}}{20} \frac{dim_{\text{tot}}}{20} \frac{dim_{\text{tot}}}{20} \frac{dim_{\text{tot}}}{20} \frac{dim_{\text{tot}}}{20} \frac{dim_{\text{tot}}}{20} \frac{dim_{\text{tot}}}{20} \frac{dim_{\text{tot}}}{20} \frac{dim_{\text{tot}}}{20} \frac{dim_{\text{tot}}\dim_{\text{tot}} \dim_to_decimal_in_bp:n {#5} ~ \dim_to_decimal_in_bp:n {#6} ~
1205 curveto
12061207 }
```
(*End of definition for* \\_\_draw\_backend\_moveto:nn *and others.*)

The even-odd rule here can be implemented as a simply switch.

\\_\_draw\_backend\_evenodd\_rule: draw backend nonzero rule: \g\_\_draw\_draw\_eor\_bool

\\_\_draw\_backend\_closepath: \\_\_draw\_backend\_stroke: draw\_backend\_closestroke: \\_\_draw\_backend\_fill: \\_\_draw\_backend\_fillstroke: \\_\_draw\_backend\_clip: \\_\_draw\_backend\_discardpath: \g\_\_draw\_draw\_clip\_bool

```
1208 \cs_new_protected:Npn \__draw_backend_evenodd_rule:
1209 { \bool_gset_true:N \g__draw_draw_eor_bool }
1210 \cs_new_protected:Npn \__draw_backend_nonzero_rule:
1211 { \bool_gset_false:N \g__draw_draw_eor_bool }
1212 \bool_new:N \g__draw_draw_eor_bool
```
(*End of definition for* \\_\_draw\_backend\_evenodd\_rule: *,* \\_\_draw\_backend\_nonzero\_rule: *, and* \g\_\_ draw draw eor bool.)

Unlike PDF, PostScript doesn't track separate colors for strokes and other elements. It is also desirable to have the clip keyword after a stroke or fill. To achieve those outcomes, there is some work to do. For color, the stoke color is simple but the fill one has to be inserted by hand. For clipping, the required ordering is achieved using a TEX switch. All of the operations end with a new path instruction as they do not terminate (again in contrast to PDF).

```
1213 \cs_new_protected:Npn \__draw_backend_closepath:
1214 { \__draw_backend_literal:n { closepath } }
1215 \cs_new_protected:Npn \__draw_backend_stroke:
1216 <del>f</del>
1217 \__draw_backend_literal:n { gsave }
1218 \_draw_backend_literal:n { color.sc }
1219 \__draw_backend_literal:n { stroke }
1220 \ draw backend literal:n { grestore }
1221 \bool_if:NT \g__draw_draw_clip_bool
1222 \{1223 \ draw backend literal:e
1224 \qquad \qquad \qquad1225 \bool_if:NT \g__draw_draw_eor_bool { eo }
```

```
1226 clip
\frac{1227}{1228} }
1228
1229 \_draw_backend_literal:n { newpath }
\verb|1230| \boldsymbol{1230} \boldsymbol{1230} \boldsymbol{1230} \boldsymbol{1230} \boldsymbol{1230}1231 }
1232 \cs_new_protected:Npn \__draw_backend_closestroke:
1233 \{1234 \__draw_backend_closepath:
1235 \__draw_backend_stroke:
1236 }
1237 \cs_new_protected:Npn \__draw_backend_fill:
1238 \{1239 \qquad \qquad \qquad \qquad \qquad \qquad \qquad \qquad \qquad \qquad \qquad \qquad \qquad \qquad \qquad \qquad \qquad \qquad \qquad \qquad \qquad \qquad \qquad \qquad \qquad \qquad \qquad \qquad \qquad \qquad \qquad \qquad \qquad \qquad \qquad \qquad1240 \{1241 \bool_if:NT \g__draw_draw_eor_bool { eo }
1242 fill
1243 }
1244 \bool_if:NT \g__draw_draw_clip_bool
1245 \{1246 \__draw_backend_literal:e
\overline{1247} f
1248 \bool_if:NT \g__draw_draw_eor_bool { eo }
1249 clip
1250 }
1251 }
1252 \_draw_backend_literal:n { newpath }
1253 \bool_gset_false:N \g__draw_draw_clip_bool
1254 }
1255 \text{ \&\texttt{new}\_protected: Npn \ \_draw\_background\_fillstroke:}1256 \{1257 \bigcup_{\mathbf{I} = \mathbf{I}} \mathbf{d} \mathbf{r}aw_backend_literal:e
1258 f
1259 \bool_if:NT \g__draw_draw_eor_bool { eo }
1260 fill
1261 }
1262 \__draw_backend_literal:n { gsave }
1263 \_draw_backend_literal:n { color.sc }
1264 \__draw_backend_literal:n { stroke }
1265 \__draw_backend_literal:n { grestore }
1266 \bool_if:NT \g__draw_draw_clip_bool
1267 \uparrow1268 \__draw_backend_literal:e
1269 \qquad \qquad \qquad \qquad \qquad \qquad \qquad \qquad \qquad \qquad \qquad \qquad \qquad \qquad \qquad \qquad \qquad \qquad \qquad \qquad \qquad \qquad \qquad \qquad \qquad \qquad \qquad \qquad \qquad \qquad \qquad \qquad \qquad \qquad \qquad \qquad 1270 \bool_if:NT \g__draw_draw_eor_bool { eo }
1271 clip
1272 }
1273 }
1274 \_draw_backend_literal:n { newpath }
1275 \bool_gset_false:N \g__draw_draw_clip_bool
1276 }
1277 \cs_new_protected:Npn \__draw_backend_clip:
1278 { \bool_gset_true:N \g__draw_draw_clip_bool }
1279 \bool_new:N \g__draw_draw_clip_bool
```

```
1280 \cs_new_protected:Npn \__draw_backend_discardpath:
1281 {
1282 \bool_if:NT \g__draw_draw_clip_bool
1283 {
1284 \qquad \qquad \backslash \_draw\_background\_literal:e1285
1286 \bool_if:NT \g__draw_draw_eor_bool { eo }
1287 clip
1288 }
1289 }
1290 \__draw_backend_literal:n { newpath }
1291 \bool_gset_false:N \g__draw_draw_clip_bool
1292 }
```

```
(End of definition for \__draw_backend_closepath: and others.)
```
Converting paths to output is again a case of mapping directly to PostScript operations. <sup>1293</sup> \cs\_new\_protected:Npn \\_\_draw\_backend\_dash\_pattern:nn #1#2

\\_\_draw\_backend\_dash\_pattern:nn \\_\_draw\_backend\_dash:n \\_draw\_backend\_linewidth:n \\_\_draw\_backend\_miterlimit:n \\_\_draw\_backend\_cap\_butt: \\_\_draw\_backend\_cap\_round: \\_\_draw\_backend\_cap\_rectangle: \\_\_draw\_backend\_join\_miter: \\_\_draw\_backend\_join\_round: \\_\_draw\_backend\_join\_bevel:

 $1294$  **f** 

```
1295 \bigcup_{-\alpha}draw_backend_literal:e
1296 \sim1297 \sqrt{ }1298 \exp_args:Nf \use:n
1299 { \clist_map_function:nN {#1} \__draw_backend_dash:n }
1300 \qquad \qquad \qquad \qquad \qquad \qquad \qquad \qquad \qquad \qquad \qquad \qquad \qquad \qquad \qquad \qquad \qquad \qquad \qquad \qquad \qquad \qquad \qquad \qquad \qquad \qquad \qquad \qquad \qquad \qquad \qquad \qquad \qquad \qquad \qquad \qquad1301 \dim_to_decimal_in_bp:n {#2} ~ setdash
1302 }
1303 }
1304 \cs_new:Npn \__draw_backend_dash:n #1
1305 { ~ \dim to decimal in bp:n {#1} }
1306 \cs_new_protected:Npn \__draw_backend_linewidth:n #1
1307
1308 \__draw_backend_literal:e
1309 { \dim to decimal in bp:n {#1} ~ setlinewidth }
1310 }
1311 \cs_new_protected:Npn \__draw_backend_miterlimit:n #1
1312 { \bigcup_{\text{draw}\_\text{background}\_\text{literal}:n} { #1 ~ setmiterlimit } }
1313 \cs_new_protected:Npn \__draw_backend_cap_butt:
1314 { \lceil \_draw_backend_literal:n { 0 ~ setlinecap } }
1315 \cs_new_protected:Npn \__draw_backend_cap_round:
1316 { \_draw_backend_literal:n { 1 ~ setlinecap } }
1317 \cs_new_protected:Npn \__draw_backend_cap_rectangle:
1318 { \_draw_backend_literal:n { 2 ~ setlinecap } }
1319 \cs_new_protected:Npn \__draw_backend_join_miter:
1320 \{ \ \setminus \ draw backend literal:n { 0 ~ setlinejoin } }
1321 \cs_new_protected:Npn \__draw_backend_join_round:
1322 { \__draw_backend_literal:n { 1 ~ setlinejoin } }
1323 \cs_new_protected:Npn \__draw_backend_join_bevel:
1324 { \__draw_backend_literal:n { 2 ~ setlinejoin } }
(End of definition for \__draw_backend_dash_pattern:nn and others.)
```
 $\frac{d}{dx}$  backend  $\frac{c}{dx}$ : nnnn In dvips, keeping the transformations in line with the engine is unfortunately not possible for scaling and rotations: even if we decompose the matrix into those operations, there is still no backend tracking  $(cf.$  dvipdfmx/ $X \oplus T$ FX). Thus we take the shortest path available and simply dump the matrix as given.

```
1325 \cs_new_protected:Npn \__draw_backend_cm:nnnn #1#2#3#4
1326 \sqrt{}1327 \_draw_backend_literal:n
1328 \{ [ #1 ~*~ #2 ~*~ #3 ~*~ #4 ~*~0 ~*~0 ] ~* ~\text{concat} \}1329 }
```
(*End of definition for* \\_\_draw\_backend\_cm:nnnn*.*)

\\_draw\_backend\_box\_use:Nnnnn Inside a picture @beginspecial/@endspecial are active, which is normally a good thing but means that the position and scaling would be off if the box was inserted directly. To deal with that, there are a number of possible approaches. The implementation here was suggested by Tom Rokici (author of dvips). We end the current special placement, then set the current point with a literal [begin]. As for general literals, we then use the stack to store the current point and move to it. To insert the required transformation, we have to flip the *y*-axis, once before and once after it. Then we get back to the T<sub>EX</sub> reference point to insert our content. The clean up has to happen in the right places, hence the [begin] / [end] pair around restore. Finally, we can return to "normal" drawing mode. Notice that the set up here is very similar to that in  $\angle$  draw\_align\_currentpoint\_... but the ordering of saving and restoring is different (intermixed).

```
1330 \cs_new_protected:Npn \__draw_backend_box_use:Nnnnn #1#2#3#4#5
1331 {
1332 \__draw_backend_literal:n { @endspecial }
1333 \__draw_backend_literal:n { [end] }
1334 \__draw_backend_literal:n { [begin] }
1335 \__draw_backend_literal:n { save }
1336 \__draw_backend_literal:n { currentpoint }
1337 \_draw_backend_literal:n { currentpoint~translate }
1338 \ draw backend cm:nnnn { 1 } { 0 } { 0 } { -1 }
1339 \_draw_backend_cm:nnnn {#2} {#3} {#4} {#5}
_{1340} \_draw_backend_cm:nnnn { 1 } { 0 } { 0 } { -1 }
1341 \__draw_backend_literal:n { neg~exch~neg~exch~translate }
_{1342} \__draw_backend_literal:n { [end] }
1343 \hbox_overlap_right:n { \box_use:N #1 }
1344 \__draw_backend_literal:n { [begin] }
1345 \__draw_backend_literal:n { restore }
\bigcup_{1346} \bigcup_{\text{draw}\_}backend_literal:n { [end] }
1347 \__draw_backend_literal:n { [begin] }
1348 \__draw_backend_literal:n { @beginspecial }
1340
```
(*End of definition for* \\_\_draw\_backend\_box\_use:Nnnnn*.*)

<sup>1350</sup> ⟨*/*dvips⟩

# **4.2 LuaTEX, pdfTEX, dvipdfmx and X TEEX**

LuaT<sub>EX</sub>, pdfT<sub>EX</sub>, dvipdfmx and X<sub>T</sub>T<sub>EX</sub> directly produce PDF output and understand a shared set of specials for drawing commands.

1351  $\langle *divipdfmx \mid luatex \mid pdftextrm{text} \rangle$
# **4.2.1 Drawing**

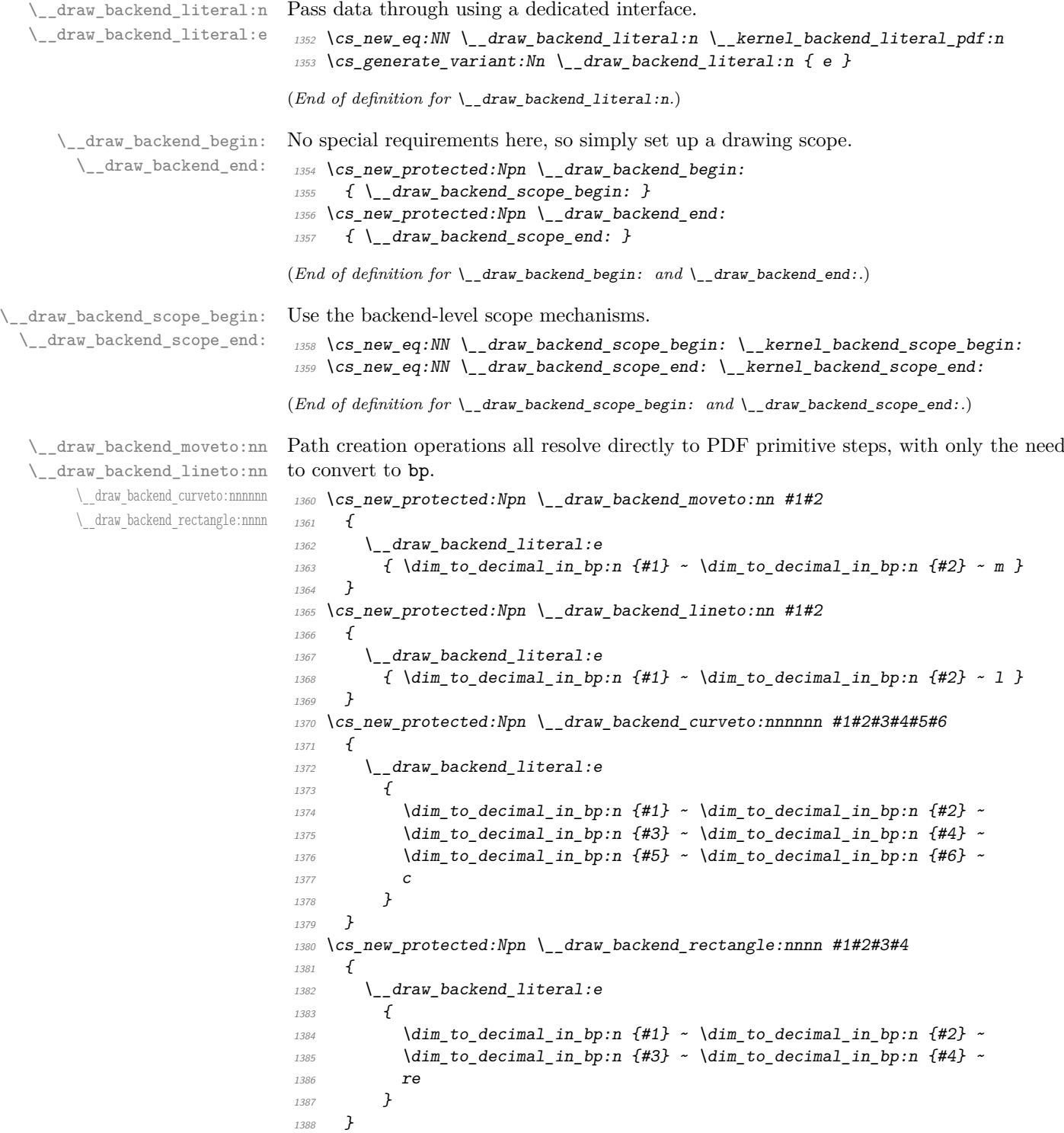

(*End of definition for* \\_\_draw\_backend\_moveto:nn *and others.*)

```
draw backend evenodd rule:
              draw backend nonzero rule:
       \g__draw_draw_eor_bool
                                                  The even-odd rule here can be implemented as a simply switch.
                                                    1389 \cs_new_protected:Npn \__draw_backend_evenodd_rule:
                                                   \textit{1390} \quad \texttt{\{} \; \texttt{\{} \; \texttt{\$} \; \texttt{\$} \; \1391 \cs_new_protected:Npn \__draw_backend_nonzero_rule:
                                                   \textit{\texttt{1392}} \quad \textit{\{} \ \} \textit{bool\_gset\_false:} \ \textit{\texttt{N}} \ \textit{\texttt{g\_draw\_draw\_eor\_bool}} \ \textit{\texttt{P}}1393 \bool_new:N \g__draw_draw_eor_bool
                                                  (End of definition for \__draw_backend_evenodd_rule: , \__draw_backend_nonzero_rule: , and \g__-
                                                  draw draw eor bool.)
\__draw_backend_closepath:
     \__draw_backend_stroke:
                                                  Converting paths to output is again a case of mapping directly to PDF operations.
                                                    1394 \cs_new_protected:Npn \__draw_backend_closepath:
```

```
1395 { \lceil \_draw_backend_literal:n { h } }
1396 \cs_new_protected:Npn \__draw_backend_stroke:
_{1397} { \__draw_backend_literal:n { S } }
1398 \cs_new_protected:Npn \__draw_backend_closestroke:
1399 { \_draw_backend_literal:n { s } }
1400 \cs_new_protected:Npn \__draw_backend_fill:
1401 {
1402 \__draw_backend_literal:e
1403 { f \bool_if:NT \g__draw_draw_eor_bool * }
1404 }
1405 \cs_new_protected:Npn \__draw_backend_fillstroke:
1406 \frac{f}{f}1407 \__draw_backend_literal:e
1408 { B \bool_if:NT \g__draw_draw_eor_bool * }
1409 }
1410 \cs_new_protected:Npn \__draw_backend_clip:
1411 \bigcup1412 \__draw_backend_literal:e
1413 { W \bool_if:NT \g__draw_draw_eor_bool * }
\frac{1}{1414} }
1415 \cs_new_protected:Npn \__draw_backend_discardpath:
1416 { \ draw backend literal:n { n } }
(End of definition for \__draw_backend_closepath: and others.)
```
Converting paths to output is again a case of mapping directly to PDF operations.

```
1417 \cs_new_protected:Npn \__draw_backend_dash_pattern:nn #1#2
1418 \sim1419 \__draw_backend_literal:e
1420\frac{1421}{1}1422 \text{key\_args:} \text{luse:}_{1423} { \clist_map_function:nN {#1} \__draw_backend_dash:n }
1424 ]
\dim_{\text{tot}} to_decimal_in_bp:n {#2} ~ d
1426 }
1427 }
1428 \cs_new:Npn \__draw_backend_dash:n #1
1429 { ~ \dim_to_decimal_in_bp:n {#1} }
1430 \cs_new_protected:Npn \__draw_backend_linewidth:n #1
1431 \, \bigg\{1432 \_draw_backend_literal:e
```

```
\__draw_backend_dash_pattern:nn
      \__draw_backend_dash:n
   \__draw_backend_linewidth:n
\__draw_backend_miterlimit:n
   \__draw_backend_cap_butt:
  \__draw_backend_cap_round:
        \__draw_backend_cap_rectangle:
\__draw_backend_join_miter:
\__draw_backend_join_round:
\__draw_backend_join_bevel:
```
\\_\_draw\_backend\_closestroke: \\_\_draw\_backend\_fill: \\_\_draw\_backend\_fillstroke: \\_\_draw\_backend\_clip: \\_\_draw\_backend\_discardpath:

```
_{1433} { \dim_t \circ_{\text{decimal\_in\_bp:n}} {#1} ~ w }
1434 }
1435 \cs_new_protected:Npn \ draw_backend_miterlimit:n #1
1436 { \_draw_backend_literal:e { #1 ~ M } }
1437 \cs_new_protected:Npn \__draw_backend_cap_butt:
1438 { \_draw_backend_literal:n { 0 \sim J } }
1439 \cs_new_protected:Npn \__draw_backend_cap_round:
_{1440} { \__draw_backend_literal:n { 1 ~ J } }
1441 \cs_new_protected:Npn \__draw_backend_cap_rectangle:
_{1442} { \__draw_backend_literal:n { 2 ~ J } }
1443 \cs_new_protected:Npn \__draw_backend_join_miter:
1444 { \__draw_backend_literal:n { 0 ~ j } }
1445 \cs_new_protected:Npn \__draw_backend_join_round:
1446 { \_draw_backend_literal:n { 1 ~ j } }
1447 \cs_new_protected:Npn \__draw_backend_join_bevel:
1448 \{ \setminus \text{draw backward literal}: n \{ 2 ~\cdot~ j \} \}
```
(*End of definition for* \\_\_draw\_backend\_dash\_pattern:nn *and others.*)

\\_\_draw\_backend\_cm:nnnn \\_\_draw\_backend\_cm\_aux:nnnn Another split here between LuaT<sub>EX</sub>/pdfTeX and dvipdfmx/X $T_{\text{H}}$ T<sub>EX</sub>. In the former, we have a direct method to maintain alignment: the backend can use a matrix itself. For  $\alpha$  dvipdfmx/ $X \notin \Gamma$ . We can to decompose the matrix into rotations and a scaling, then use those operations as they are handled by the backend. (There is backend support for matrix operations in dvipd $fmx/X$  TEX, but as a matched pair so not suitable for the "stand alone" transformation set up here.) The specials used here are from xdvipdfmx originally: they are well-tested, but probably equivalent to the pdf: versions!

```
1449 \cs_new_protected:Npn \__draw_backend_cm:nnnn #1#2#3#4
1450 \frac{f}{f}1451 ⟨∗luatex | pdftex⟩
_{1452} \ kernel backend matrix:n { #1 ~ #2 ~ #3 ~ #4 }
1453 (/luatex | pdftex)
1454 ⟨∗dvipdfmx | xetex⟩
1455 \ draw backend cm decompose:nnnnN {#1} {#2} {#3} {#4}1456 \ draw backend cm aux:nnnn
1457 ⟨/dvipdfmx | xetex⟩
1458 }
1459 ⟨∗dvipdfmx | xetex⟩
1460 \cs_new_protected:Npn \__draw_backend_cm_aux:nnnn #1#2#3#4
1461 \, \bigg\{1462 \__kernel_backend_literal:e
1463 {
1464 x:rotate~
1465 \fp compare:nNnTF {#1} = \c zero fp
1466 { 0 }
1467 { \fp eval:n { round ( -#1 , 5 ) } }
1468 }
1469 \__kernel_backend_literal:e
1470 \uparrow1471 x:scale1472 	 \fp eval:n { round ( #2 , 5 ) } ~
1473 \fp_eval:n { round (#3, 5) }
1474 }
1475 \_kernel_backend_literal:e
1476 \uparrow
```

```
1477 x:rotate~1478 \{fp\_compare:nNnTF \{#4\} = \c_{zero\_fp}\}1479 \{0\}_{1480} { \fp_eval:n { round ( -#4, 5 ) } }
1481 }
1482 }
1483 ⟨/dvipdfmx | xetex⟩
```
(*End of definition for*  $\angle$  draw backend cm:nnnn *and*  $\angle$  draw backend cm aux:nnnn.)

\\_\_draw\_backend\_cm\_decompose:nnnnN \\_\_draw\_backend\_cm\_decompose\_auxi:nnnnN \\_\_draw\_backend\_cm\_decompose\_auxii:nnnnN \\_\_draw\_backend\_cm\_decompose\_auxiii:nnnnN Internally, transformations for drawing are tracked as a matrix. Not all engines provide a way of dealing with this: if we use a raw matrix, the engine looses track of positions (for example for hyperlinks), and this is not desirable. They do, however, allow us to track rotations and scalings. Luckily, we can decompose any (two-dimensional) matrix into two rotations and a single scaling:

$$
\begin{bmatrix} A & B \\ C & D \end{bmatrix} = \begin{bmatrix} \cos \beta & \sin \beta \\ -\sin \beta & \cos \beta \end{bmatrix} \begin{bmatrix} w_1 & 0 \\ 0 & w_2 \end{bmatrix} \begin{bmatrix} \cos \gamma & \sin \gamma \\ -\sin \gamma & \cos \gamma \end{bmatrix}
$$

The parent matrix can be converted to

$$
\begin{bmatrix} A & B \\ C & D \end{bmatrix} = \begin{bmatrix} E & H \\ -H & E \end{bmatrix} + \begin{bmatrix} F & G \\ G & -F \end{bmatrix}
$$

From these, we can find that

$$
\frac{w_1 + w_2}{2} = \sqrt{E^2 + H^2}
$$

$$
\frac{w_1 - w_2}{2} = \sqrt{F^2 + G^2}
$$

$$
\gamma - \beta = \tan^{-1}(G/F)
$$

$$
\gamma + \beta = \tan^{-1}(H/E)
$$

at which point we just have to do various pieces of re-arrangement to get all of the values. (See J. Blinn, *IEEE Comput. Graph. Appl.*, 1996, **16**, 82–88.) There is one wrinkle: the PostScript (and PDF) way of specifying a transformation matrix exchanges where one would normally expect *B* and *C* to be.

```
1484 ⟨∗dvipdfmx | xetex⟩
1485 \cs_new_protected:Npn \__draw_backend_cm_decompose:nnnnN #1#2#3#4#5
1486 <del>f</del>
1487 \lambdause:e
1488 {
1489 \__draw_backend_cm_decompose_auxi:nnnnN
1490 \{ \ \{ fp\_eval:n \} \ (\#1 + #4) / 2 \}1491 \{ \ \{ fp\_eval:n \} \ \{ \ #1 - #4) \ / 2 \} \}1492 \{ \ \{ fp\_eval:n \} \{ \#3 + #2 \} \ / \ 2 \} \}1493 \{ \ \{ fp\_eval:n \} \ (\#3 - #2) / 2 \} \}1494 }
1495 #5<br>1496 }
1496 }
1497 \cs_new_protected:Npn \__draw_backend_cm_decompose_auxi:nnnnN #1#2#3#4#5
1498 \uparrow1499 \use:e
```

```
1500 {
                        1501 \__draw_backend_cm_decompose_auxii:nnnnN
                        1502 \{ \ \{ \text{fp\_eval:n} \ \{ \ 2 * \text{sqrt} \ \text{f1} * \text{#1} + \text{#4} * \text{#4} \ \} \ \}1503 { \fp_eval:n { 2 * sqrt ( #2 * #2 + #3 * #3 ) } }
                        1504 { \{ \} f \fp_eval:n { atand (#3, #2) } }
                        1505 \{ \ \langle fp\_eval:n \ \{ \ \ \text{stand} \ \ (\ \#4 \ \ , \ \#1 \ \ \rangle \ \} \ \}1506 }
                        1507 #5
                        1508 }
                        1509 \cs_new_protected:Npn \__draw_backend_cm_decompose_auxii:nnnnN #1#2#3#4#5
                        1510 \uparrow1511 \use:e
                        1512 \{1513 \__draw_backend_cm_decompose_auxiii:nnnnN
                        1514 { \fp eval:n { ( #4 - #3 ) / 2 } }
                        1515 \{ \ \{ \text{proval:n} \} \ ( \#1 + #2 ) \ / 2 \} \}1516 \{ \ \{ \ pp\_eval:n \} \ ( \ #1 - #2 ) / 2 \}1517 \{ \ \{ \ pp\_eval:n \} \ \{ \ #4 + #3 \ \} \ \}1518 }
                        1519 #5
                        15201521 \cs_new_protected:Npn \__draw_backend_cm_decompose_auxiii:nnnnN #1#2#3#4#5
                        1522 {
                        1523 \fp compare:nNnTF { abs ( #2 ) } > { abs ( #3 ) }
                        1524 { #5 {#1} {#2} {#3} {#4} }
                        1525 { #5 {#1} {#3} {#2} {#4} }
                        1526 }
                        1527 (/dvipdfmx | xetex)
                       (End of definition for \__draw_backend_cm_decompose:nnnnN and others.)
\_draw_backend_box_use:Nnnnn Inserting a T<sub>E</sub>X box transformed to the requested position and using the current matrix
```
is done using a mixture of TEX and low-level manipulation. The offset can be handled by TEX, so only any rotation/skew/scaling component needs to be done using the matrix operation. As this operation can never be cached, the scope is set directly not using the draw version.

```
1528 \cs_new_protected:Npn \__draw_backend_box_use:Nnnnn #1#2#3#4#5
1529 f
1530 \__kernel_backend_scope_begin:
1531 ⟨∗luatex | pdftex⟩
_{1532} \__draw_backend_cm:nnnn {#2} {#3} {#4} {#5}
1533 ⟨/luatex | pdftex⟩
1534 ⟨∗dvipdfmx | xetex⟩
1535 \ kernel backend literal:n
1536 { pdf:btrans~matrix~ #2 ~ #3 ~ #4 ~ #5 ~ 0 ~ 0 }
1537 ⟨/dvipdfmx | xetex⟩
1538 \hbox_overlap_right:n { \box_use:N #1 }
1539 ⟨∗dvipdfmx | xetex⟩
1540 \_kernel_backend_literal:n { pdf:etrans }
1541 ⟨/dvipdfmx | xetex⟩
\sum_{1542} \sum kernel_backend_scope_end:
1543 }
(End of definition for \__draw_backend_box_use:Nnnnn.)
1544 ⟨/dvipdfmx | luatex | pdftex | xetex⟩
```
## **4.3 dvisvgm backend**

<sup>1545</sup> ⟨∗dvisvgm⟩

```
\__draw_backend_literal:n
   \__draw_backend_literal:e
                                The same as the more general literal call.
                                 1546 \text{ } \cs_new_eq:NN \_draw_backend_literal:n \_kernel_backend_literal_svg:n
                                 1547 \cs_generate_variant:Nn \__draw_backend_literal:n { e }
                                (End of definition for \__draw_backend_literal:n.)
\__draw_backend_scope_begin:
  \__draw_backend_scope_end:
                                Use the backend-level scope mechanisms.
                                 1548 \cs_new_eq:NN \__draw_backend_scope_begin: \__kernel_backend_scope_begin:
                                 1549 \cs_new_eq:NN \__draw_backend_scope_end: \__kernel_backend_scope_end:
                                (End of definition for \__draw_backend_scope_begin: and \__draw_backend_scope_end:.)
        draw_backend_begin:
        \__draw_backend_end:
                                A drawing needs to be set up such that the co-ordinate system is translated. That is
                                done inside a scope, which as described below
                                 1550 \cs_new_protected:Npn \__draw_backend_begin:
                                 1551 \sim1552 \__kernel_backend_scope_begin:
                                 1553 \__kernel_backend_scope:n { transform="translate({?x},{?y})~scale(1,-1)" }
                                 1554 }
                                 1555 \cs_new_eq:NN \__draw_backend_end: \__kernel_backend_scope_end:
                                (End of definition for \__draw_backend_begin: and \__draw_backend_end:.)
   \__draw_backend_moveto:nn
   \__draw_backend_lineto:nn
        \__draw_backend_rectangle:nnnn
        \__draw_backend_curveto:nnnnnn
         \__draw_backend_add_to_path:n
    \g__draw_backend_path_tl
                                Once again, some work is needed to get path constructs correct. Rather then write the
                                values as they are given, the entire path needs to be collected up before being output
                                in one go. For that we use a dedicated storage routine, which adds spaces as required.
                                Since paths should be fully expanded there is no need to worry about the internal x-type
                                expansion.
                                 1556 \cs_new_protected:Npn \__draw_backend_moveto:nn #1#2
                                 1557 f
                                 1558 \ draw backend add to path:n
                                 1559 { M ~ \dim to decimal:n {#1} ~ \dim to decimal:n {#2} }
                                 1560 }
                                 1561 \cs_new_protected:Npn \__draw_backend_lineto:nn #1#2
                                 1562 \frac{1562}{1562}1563 \_draw_backend_add_to_path:n
                                 1564 \{ L \sim \dim_{\text{to-decimal}:n} \{ #1\} \sim \dim_{\text{to-decimal}:n} \{ #2 \} \}1565 }
                                 1566 \cs_new_protected:Npn \__draw_backend_rectangle:nnnn #1#2#3#4
                                 1567 \uparrow1568 \ draw backend add to path:n
                                 1569 \uparrow1570 M ~ \dim_to_decimal:n {#1} ~ \dim_to_decimal:n {#2}
                                 h \sim \dim_{\text{to\_decimal}:n} {#3} ~
                                 v \sim \dim_{\text{to\_decimal}:n} {#4} ~
                                 h \sim \dim to decimal:n { -#3 } ~
                                 1574 Z
                                 1575 }
                                 1576 }
                                 1577 \cs_new_protected:Npn \__draw_backend_curveto:nnnnnn #1#2#3#4#5#6
                                 1578 \sim
```

```
1579 \__draw_backend_add_to_path:n
1580 {
1581 C \sim\lim_{1582} \dim to decimal:n {#1} ~ \dim to decimal:n {#2} ~
1583 \dim to decimal:n {#3} ~ \dim to decimal:n {#4}
1584 \dim_t \circ \text{decimal:} n \{#5\} ~ \dim_t \circ \text{decimal:} n \{#6\}1585 }
1586 }
1587 \cs_new_protected:Npn \__draw_backend_add_to_path:n #1
1588 {
1589 \tl_gset:Ne \g__draw_backend_path_tl
1590 \uparrow\chi_{g_-\text{draw}\_\text{backward}\_\text{path}\_\text{tl}}\text{1592} \tl_if_empty:NF \g__draw_backend_path_tl { \c_space_tl }
1593 #1
1594 }
1595 }
_{1596} \tl_new:N \g__draw_backend_path_tl
```
(*End of definition for* \\_\_draw\_backend\_moveto:nn *and others.*)

draw backend evenodd rule: \\_\_draw\_backend\_nonzero\_rule:

\\_\_draw\_backend\_path:n \\_\_draw\_backend\_closepath: \\_\_draw\_backend\_stroke: \\_\_draw\_backend\_closestroke: \\_\_draw\_backend\_fill: \\_\_draw\_backend\_fillstroke:  $\setminus$ \_draw\_backend\_clip:

\\_\_draw\_backend\_discardpath: \g\_\_draw\_draw\_clip\_bool \g\_\_draw\_draw\_path\_int

```
The fill rules here have to be handled as scopes.
```

```
1597 \cs_new_protected:Npn \__draw_backend_evenodd_rule:
1598 { \__kernel_backend_scope:n { fill-rule="evenodd" } }
1599 \cs_new_protected:Npn \__draw_backend_nonzero_rule:
1600 { \_kernel_backend_scope:n { fill-rule="nonzero" } }
```
(*End of definition for* \\_\_draw\_backend\_evenodd\_rule: *and* \\_\_draw\_backend\_nonzero\_rule:*.*)

Setting fill and stroke effects and doing clipping all has to be done using scopes. This means setting up the various requirements in a shared auxiliary which deals with the bits and pieces. Clipping paths are reused for path drawing: not essential but avoids constructing them twice. Discarding a path needs a separate function as it's not quite the same.

```
1601 \cs_new_protected:Npn \__draw_backend_closepath:
_{1602} { \__draw_backend_add_to_path:n { Z } }
1603 \cs_new_protected:Npn \__draw_backend_path:n #1
1604 \overline{f}1605 \bool_if:NTF \g__draw_draw_clip_bool
1606 \uparrow1607 \int_gincr:N \g__kernel_clip_path_int
1608 \qquad \qquad \setminus \_ \_ \text{draw}\_ \text{background}\_ \text{lateral:e}1609 {
1610 < clipPath~id = " 13cp \int inf\_use:N \g_\_kernel\_clip\_path\_int " >
1611 \{ 2n1 \}1612 <path~d=" \g__draw_backend_path_tl "/> { ?nl }
1613 < /clipPath > { ? nl }
1614 <
1615 use-xlink:href =
1616 "\c_hash_str l3path \int_use:N \g__draw_backend_path_int " ~
1617 \#11618 />
1619 }
1620 \_kernel_backend_scope:e
```

```
1621 \{1622 clip-path =
1623 "url( \c hash str l3cp \int use:N \g_kernel_clip_path_int)"
1624 }
1625 }
1626 \{1627 \_draw_backend_literal:e
1628 \{ \text{ {}'apath ~ d=''} \setminus g\_draw\_background\_path\_tl \text{ } " \text{ } \neq 1 \text{ } \}1629 }
1630 \tl_gclear:N \g__draw_backend_path_tl
1631 \bool_gset_false:N \g__draw_draw_clip_bool
1632 }
1633 \int_new:N \g__draw_backend_path_int
1634 \cs_new_protected:Npn \__draw_backend_stroke:
_{1635} { \__draw_backend_path:n { style="fill:none" } }
1636 \text{ } \cs_new_protected:Npn \_draw_backend_closestroke:
1637 \{1638 \__draw_backend_closepath:
1639 \__draw_backend_stroke:
1640 }
1641 \cs_new_protected:Npn \__draw_backend_fill:
1642 { \__draw_backend_path:n { style="stroke:none" } }
1643 \cs_new_protected:Npn \__draw_backend_fillstroke:
1644 { \__draw_backend_path:n { } }
1645 \cs_new_protected:Npn \__draw_backend_clip:
1646 { \bool_gset_true:N \g__draw_draw_clip_bool }
1647 \bool_new:N \g__draw_draw_clip_bool
1648 \cs_new_protected:Npn \__draw_backend_discardpath:
1649 \uparrow1650 \bool_if:NT \g__draw_draw_clip_bool
1651 \{1652 \int_{1652} \int_{g_1} \frac{gincr:N \{g_1, kernel\_clip\_path\_int\}}{}\big\backslash \begin{matrix} \end{matrix} draw_backend_literal:e
1654 \sim1655 < clipPath~id = " 13cp \int_use:N \g__kernel_clip_path_int " >
1656 \{?n1\}1657 <path~d=" \g_draw_backend_path_tl "/> { ?nl }
1658 < /clipPath >
1659 }
1660 \__kernel_backend_scope:e
1661 \{1662 clip-path =
1663 "url( \c_hash\_str l3cp \int_{g_k} \left( \sum_{\alpha} f(\alpha) \right) d\beta"
1664 }
1665 }
1666 \tl_gclear:N \g__draw_backend_path_tl
\texttt{1667} \verb+ \boldsymbol{1667} + \texttt{1600} \verb+ \boldsymbol{268}+ \texttt{1600} \verb+ \boldsymbol{367}+ \texttt{1600} \verb+ \boldsymbol{470}+ \texttt{1600} \verb+ \boldsymbol{567}+ \texttt{1600} \verb+ \boldsymbol{567}+ \texttt{1600} \verb+ \boldsymbol{667}+ \texttt{1600} \verb+ \boldsymbol{670}+ \texttt{1600} \verb+ \boldsymbol{670}+ \texttt{1600} \verb+ \boldsymbol{760}+ \texttt{1600}1668 }
```
(*End of definition for* \\_\_draw\_backend\_path:n *and others.*)

All of these ideas are properties of scopes in SVG. The only slight complexity is converting the dash array properly (doing any required maths).

<sup>1669</sup> \cs\_new\_protected:Npn \\_\_draw\_backend\_dash\_pattern:nn #1#2

\\_\_draw\_backend\_dash\_pattern:nn \\_\_draw\_backend\_dash:n \\_\_draw\_backend\_dash\_aux:nn \\_\_draw\_backend\_linewidth:n \\_\_draw\_backend\_miterlimit:n \\_\_draw\_backend\_cap\_butt: \\_\_draw\_backend\_cap\_round: \\_\_draw\_backend\_cap\_rectangle: \\_\_draw\_backend\_join\_miter: \\_\_draw\_backend\_join\_round: \\_\_draw\_backend\_join\_bevel:

```
1670 {
1671 \use:e
1672 \sim_{1673} \qquad \qquad draw backend dash aux:nn
\{ \ \text{Clist\_map\_function:} \text{nm} \ \{ \#1 \} \ \ \_ \ \ \text{draw\_background\_dash:} \ \}1675 { \dim_{\text{to\_decimal}:n} {#2} }
1676 }
1677 }
1678 \cs_new:Npn \__draw_backend_dash:n #1
_{1679} {, \dim_to_decimal_in_bp:n {#1} }
1680 \cs_new_protected:Npn \__draw_backend_dash_aux:nn #1#2
1681 {
1682 \__kernel_backend_scope:e
1683 {
1684 stroke-dasharray =
1685 "
1686 \tilde{t}_i = \frac{1}{2} \tilde{t}_i = \frac{1}{2}1687 { none }
1688 \{ \text{use\_none:n #1 } \}1689
1690 stroke-offset=" #2 "
1691 }
1692 }
1693 \text{ } cs new protected:Npn \ draw backend linewidth:n #1
_{1694} { \ kernel backend scope:e { stroke-width=" \dim to decimal:n {#1} " } }
1695 \cs_new_protected:Npn \__draw_backend_miterlimit:n #1
1696 { \_kernel_backend_scope:e { stroke-miterlimit=" #1 " } }
1697 \cs_new_protected:Npn \__draw_backend_cap_butt:
1698 { \__kernel_backend_scope:n { stroke-linecap="butt" } }
1699 \cs_new_protected:Npn \__draw_backend_cap_round:
1700 {\__kernel_backend_scope:n { stroke-linecap="round" } }
1701 \cs_new_protected:Npn \__draw_backend_cap_rectangle:
1702 { \__kernel_backend_scope:n { stroke-linecap="square" } }
1703 \cs_new_protected:Npn \__draw_backend_join_miter:
1704 { \_kernel_backend_scope:n { stroke-linejoin="miter" } }
1705 \cs_new_protected:Npn \__draw_backend_join_round:
1706 { \_kernel_backend_scope:n { stroke-linejoin="round" } }
1707 \cs_new_protected:Npn \__draw_backend_join_bevel:
1708 { \_kernel_backend_scope:n { stroke-linejoin="bevel" } }
```

```
(End of definition for \__draw_backend_dash_pattern:nn and others.)
```
\\_\_draw\_backend\_cm:nnnn The four arguments here are floats (the affine matrix), the last two are a displacement vector.

```
1709 \cs_new_protected:Npn \__draw_backend_cm:nnnn #1#2#3#4
1710 \frac{f}{f}1711 \__kernel_backend_scope:n
1712 f
1713 transform =
1714 " matrix ( #1, #2, #3, #4, Opt, Opt) "
1715 }
1716 }
```
(*End of definition for* \\_\_draw\_backend\_cm:nnnn*.*)

\\_\_draw\_backend\_box\_use:Nnnnn No special savings can be made here: simply displace the box inside a scope. As there is nothing to re-box, just make the box passed of zero size.

```
1717 \cs_new_protected:Npn \__draw_backend_box_use:Nnnnn #1#2#3#4#5
1718 \sim1719 \__kernel_backend_scope_begin:
1720 \_draw_backend_cm:nnnn {#2} {#3} {#4} {#5}
1721 \__kernel_backend_literal_svg:n
1722 \{1723 \leq g1724 stroke="none"~
1725 transform="scale(-1,1)*translate({?x}, {?y})~scale(-1,-1)"1726 ><br>1727 }
1727 }
1728 \box_set_wd:Nn #1 { 0pt }
1729 \box_set_ht:Nn #1 { 0pt }
1730 \box_set_dp:Nn #1 { 0pt }
1731 \box use:N #1
\frac{1732}{2} \__kernel_backend_literal_svg:n { </g> }
1733 \__kernel_backend_scope_end:
1734 }
(End of definition for \__draw_backend_box_use:Nnnnn.)
```

```
1735 ⟨/dvisvgm⟩
```
<sup>1736</sup> ⟨*/*package⟩

# **5 l3backend-graphics implementation**

```
1737 ⟨∗package⟩
                              1738 \langle \texttt{@=graphics} \rangle\_graphics_backend_loaded:n To deal with file load ordering. Plain users are on their own.
                              1739 \cs_new_protected:Npn \__graphics_backend_loaded:n #1
                              1740 {
                              1741 \cs_if_exist:NTF \hook_gput_code:nnn
                              1742 {
                              1743 \hook_gput_code:nnn
                              1744 { package / l3graphics / after }
                              1745 { backend }
                              1746 {#1}
                              1747 }
                              1748 {#1}
                              1749 }
```
(*End of definition for* \\_\_graphics\_backend\_loaded:n*.*)

# **5.1 dvips backend**

1750  $\langle *divips \rangle$ 

\l\_graphics\_search\_ext\_seq

```
1751 \_graphics_backend_loaded:n
1752 \quad {\text{Seq_set\_from\_clist:} \text{M} \text{1\_graphics\_search\_ext\_seq} \text{1} \text{.eps } } }
```
(*End of definition for* \l\_graphics\_search\_ext\_seq*.*)

\\_\_graphics\_backend\_getbb\_eps:n \\_\_graphics\_backend\_getbb\_ps:n Simply use the generic function. 1753 \\_\_graphics\_backend\_loaded:n <sup>1754</sup> {  $1755$  \cs\_new\_eq:NN \\_\_graphics\_backend\_getbb\_eps:n \\_\_graphics\_read\_bb:n 1756 \cs\_new\_eq:NN \\_\_graphics\_backend\_getbb\_ps:n \\_\_graphics\_read\_bb:n  $1757$  } (*End of definition for* \\_\_graphics\_backend\_getbb\_eps:n *and* \\_\_graphics\_backend\_getbb\_ps:n*.*) \\_\_graphics\_backend\_include\_eps:n \\_\_graphics\_backend\_include\_ps:n The special syntax is relatively clear here: remember we need PostScript sizes here. <sup>1758</sup> \cs\_new\_protected:Npn \\_\_graphics\_backend\_include\_eps:n #1  $1759$   $\{$ 1760 \ kernel backend literal:e  $1761$   $\qquad \qquad$   $\qquad$   $1762$  PSfile = #1 \c\_space\_tl  $1763$  llx = \dim\_to\_decimal\_in\_bp:n \l\_\_graphics\_llx\_dim \c\_space\_tl  $11y = \dim_to\_decimal\_in\_bp:n \l1\_graphics\_lly\_dim \c\_space_tl$  $1765$  urx = \dim\_to\_decimal\_in\_bp:n \l\_\_graphics\_urx\_dim \c\_space\_tl <sup>1766</sup> ury = \dim\_to\_decimal\_in\_bp:n \l\_\_graphics\_ury\_dim  $1767$  } <sup>1768</sup> } <sup>1769</sup> \cs\_new\_eq:NN \\_\_graphics\_backend\_include\_ps:n \\_\_graphics\_backend\_include\_eps:n (*End of definition for* \\_\_graphics\_backend\_include\_eps:n *and* \\_\_graphics\_backend\_include\_ps:n*.*) \\_\_graphics\_backend\_get\_pagecount:n

```
1770 \__graphics_backend_loaded:n
1771 { \cs_new_eq:NN \__graphics_backend_get_pagecount:n \__graphics_get_pagecount:n }
```
(*End of definition for* \\_\_graphics\_backend\_get\_pagecount:n*.*)

<sup>1772</sup> ⟨*/*dvips⟩

# 5.2 LuaT<sub>E</sub>X and pdfT<sub>E</sub>X backends

1773  $\langle *luates \mid pdftex\rangle$ 

```
\l_graphics_search_ext_seq
```

```
1774 \__graphics_backend_loaded:n
1775 {
1776 \seq_set_from_clist:Nn
1777 \l_graphics_search_ext_seq
1778 { .pdf , .eps , .ps , .png , .jpg , .jpeg }
1779 }
```
(*End of definition for* \l\_graphics\_search\_ext\_seq*.*)

\l\_\_graphics\_attr\_tl In PDF mode, additional attributes of an graphic (such as page number) are needed both to obtain the bounding box and when inserting the graphic: this occurs as the graphic dictionary approach means they are read as part of the bounding box operation. As such, it is easier to track additional attributes using a dedicated  $t1$  rather than build up the same data twice.

1780 \tl\_new:N \l\_\_graphics\_attr\_tl

(*End of definition for* \l\_\_graphics\_attr\_tl*.*)

\\_\_graphics\_backend\_getbb\_jpg:n \\_\_graphics\_backend\_getbb\_jpeg:n \\_\_graphics\_backend\_getbb\_pdf:n \\_\_graphics\_backend\_getbb\_png:n \\_\_graphics\_backend\_getbb\_auxi:n \\_\_graphics\_backend\_getbb\_auxii:n \\_\_graphics\_backend\_getbb\_auxiii:n \\_\_graphics\_backend\_dequote:w Getting the bounding box here requires us to box up the graphic and measure it. To deal with the difference in feature support in bitmap and vector graphics but keeping the common parts, there is a little work to do in terms of auxiliaries. The key here is to notice that we need two forms of the attributes: a "short" set to allow us to track for caching, and the full form to pass to the primitive.

```
1781 \cs_new_protected:Npn \__graphics_backend_getbb_jpg:n #1
1782 \frac{f}{f}1783 \int_zero:N \l__graphics_page_int
1784 \tl_clear:N \l__graphics_pagebox_tl
1785 \tl_set:Ne \l__graphics_attr_tl
1786 \sim1787 \tl_if_empty:NF \l__graphics_decodearray_str
\begin{array}{ll} \textit{1788} & \textit{if} & \textit{1\_graphs\_decoder} \end{array}1789 \bool if:NT \l_graphics interpolate bool
1700 \{ \cdot T \}\verb|\str_1791| \verb|\str_1791| \verb|\str_2712| \verb|cmpty:NF \l_22| \verb|cmpts.pdf_str \label{str1}1792 { :X \l_graphics_pdf_str }
1793 }
_{1794} \ graphics backend getbb auxi:n {#1}
1795 }
1796 \cs_new_eq:NN \__graphics_backend_getbb_jpeg:n \__graphics_backend_getbb_jpg:n
1797 \text{ } \text{c} \text{s\_new\_eq:} \text{NN} \_graphics_backend_getbb_png:n \_graphics_backend_getbb_jpg:n
1798 \cs_new_protected:Npn \__graphics_backend_getbb_pdf:n #1
1799 \sim1800 \tl clear:N \l graphics decodearray str
1801 \bool set false:N \l graphics interpolate bool
1802 \tl set:Ne \l graphics attr tl
1803 {
1804 : \lceil \frac{1}{2} \rceil : \lceil \frac{1}{2} \rceil : \lceil \frac{1}{2} \rceil : \lceil \frac{1}{2} \rceil : \lceil \frac{1}{2} \rceil : \lceil \frac{1}{2} \rceil : \lceil \frac{1}{2} \rceil : \lceil \frac{1}{2} \rceil : \lceil \frac{1}{2} \rceil : \lceil \frac{1}{2} \rceil : \lceil \frac{1}{2} \rceil : \lceil \frac{1}{2} \rceil1805 \int_compare:nNnT \l__graphics_page_int > 1
1806 \{ :P \in \text{Int\_use}: N \setminus l\_graphics\_page\_int \}\verb|\strut\_\n<code>1807</code>\n<math display="block">\verb|\strut\_\n<code>1207</code>1808 \{ :X \setminus 1\_graphs\_pdf\_str \}1800
_{1810} \_graphics_backend_getbb_auxi:n {#1}
1811 }
1812 \cs_new_protected:Npn \__graphics_backend_getbb_auxi:n #1
1813 \bf{f}\frac{1814}{2814} \_graphics_bb_restore:eF { #1 \l_graphics_attr_tl }
1815 \{ \setminus \_graphics\_background\_getbb\_auxii:n \{ \#1 \} \}1816 }
```
Measuring the graphic is done by boxing up: for PDF graphics we could use  $\text{text}_p$  of  $\text{text}_p$ ; D, but if doesn't work for other types. As the box always starts at (0*,* 0) there is no need to worry about the lower-left position. Quotes need to be *removed* as LuaT<sub>E</sub>X does not like them here.

```
1817 \text{ } \cs_new_protected:Npn \_ graphics_backend_getbb_auxii:n #1
1818 \bigcup1819 \exp_args:Ne \__graphics_backend_getbb_auxiii:n
1820 \{\ \setminus \_graphics_backend_dequote:w #1 " #1 " \setminuss_graphics_stop }
1821 \intint_const:cn { c_graphics_ #1 \lceil \cdot \rceil \l_graphics_attr_tl _int }
1822 { \tex_the:D \tex_pdflastximage:D }
```

```
\sum_{1823} \_graphics_bb_save:e { #1 \l_graphics_attr_tl }
1824 }
1825 \text{ } \cs_new_protected:Npn \_ graphics_backend_getbb_auxiii:n #1
1826 f
1827 \tex_immediate:D \tex_pdfximage:D
1828 \bool_lazy_any:nT
1829 \sim1830 { \lceil \cdot \rceil { \lceil \cdot \cdot \rceil araphics_interpolate_bool }
1831 \{  ! \ \{ 1\_if\_empty\_p : N \ l\_\_graphics\_decoder \}1832 { ! \str_if_empty_p:N \l__graphics_pdf_str }
1833 }
1834 \{1835 attr \cdot1836 \{1837 \tl_if_empty:NF \l__graphics_decodearray_str
1838 { /Decode~[ \l graphics decodearray str ] }
1839 \bool_if:NT \l__graphics_interpolate_bool
1840 \{ /Interpolate~true }
l_{1841} \lambda_{1_{\text{--}}}\ graphics_pdf_str
\begin{array}{ccc} 1842 & & & \end{array}1843 }
1844 \int_compare:nNnT \l__graphics_page_int > 0
1845 \{ page ~ \in \int_0^{\infty} \left\{ f \right\}1846 \tl_if_empty:NF \l__graphics_pagebox_tl
1847 \{ \lceil \log \rceil \leq \leq \leq \lceil \log \rceil \leq \lceil \log \rceil \leq \lceil \log \rceil \leq \lceil \log \rceil \leq \lceil \log \rceil \leq \lceil \log \rceil \leq \lceil \log \rceil \leq \lceil \log \rceil \leq \lceil \log \rceil \leq \lceil \log \rceil \leq \lceil \log \rceil \leq \lceil \log \rceil \leq \lceil \log \rceil \rceil \leq \lceil \log \rceil \rceil \leq \lceil \log \rceil \rceil \leq \lceil \log \rceil \rceil \rceil1848 {#1}
1849 \hbox_set:Nn \l__graphics_internal_box
1850 { \tex_pdfrefximage:D \tex_pdflastximage:D }
1851 \dim_set:Nn \l__graphics_urx_dim { \box_wd:N \l__graphics_internal_box }
1852 \dim_set:Nn \l__graphics_ury_dim { \box_ht:N \l__graphics_internal_box }
1853 }
1854 \cs_new:Npn \__graphics_backend_dequote:w #1 " #2 " #3 \s__graphics_stop {#2}
```

```
(End of definition for \__graphics_backend_getbb_jpg:n and others.)
```
Images are already loaded for the measurement part of the code, so inclusion is straightforward, with only any attributes to worry about. The latter carry through from determination of the bounding box.

```
1855 \cs_new_protected:Npn \__graphics_backend_include_jpg:n #1
1856 <del>{</del>
1857 \tex pdfrefximage: D
1858 \int_use:c { c_graphics_ #1 \l_graphics_attr_tl _int }
1859 }
1860 \cs_new_eq:NN \__graphics_backend_include_jpeg:n \__graphics_backend_include_jpg:n
1861 \cs_new_eq:NN \__graphics_backend_include_pdf:n \__graphics_backend_include_jpg:n
1862 \cs_new_eq:NN \__graphics_backend_include_png:n \__graphics_backend_include_jpg:n
```

```
(End of definition for \__graphics_backend_include_jpg:n and others.)
```
EPS graphics may be included in  $\text{LuaTrX}/\text{pdfText}$  by conversion to PDF: this requires restricted shell escape. Modelled on the epstopdf LATEX 2*ε* package, but simplified, conversion takes place here if we have shell access.

```
1863 \sys_if_shell:T
1864 {
```
\\_\_graphics\_backend\_include\_jpg:n \\_\_graphics\_backend\_include\_jpeg:n \\_\_graphics\_backend\_include\_pdf:n \\_\_graphics\_backend\_include\_png:n

\\_\_graphics\_backend\_getbb\_eps:n \\_\_graphics\_backend\_getbb\_ps:n \\_\_graphics\_backend\_getbb\_eps:nm \\_\_graphics\_backend\_include\_eps:n \\_\_graphics\_backend\_include\_ps:n

\l\_\_graphics\_backend\_name\_str

\l\_\_graphics\_backend\_dir\_str

\l\_\_graphics\_backend\_ext\_str

```
1865 \str_new:N \l__graphics_backend_dir_str
                       {\tt \label{thm:str_new} \verb|str_new:N \l__graphics_backend_name_str}1867 \str_new:N \l__graphics_backend_ext_str
                       1868 \cs_new_protected:Npn \__graphics_backend_getbb_eps:n #1
                       1869 \uparrow1870 \file_parse_full_name:nNNN {#1}
                       1871 \l__graphics_backend_dir_str
                       1872 \l__graphics_backend_name_str
                       1873 \l__graphics_backend_ext_str
                       1874 \exp_args:Ne \__graphics_backend_getbb_eps:nn
                        1875 \{1876 \exp_args:Ne \__kernel_file_name_quote:n
                        \overline{1877} \overline{1877}1878 \l__graphics_backend_name_str
                       1879 - \str_tail:N \l__graphics_backend_ext_str
                       1880 -converted-to.pdf
                        1881 }
                       1882 }
                       1883 {#1}
                       1884 }
                       1885 \cs_new_eq:NN \__graphics_backend_getbb_ps:n \__graphics_backend_getbb_eps:n
                       1886 \cs_new_protected:Npn \__graphics_backend_getbb_eps:nn #1#2
                       1887 {
                       1888 \file compare timestamp:nNnT {#2} > {#1}1889 f
                       1890 \sys_shell_now:n
                       1891 { repstopdf ~ #2 ~ #1 }
                       1892 }
                       1893 \{t1\_set:Nn \ l\_\_graphics\_final\_name\_str \ f#1\}1894 \__graphics_backend_getbb_pdf:n {#1}
                       1895 }
                       1896 \cs_new_protected:Npn \__graphics_backend_include_eps:n #1
                       1897 {
                       1898 \{file\_parse\_full\_name: nNNN \{#1\}1899 \l__graphics_backend_dir_str \l__graphics_backend_name_str \l__graphics_backend_extrre
                       1900 \qquad \qquad \verb|\exp_args:Ne \ \texttt{|}_graphics\_background\_include\_pdf:n1901 \uparrow1902 \exp_args:Ne \__kernel_file_name_quote:n
                        1903 \left\{1904 \l_graphics_backend_name_str
                       1905 - \str_tail:N \l__graphics_backend_ext_str
                       1906 -converted-to.pdf
                        1907 }
                       1908 }
                       1909 }
                       1910 \cs_new_eq:NN \__graphics_backend_include_ps:n \__graphics_backend_include_eps:n
                       1911 }
                       (End of definition for \__graphics_backend_getbb_eps:n and others.)
\ graphics backend get pagecount:n Simply load and store.
```

```
1912 \cs_new_protected:Npn \__graphics_backend_get_pagecount:n #1
1913 {
1914 \tex_pdfximage:D {#1}
```

```
1915 \int_const:cn { c_graphics_ #1 _pages_int }
1916 { \int_use:N \tex_pdflastximagepages:D }
1917 }
```
(*End of definition for* \\_\_graphics\_backend\_get\_pagecount:n*.*)

<sup>1918</sup> ⟨*/*luatex | pdftex⟩

## **5.3 dvipdfmx backend**

<sup>1919</sup> ⟨∗dvipdfmx | xetex⟩

\l\_graphics\_search\_ext\_seq

\\_\_graphics\_backend\_getbb\_eps:n

\\_\_graphics\_backend\_getbb\_jpeg:n \\_\_graphics\_backend\_getbb\_pdf:n \\_\_graphics\_backend\_getbb\_png:n \\_\_graphics\_backend\_getbb\_bmp:n

```
1920 \__graphics_backend_loaded:n
1921 \frac{1}{2}1922 \seq_set_from_clist:Nn \l_graphics_search_ext_seq
1923 { .pdf , .eps , .ps , .png , .jpg , .jpeg , .bmp }
1924 }
```
(*End of definition for* \l\_graphics\_search\_ext\_seq*.*)

Simply use the generic functions: only for dvipdfmx in the extraction cases.

\\_\_graphics\_backend\_getbb\_ps:n \\_\_graphics\_backend\_getbb\_jpg:n <sup>1925</sup> \\_\_graphics\_backend\_loaded:n

```
1926 \{1927 \cs_new_eq:NN \__graphics_backend_getbb_eps:n \__graphics_read_bb:n
1928 \cs_new_eq:NN \_graphics_backend_getbb_ps:n \_graphics_read_bb:n
1929 }
1930 ⟨∗dvipdfmx⟩
1931 \cs_new_protected:Npn \__graphics_backend_getbb_jpg:n #1
1932 {
1933 \int_zero:N \l__graphics_page_int
\verb|1934| \verb|12_clear:N \verb|12_graphics_pagebox_t1|1935 \_graphics_extract_bb:n {#1}
1936 }
1937 \cs_new_eq:NN \__graphics_backend_getbb_jpeg:n \__graphics_backend_getbb_jpg:n
\log_{1938} \ \texttt{\log_{108} \log_{108} m} \ \texttt{\log_{109} m}1939 \cs_new_eq:NN \__graphics_backend_getbb_bmp:n \__graphics_backend_getbb_jpg:n
1940 \cs_new_protected:Npn \__graphics_backend_getbb_pdf:n #1
1941 {
1942 \tl_clear:N \l__graphics_decodearray_str
1943 \bool_set_false:N \l__graphics_interpolate_bool
1944 \_graphics_extract_bb:n {#1}
1945 }
1946 ⟨/dvipdfmx⟩
(End of definition for \__graphics_backend_getbb_eps:n and others.)
```
\g\_\_graphics\_track\_int Used to track the object number associated with each graphic.

<sup>1947</sup> \int\_new:N \g\_\_graphics\_track\_int

(*End of definition for* \g\_\_graphics\_track\_int*.*)

\\_\_graphics\_backend\_include\_eps:n \\_\_graphics\_backend\_include\_ps:n \\_\_graphics\_backend\_include\_jpg:n \\_\_graphics\_backend\_include\_jpseg:n \\_\_graphics\_backend\_include\_pdf:n \\_\_graphics\_backend\_include\_png:n \\_\_graphics\_backend\_include\_bmp:n \\_\_graphics\_backend\_include\_auxi:nn \\_\_graphics\_backend\_include\_auxii:nnn \\_\_graphics\_backend\_include\_auxii:enn \\_\_graphics\_backend\_include\_auxiii:nnn The special syntax depends on the file type. There is a difference in how PDF graphics are best handled between  $\text{div}\,\text{ad}$  and  $\text{X}_{\overline{A}}$  T<sub>E</sub>X: for the latter it is better to use the primitive route. The relevant code for that is included later in this file.

```
1948 \cs_new_protected:Npn \_graphics_backend_include_eps:n #1
```

```
1949 {
1950 \__kernel_backend_literal:e
1951 \uparrow1952 PSfile = #1 \c_space_tl
11x = \dim_to\_decimal\_in\_bp:n \l1\_graphics\_llx\_dim \c\_space_t11954 lly = \dim_to_decimal_in_bp:n \l__graphics_lly_dim \c_space_tl
1955 urx = \dim_to_decimal_in_bp:n \l__graphics_urx_dim \c_space_tl
1956 ury = \dim_t \circ \deg_t \in \mathcal{L} in \lnot \in \ell , \ell araphics_ury_dim
1957 }
1958 }
1959 \cs_new_eq:NN \__graphics_backend_include_ps:n \__graphics_backend_include_eps:n
1960 \cs_new_protected:Npn \__graphics_backend_include_jpg:n #1
1961 { \__graphics_backend_include_auxi:nn {#1} { image } }
1962 \cs_new_eq:NN \__graphics_backend_include_jpeg:n \__graphics_backend_include_jpg:n
1963 \cs_new_eq:NN \__graphics_backend_include_png:n \__graphics_backend_include_jpg:n
1964 \cs_new_eq:NN \__graphics_backend_include_bmp:n \__graphics_backend_include_jpg:n
1965 ⟨∗dvipdfmx⟩
1966 \cs_new_protected:Npn \__graphics_backend_include_pdf:n #1
_{1967} { \_graphics_backend_include_auxi:nn {#1} { epdf } }
1968 ⟨/dvipdfmx⟩
```
Graphic inclusion is set up to use the fact that each image is stored in the PDF as an XObject. This means that we can include repeated images only once and refer to them. To allow that, track the nature of each image: much the same as for the direct PDF mode case.

```
1969 \cs_new_protected:Npn \_graphics_backend_include_auxi:nn #1#2
1970 \uparrow1971 \__graphics_backend_include_auxii:enn
1972 {
1973 \tl_if_empty:NF \l__graphics_pagebox_tl
1974 { : \l_graphics pagebox tl }
1975 \int_compare:nNnT \l_graphics_page_int > 1
1976 { :P \int_use:N \l__graphics_page_int }
1977 \tl_if_empty:NF \l_graphics_decodearray_str
1978 { :D \l__graphics_decodearray_str }
1979 \bool_if:NT \l__graphics_interpolate_bool
1980 { : I }
1981 }
1982 {#1} {#2}
1983 }
1984 \cs_new_protected:Npn \__graphics_backend_include_auxii:nnn #1#2#3
1985 \uparrow1986 \int_if_exist:cTF { c_graphics_ #2#1 _int }
1987 \sim1988 \ kernel backend literal:e
1989 { pdf:usexobj~@graphic \int_use:c { c__graphics_ #2#1 _int } }
1990 \uparrow1991 \{ \setminus \text{graphics}\text{ backbone} \} { \{ \setminus \text{graphics}\text{ backbone} \}1992 }
1993 \text{ (cs\_generate\_variant:} Mn \_graphics_backend_include_auxii:nnn { e }
```
Inclusion using the specials is relatively straight-forward, but there is one wrinkle. To get the pagebox correct for PDF graphics in all cases, it is necessary to provide both that information and the bbox argument: odd things happen otherwise!

```
1994 \cs_new_protected:Npn \__graphics_backend_include_auxiii:nnn #1#2#3
1995 {
1996 \int_gincr:N \g__graphics_track_int
1997 \int_const:cn { c_graphics_ #1#2 _int } { \g_graphics_track_int }
1998 \__kernel_backend_literal:e
1999 \uparrow2000 pdf:#3~
2001 @graphic \int_use:c { c__graphics_ #1#2 _int } ~
\verb|2002| & \verb|\int_{complex: nNnT \backslash l_ggraphics_page_info > 1}2003 { page ~ \int_use:N \l__graphics_page_int \c_space_tl }
2004 \tl_if_empty:NF \l__graphics_pagebox_tl
2005 \sim2006 pagebox ~ \lvert \lvert \lvert 1 \rvert \lvert \lvert 2 \lvert 2 \rvert \lvert 2 \rvert \lvert 2 \rvert \lvert 2 \rvert \lvert 3 \rvert \lvert 4 \rvert \lvert 5 \rvert \lvert 6 \rvert \lvert 5 \rvert \lvert 6 \rvert \lvert 7 \rvert \lvert 6 \rvert \lvert 7 \rvert \lvert 8 \rvert \lvert 1 \rvert \lvert 1 \rvert 
2007 bbox ~
2008 \dim_to_decimal_in_bp:n \l__graphics_llx_dim \c_space_tl
2009 \dim_to_decimal_in_bp:n \l_graphics_lly_dim \c_space_tl
2010 \dim_to_decimal_in_bp:n \l__graphics_urx_dim \c_space_tl
2011 \dim_to_decimal_in_bp:n \l__graphics_ury_dim \c_space_tl
2012 }
2013 (#1)
2014 \bool lazy or:nnT
2015 { \l graphics interpolate bool }
2016 { ! \tl_if_empty_p:N \l__graphics_decodearray_str }
2017 \sim \sim2018 <<
\verb|\til_if\_empty: NF \ \lq\lq\_graphics\_decoder\_str2020 \{ /Decode~[ \l_graphics_decodearray_str ] }
2021 \bool_if:NT \l__graphics_interpolate_bool
2022 \{ /Interpolate~true }
2023 >>
2024 }
\begin{array}{ccc} 2025 & & & \ \end{array}2026
```
(*End of definition for* \\_\_graphics\_backend\_include\_eps:n *and others.*)

\\_\_graphics\_backend\_get\_pagecount:n

 ⟨∗dvipdfmx⟩ \\_\_graphics\_backend\_loaded:n 2029 { \cs\_new\_eq:NN \\_\_graphics\_backend\_get\_pagecount:n \\_\_graphics\_get\_pagecount:n } ⟨*/*dvipdfmx⟩

(*End of definition for* \\_\_graphics\_backend\_get\_pagecount:n*.*)

<sup>2031</sup> ⟨*/*dvipdfmx | xetex⟩

## **5.4 X TEEX backend**

<sup>2032</sup> ⟨∗xetex⟩

\\_\_graphics\_backend\_getbb\_jpg:n \\_\_graphics\_backend\_getbb\_jpeg:n \\_\_graphics\_backend\_getbb\_pdf:n \\_\_graphics\_backend\_getbb\_png:n \\_\_graphics\_backend\_getbb\_bmp:n \\_\_graphics\_backend\_getbb\_auxi:nN \\_\_graphics\_backend\_getbb\_auxii:nnN \\_\_graphics\_backend\_getbb\_auxii:VnN \\_\_graphics\_backend\_getbb\_auxiii:nNnn \\_\_graphics\_backend\_getbb\_auxiv:nnNnn \\_\_graphics\_backend\_getbb\_auxiv:VnNnn graphics backend getbb auxv:nNnn For X<sub>T</sub>T<sub>E</sub>X, there are two primitives that allow us to obtain the bounding box without needing extractbb. The only complexity is passing the various minor variations to

a common core process. The  $X \nsubseteq T$  primitive omits the text box from the page box specification, so there is also some "trimming" to do here.

```
2033 \cs_new_protected:Npn \__graphics_backend_getbb_jpg:n #1
2034 f
2035 \int_zero:N \l__graphics_page_int
2036 \tl_clear:N \l__graphics_pagebox_tl
2037 \__graphics_backend_getbb_auxi:nN {#1} \tex_XeTeXpicfile:D
2038 }
2039 \cs_new_eq:NN \__graphics_backend_getbb_jpeg:n \__graphics_backend_getbb_jpg:n
_{2040} \cs_new_eq:NN \__graphics_backend_getbb_png:n \__graphics_backend_getbb_jpg:n
2041 \text{ } \text{C}cs_new_eq:NN \__graphics_backend_getbb_bmp:n \__graphics_backend_getbb_jpg:n
2042 \cs_new_protected:Npn \__graphics_backend_getbb_pdf:n #1
2043 {
2044 \tl_clear:N \l__graphics_decodearray_str
2045 \bool_set_false:N \l__graphics_interpolate_bool
\sum_{2046} \_graphics_backend_getbb_auxi:nN {#1} \tex_XeTeXpdffile:D
20472048 \cs_new_protected:Npn \__graphics_backend_getbb_auxi:nN #1#2
2049 {
2050 \int_compare:nNnTF \l__graphics_page_int > 1
2051 \{ \ \ \}_{\_{}graphics_backend_getbb_auxii:VnN \{ \ \}_{\_{}graphics_page_int {#1} #2 }
2052 \{\ \ \right\} graphics backend getbb auxiii:nNnn \{#1\} #2 \{ :P 1 \} \{ page 1 \} \}2053 }
2054 \cs_new_protected:Npn \__graphics_backend_getbb_auxii:nnN #1#2#3
2055 \quad {\ {\ \ }\_graphics\_background\_getbb\_auxiii: nNnn \ {\#2}} \ \#3 \ \ {\ { :P \ \#1 } \ \ {\ {\ \ } \ \ page \ \ \#1 } \ \ {\ {\ \ }}2056 \text{ } \csc generate_variant:Nn \_graphics_backend_getbb_auxii:nnN { V }
2057 \cs_new_protected:Npn \__graphics_backend_getbb_auxiii:nNnn #1#2#3#4
2058 {
\verb|2059| \verb|| \lt l\_if\_empty: NTF \ \l l\_graphics\_pagebox_t12060 { \_graphics_backend_getbb_auxiv:VnNnn \l graphics pagebox tl }
\begin{array}{lll} \text{\texttt{2061}} & \text{\texttt{f}} & \verb|\texttt{__graphics_backend\_getbb_auxv:} \text{\texttt{nNnn }} \end{array}2062 {#1} #2 {#3} {#4}
2063 }
2064 \cs_new_protected:Npn \__graphics_backend_getbb_auxiv:nnNnn #1#2#3#4#5
2065 {
2066 \use:e
2067 {
\sum_{2068} \_graphics_backend_getbb_auxv:nNnn {#2} #3 { : #1 #4 }
2069 {
2070 #5
2071 \text{ } t1 \text{ } if \text{ blank}: nF \text{ } {\#1}2072 \{ \c \} \{ \c \} \{ \c \} \}2073 }
2074 }
2075 }
2076 \text{ } \csc generate_variant:Nn \_graphics_backend_getbb_auxiv:nnNnn { V }
2077 \cs_new_protected:Npn \__graphics_backend_getbb_auxv:nNnn #1#2#3#4
2078 {
2079 \qquad \qquad graphics bb restore:nF {#1#3}
\begin{array}{lll} \text{\bf 2080} & \text{\bf 41} & \text{\bf 52} & \text{\bf 63} \\ \text{\bf 64} & \text{\bf 75} & \text{\bf 88} \\ \text{\bf 78} & \text{\bf 89} & \text{\bf 88} \\ \text{\bf 80} & \text{\bf 80} & \text{\bf 80} \\ \text{\bf 91} & \text{\bf 92} & \text{\bf 93} & \text{\bf 94} \\ \text{\bf 93} & \text{\bf 94} & \text{\bf 95} & \text{\bf 96} \\ \text{\bf 94} & \text{\bf 95} & \text{\2081 }
2082 \cs_new_protected:Npn \__graphics_backend_getbb_auxvi:nNnn #1#2#3#4
2083 {
2084 \hbox_set:Nn \l__graphics_internal_box { #2 #1 ~ #4 }
```

```
2085 \dim_set:Nn \l__graphics_urx_dim { \box_wd:N \l__graphics_internal_box }
\lambda_{2086} \dim_set:Nn \l__graphics_ury_dim { \box_ht:N \l__graphics_internal_box }
2087 \__graphics_bb_save:n {#1#3}
2088 }
2089 \cs_new:Npn \__graphics_backend_getbb_pagebox:w #1 box {#1}
```

```
(End of definition for \__graphics_backend_getbb_jpg:n and others.)
```
 $\Box$  graphics backend include pdf:n For PDF graphics, properly supporting the pagebox concept in X $\overline{H}$ FK is best done using the \tex\_XeTeXpdffile:D primitive. The syntax here is the same as for the graphic measurement part, although we know at this stage that there must be some valid setting for \l\_\_graphics\_pagebox\_tl.

```
2090 \cs_new_protected:Npn \__graphics_backend_include_pdf:n #1
2091 {
2092 \tex_XeTeXpdffile:D #1 ~
2093 \int \int \frac{1}{1 \cdot \text{c}^2}_{2094} { page ~ \int_use:N \l__graphics_page_int \c_space_tl }
2095 \exp_after:wN \__graphics_backend_getbb_pagebox:w \l__graphics_pagebox_tl
2096 }
```

```
(End of definition for \__graphics_backend_include_pdf:n.)
```
\ graphics backend get pagecount:n Very little to do here other than cover the case of a non-PDF file.

```
2097 \text{ } \cs_new_protected:Npn \_graphics_backend_get_pagecount:n #1
2098 {
2099 \int_const:cn { c__graphics_ #1 _pages_int }
2100 \sim2101 \int_max:nn
2102 \{ \int \text{use}:N \text{ } \text{ZE} \text{ }T\text{ }P\text{ }T\text{ }P\text{ }T\text{ }P \text{ }T\text{ }P \text{ }T\text{ }P \text{ }T\text{ }P \text{ }T\text{ }P \text{ }T\text{ }P \text{ }T\text{ }T\text{ }P \text{ }T\text{ }T\text{ }P \text{ }T\text{ }T\text{ }P \text{ }T\text{ }T\text{ }P \text{ }T\text{ }T\text{ }T\text{ }T\text2103 { 1 }
2104 }
2105 }
```
(*End of definition for* \\_\_graphics\_backend\_get\_pagecount:n*.*)

<sup>2106</sup> ⟨*/*xetex⟩

#### **5.5 dvisvgm backend**

2107 (\*dvisvgm)

```
\l_graphics_search_ext_seq
```

```
2108 \__graphics_backend_loaded:n
2109 {
2110 \seq_set_from_clist:Nn
2111 \l_graphics_search_ext_seq
2112 { .svg , .pdf , .eps , .ps , .png , .jpg , .jpeg }
2113 }
```
(*End of definition for* \l\_graphics\_search\_ext\_seq*.*)

This is relatively similar to reading bounding boxes for .eps files. Life is though made more tricky as we cannot pick a single line for the data. So we have to loop until we collect up both height and width. To do that, we can use a marker value. We also have to allow for the default units of the lengths: they are big points and may be omitted.

\\_\_graphics\_backend\_getbb\_svg:n \\_\_graphics\_backend\_getbb\_svg\_auxi:nNn \\_\_graphics\_backend\_getbb\_svg\_auxii:w \\_\_graphics\_backend\_getbb\_svg\_auxiii:Nw \\_\_graphics\_backend\_getbb\_svg\_auxiv:Nw \\_\_graphics\_backend\_getbb\_svg\_auxv:Nw \\_\_graphics\_backend\_getbb\_svg\_auxvi:Nn \\_\_graphics\_backend\_getbb\_svg\_auxvii:w

```
2114 \cs_new_protected:Npn \__graphics_backend_getbb_svg:n #1
2115 \{2116 \_graphics_bb_restore:nF {#1}
2117 \{2118 \ior_open:Nn \l__graphics_internal_ior {#1}
2119 \ior_if_eof:NTF \l__graphics_internal_ior
2120 \{ \omega \in \{ \omega \} \ \{ graphic-not-fourd \} \{ #1 \} \}2121 \{2122 \dim_zero:N \l__graphics_llx_dim
2123 \dim_zero:N \l__graphics_lly_dim
\verb|dim_set: Nn \ \ \verb|l_graphics_urx_dim { -}\c_max_dim { }\verb|dim_set|: \verb|Nn \ \ \verb|l_graphics_uny_dim { -}\c_max_dim }|2126 \ior_str_map_inline:Nn \l__graphics_internal_ior
2127 \{2128 \dim_{\text{compare}:nNnT} \lvert \lvert l_{graphics\_urx\_dim} = \{\ -\c\_max\_dim \}2129 \{2130 \__graphics_backend_getbb_svg_auxi:nNn
_{2131} { width } \l_graphics_urx_dim {##1}
2132 }
\dim_{\text{compare}}: nNnT \setminus l_{\text{graphics\_ury\_dim}} = \{ -\c_{\text{max\_dim}} \}2134 \{2135 \__graphics_backend_getbb_svg_auxi:nNn
2136 \{ height \} \ \{1 \_graphics\_ury\_dim \ \{ ##1\}2137 }
2138 \bool_lazy_and:nnF
2139 \{\ \dim\_compare\_p:nNn \ \lceil \ \ell \ \lceil \ \ell \ \rceil \}2140 \{ \dim\_compare\_p:nMn \l_{\_graphics\_ury\_dim} = \{\neg \c\_max\_dim \} \}2141 { \ior_map_break: }
2142 }
\sum_{143} \sum_{2143} \sum_{2143} \sum_{2143} \sum_{2143} \sum_{2143} \sum_{2143} \sum_{2143} \sum_{2143} \sum_{2143} \sum_{2143} \sum_{2143} \sum_{2143} \sum_{2143} \sum_{2143} \sum_{2143} \sum_{2143} \sum_{2143} \sum_{2143} \sum_{2143} \2144 }
2145 \ior_close:N \l__graphics_internal_ior
2146 }
2147 }
2148 \cs_new_protected:Npn \__graphics_backend_getbb_svg_auxi:nNn #1#2#3
2149 {
2150 \use:e
2151 \{2152 \cs_set_protected:Npn \__graphics_backend_getbb_svg_auxii:w
2153 ##1 \tl_to_str:n {#1} = ##2 \tl_to_str:n {#1} = ##3
2154 \{S_{\_}graphics_{\_}stop\}21552156 \uparrow2157 \tilde{t}_i f_blank:nF {##2}
2158 \uparrow2159 \peek_remove_spaces:n
2160 \{2161 \text{Neek\_meaning:} \text{NTF} ' \text{\%} '
\{ \ \setminus \_grab} graphics_backend_getbb_svg_auxiii:Nw #2 }
2163 \{2164 \text{Neek\_meaning:} \text{NTF} " \text{\%} "
2165 \{\ \setminus\_graphics\_backend\_getbb\_svg\_auxiv:Nw \ #2 \ \}2166 \{\ \ \}_{\text{\_}graphics\_background\_getbb\_svg\_auxv:Nw \ #2 }2167 }
```

```
2168 }
                           2169 \text{\#}42 \s_graphics_stop
                           2170 }
                           2171 }
                           2172 \use:e
                           2173 \sim2174 \_graphics_backend_getbb_svg_auxii:w #3
                           2175 \tilde{t}_1 \tilde{t}_2 \tilde{t}_2 \tilde{t}_1 \tilde{t}_2 \tilde{t}_2 \tilde{t}_1 \tilde{t}_2 \tilde{t}_2 \tilde{t}_2 \tilde{t}_2 \tilde{t}_1 \tilde{t}_2 \tilde{t}_2 \tilde{t}_2 \tilde{t}_2 \tilde{t}_2 \tilde{t}_2 \tilde{t}_2 \tilde{t}_2 \tilde{t}_2 \tilde{t2176 \s_graphics_stop
                           2177 }
                           2178 }
                           2179 \cs_new_protected:Npn \__graphics_backend_getbb_svg_auxii:w { }
                           2180 \cs_new_protected:Npn \__graphics_backend_getbb_svg_auxiii:Nw #1 ' #2 ' #3 \s__graphics_stop
                           2181 { \__graphics_backend_getbb_svg_auxvi:Nn #1 {#2} }
                           2182 \cs_new_protected:Npn \__graphics_backend_getbb_svg_auxiv:Nw #1 " #2 " #3 \s__graphics_stop
                           2183 { \ graphics backend getbb svg auxvi:Nn #1 {#2} }
                           2184 \cs_new_protected:Npn \__graphics_backend_getbb_svg_auxv:Nw #1 #2 ~ #3 \s__graphics_stop
                           2185 { \__graphics_backend_getbb_svg_auxvi:Nn #1 {#2} }
                           2186 \cs_new_protected:Npn \__graphics_backend_getbb_svg_auxvi:Nn #1#2
                           2187 {
                           2188 \tex_afterassignment:D \_graphics_backend_getbb_svg_auxvii:w
                           2189 \lceil \frac{2189}{2189} \rceil \lceil \frac{2189}{2189} \rceil \lceil \frac{2189}{2189} \rceil2190 \dim_set_eq:NN #1 \l__graphics_internal_dim
                           2191 }
                           2192 \cs_new_protected:Npn \__graphics_backend_getbb_svg_auxvii:w #1 \scan_stop: { }
                          (End of definition for \__graphics_backend_getbb_svg:n and others.)
\__graphics_backend_getbb_eps:n
 \__graphics_backend_getbb_ps:n
                          Simply use the generic function.
                           2193 \__graphics_backend_loaded:n
                           2194 {
                           2195 \cs_new_eq:NN \_graphics_backend_getbb_eps:n \_graphics_read_bb:n
                           2196 \cs_new_eq:NN \__graphics_backend_getbb_ps:n \__graphics_read_bb:n
                           2107 }
                          (End of definition for \__graphics_backend_getbb_eps:n and \__graphics_backend_getbb_ps:n.)
\__graphics_backend_getbb_png:n
\__graphics_backend_getbb_jpg:n
\__graphics_backend_getbb_jpeg:n
                          These can be included by extracting the bounding box data.
                           2198 \cs_new_protected:Npn \__graphics_backend_getbb_jpg:n #1
                           2199 \sim\verb|22000| / int\_zero:N \ \l1 _{graphics\_page\_int}2201 \tl_clear:N \l__graphics_pagebox_tl
                           2202 \_graphics_extract_bb:n {#1}
                           2203 }
                           2204 \cs_new_eq:NN \__graphics_backend_getbb_jpeg:n \__graphics_backend_getbb_jpg:n
                           2205 \cs_new_eq:NN \__graphics_backend_getbb_png:n \__graphics_backend_getbb_jpg:n
                          (End of definition for \__graphics_backend_getbb_png:n , \__graphics_backend_getbb_jpg:n , and \_-
                          _graphics_backend_getbb_jpeg:n.)
\_graphics_backend_getbb_pdf:n Same as for dvipdfmx: use the generic function
                           2206 \cs_new_protected:Npn \__graphics_backend_getbb_pdf:n #1
                           22072208 \tl_clear:N \l__graphics_decodearray_str
                           2209 \bool set false:N \l_graphics interpolate bool
```

```
57
```
 $\begin{tabular}{ll} \bf \textit{2210} & \texttt{\texttt{\\ \bf \end{tabular}} \begin{tabular}{ll} \bf \end{tabular} \begin{tabular}{ll} \bf \end{tabular} \begin{tabular}{ll} \bf \end{tabular} \end{tabular} \begin{tabular}{ll} \bf \end{tabular}$ 2211 } (*End of definition for* \\_\_graphics\_backend\_getbb\_pdf:n*.*)

The special syntax is relatively clear here: remember we need PostScript sizes here. (This is the same as the dvips code.)

```
2212 \cs_new_protected:Npn \__graphics_backend_include_eps:n #1
2213 { \ graphics backend include:nn { PSfile } {#1} }
2214 \cs_new_eq:NN \__graphics_backend_include_ps:n \__graphics_backend_include_eps:n
2215 \cs_new_protected:Npn \__graphics_backend_include_pdf:n #1
2216 { \_graphics_backend_include:nn { pdffile } {#1} }
2217 \cs_new_protected:Npn \__graphics_backend_include:nn #1#2
2218 f
2219 \__kernel_backend_literal:e
22202221 #1 = #2 \ \C_{space_t1}2222 llx = \dim_t \delta decimal in bp:n \lceil \log_t \delta \rceil llx dim \lceil \log_t \delta \rceil2223 lly = \dim_{to\_decimal\_in\_bp:n \l}_z araphics_lly_dim \c\_space_t12224 urx = \dim_t \to \dim_t \infty ural_in_bp:n \lceil \cdot \cdot \cdot \rceil ural_graphics_ura_dim \lceil \cdot \cdot \cdot \rceil c_space_tl
2225 ury = \dim_to_decimal_in_bp:n \l__graphics_ury_dim
22262227 }
```

```
(End of definition for \__graphics_backend_include_eps:n and others.)
```
\\_\_graphics\_backend\_include\_svg:n \\_\_graphics\_backend\_include\_png:n \\_\_graphics\_backend\_include\_jpg:n \\_\_graphics\_backend\_include\_jpeg:n graphics backend include dequote:w

\\_\_graphics\_backend\_include\_eps:n \\_\_graphics\_backend\_include\_ps:n \\_\_graphics\_backend\_include\_pdf:n \\_\_graphics\_backend\_include:nn

> The backend here has built-in support for basic graphic inclusion (see dvisvgm.def for a more complex approach, needed if clipping, *etc.*, is covered at the graphic backend level). We have to deal with the fact that the image reference point is at the *top*, so there is a need for a vertical shift to put it in the right place. The other issue is that #1 must be quote-corrected. The dvisvgm:img operation quotes the file name, but if it is already quoted (contains spaces) then we have an issue: we simply strip off any quotes as a result.

```
2228 \cs_new_protected:Npn \__graphics_backend_include_svg:n #1
2229 {
2230 \box_move_up:nn { \l__graphics_ury_dim }
2231 \{2232 \hbox{\bf hbox:n}2233 \{ \}\sum_{\text{1} \text{A}} and \sum_{\text{2234}} kernel_backend_literal:e
2235 \left\{ \begin{array}{c} 2 \end{array} \right\}2236 dvisvgm:img~
\dim_{\text{tot}} and \dim_{\text{tot}} are \{ \lceil \frac{1}{2} \rceil \text{ graphs} \rceil \} ~
2238 \dim_t \to \text{decimal:} n { \lceil \frac{1}{2} \rceil graphics_ury_dim } ~
2239 \__graphics_backend_include_dequote:w #1 " #1 " \s__graphics_stop
2240 }\begin{array}{ccc}\n & & & \rightarrow \\
2241 & & & \rightarrow \\
2242 & & & \rightarrow\n\end{array}22422243 }
2244 \cs_new_eq:NN \__graphics_backend_include_png:n \__graphics_backend_include_svg:n
2245 \cs_new_eq:NN \__graphics_backend_include_jpeg:n \__graphics_backend_include_svg:n
_{2246} \cs_new_eq:NN \__graphics_backend_include_jpg:n \__graphics_backend_include_svg:n
2247 \cs_new:Npn \__graphics_backend_include_dequote:w #1 " #2 " #3 \s__graphics_stop
2248 {#2}
```
(*End of definition for*  $\angle$  graphics backend include svg:n *and others.*)

\\_\_graphics\_backend\_get\_pagecount:n

```
2249 \__graphics_backend_loaded:n
2250 { \cs_new_eq:NN \_graphics_backend_get_pagecount:n \_graphics_get_pagecount:n }
```
(*End of definition for* \\_\_graphics\_backend\_get\_pagecount:n*.*)

<sup>2251</sup> ⟨*/*dvisvgm⟩

<sup>2252</sup> ⟨*/*package⟩

# **6 l3backend-pdf implementation**

- <sup>2253</sup> ⟨∗package⟩
- <sup>2254</sup> ⟨@@=pdf⟩

Setting up PDF resources is a complex area with only limited documentation in the engine manuals. The following code builds heavily on existing ideas from hyperref work by Sebastian Rahtz and Heiko Oberdiek, and significant contributions by Alexander Grahn, in addition to the specific code referenced a various points.

## **6.1 Shared code**

A very small number of items that belong at the backend level but which are common to most backends.

<sup>2255</sup> ⟨∗!dvisvgm⟩

\l\_\_pdf\_internal\_box

 $2256$  \box\_new:N \l\_\_pdf\_internal\_box (*End of definition for* \l\_\_pdf\_internal\_box*.*) <sup>2257</sup> ⟨*/*!dvisvgm⟩

## **6.2 dvips backend**

<sup>2258</sup> ⟨∗dvips⟩

\\_\_pdf\_backend\_pdfmark:n \\_\_pdf\_backend\_pdfmark:e

```
Used often enough it should be a separate function.
 2259 \cs_new_protected:Npn \__pdf_backend_pdfmark:n #1
 2260 { \_kernel_backend_postscript:n { mark #1 ~ pdfmark } }
 2261 \text{ } \csc generate_variant:Nn \__pdf_backend_pdfmark:n { e }
```
(*End of definition for* \\_\_pdf\_backend\_pdfmark:n*.*)

## **6.2.1 Catalogue entries**

\\_\_pdf\_backend\_catalog\_gput:nn

```
\__pdf_backend_info_gput:nn 2262 \cs_new_protected:Npn \__pdf_backend_catalog_gput:nn #1#2
                             2263 { \_pdf_backend_pdfmark:n { { Catalog } << /#1 ~ #2 >> /PUT } }
                             2264 \cs_new_protected:Npn \__pdf_backend_info_gput:nn #1#2
                             2265 { \_pdf_backend_pdfmark:n { /#1 ~ #2 /DOCINFO } }
```
(*End of definition for* \\_\_pdf\_backend\_catalog\_gput:nn *and* \\_\_pdf\_backend\_info\_gput:nn*.*)

#### **6.2.2 Objects**

```
\g__pdf_backend_object_int For tracking objects.
```
\int\_new:N \g\_\_pdf\_backend\_object\_int

(*End of definition for* \g\_\_pdf\_backend\_object\_int*.*)

\\_\_pdf\_backend\_object\_new:n

```
\__pdf_backend_object_ref:n <sub>2267</sub> \cs_new_protected:Npn \_pdf_backend_object_new:n #1
                               2268 {
                               2269 \int_gincr:N \g__pdf_backend_object_int
                               2270 \int_const:cn
                               _{2271} { c\_pdf\_object\_ \tl_to\_str:n {#1} _int }
                               2272 { \gtrsim \{ \S_{p} \ backend_object_int }
                               2273 }
                               2274 \cs_new:Npn \__pdf_backend_object_ref:n #1
                               2275 { { pdf.obj \int_use:c { c__pdf_object_ \tl_to_str:n {#1} _int } } }
```
(*End of definition for* \\_\_pdf\_backend\_object\_new:n *and* \\_\_pdf\_backend\_object\_ref:n*.*)

This is where we choose the actual type: some work to get things right. To allow code sharing with the anonymous version, we use an auxiliary.

```
2276 \cs_new_protected:Npn \__pdf_backend_object_write:nnn #1#2#3
2277 {
2278 \__pdf_backend_object_write_aux:nnn
\begin{array}{lll} \text{\bf{2279}} & \text{\bf{43.5}} & \text{\bf{47.5}} \\ \text{\bf{48.7}} & \text{\bf{49.7}} \\ \text{\bf{49.7}} & \text{\bf{49.7}} \\ \text{\bf{40.7}} & \text{\bf{47.7}} \\ \text{\bf{49.7}} & \text{\bf{49.7}} \\ \text{\bf{40.7}} & \text{\bf{47.7}} \\ \text{\bf{49.7}} & \text{\bf{49.7}} \\ \text{\bf{40.7}} & \text{\bf{47.7}} \\ \text{\bf{49.7}} & \text{\bf{49.7}} \\ \text{\2280 {#2} {#3}
2281 }
2282 \cs_generate_variant:Nn \__pdf_backend_object_write:nnn { nne }
2283 \cs_new_protected:Npn \__pdf_backend_object_write_aux:nnn #1#2#3
2284 {
2285 \__pdf_backend_pdfmark:e
22862287 /_objdef ~ #1
2288 /type
2289 \str case:nn {#2}2290 \{2291 { array } { /array }
2292 { dict } { /dict }
2293 { fstream } { /stream }
2294 { stream } { /stream }
2295 }
2296 /OBJ
22997 }
\textit{2298} \qquad \textit{luse:} \ \textit{c} \ \textit{f \_\textit{pdf}\_\textit{backend\_object\_write\_ #2:nn } } \ \textit{f \#1} \ \textit{f \#3}2299 }
2300 \cs_new_protected:Npn \__pdf_backend_object_write_array:nn #1#2
2301 \uparrow2302 \ pdf backend pdfmark:e
2303 \{ #1 \sim 0 \sim [ ~ \text{exp\_not:n } #2 \sim ] ~ \sim / PUTINTERVAL }
2304 }
2305 \cs_new_protected:Npn \__pdf_backend_object_write_dict:nn #1#2
2306 {
2307 \ pdf backend pdfmark:e
```
\\_\_pdf\_backend\_object\_write:nnn \\_\_pdf\_backend\_object\_write:nne \\_\_pdf\_backend\_object\_write\_aux:nnn \\_\_pdf\_backend\_object\_write\_array:nn \\_\_pdf\_backend\_object\_write\_dict:nn \\_\_pdf\_backend\_object\_write\_fstream:nn \\_\_pdf\_backend\_object\_write\_stream:nn \\_\_pdf\_backend\_object\_write\_stream:nnn

<sup>2308</sup> { #1 << \exp\_not:n {#2} >> /PUT } <sup>2309</sup> } 2310 \cs\_new\_protected:Npn \\_pdf\_backend\_object\_write\_fstream:nn #1#2  $2311 \frac{f}{f}$ 2312 \exp\_args:Ne 2313 \\_pdf\_backend\_object\_write\_fstream:nnn {#1} #2 <sup>2314</sup> } <sup>2315</sup> \cs\_new\_protected:Npn \\_\_pdf\_backend\_object\_write\_fstream:nnn #1#2#3 2316  $\{$ <sup>2317</sup> \\_\_kernel\_backend\_postscript:n  $2210$   $\sqrt{ }$ <sup>2319</sup> SDict ~ begin ~  ${\tt mark} ~\sim ~\#1 ~\sim ~<<~\#2 ~>>~/PUT~\sim ~pdfmark ~\sim$ 2321 mark ~ #1 ~ ( #3 )~ ( r )~ file ~ /PUT ~ pdfmark ~ <sup>2322</sup> end <sup>2323</sup> } <sup>2324</sup> } <sup>2325</sup> \cs\_new\_protected:Npn \\_\_pdf\_backend\_object\_write\_stream:nn #1#2 2326  $\{$ 2327 \exp\_args: Ne <sup>2328</sup> \\_\_pdf\_backend\_object\_write\_stream:nnn {#1} #2 <sup>2329</sup> } <sup>2330</sup> \cs\_new\_protected:Npn \\_\_pdf\_backend\_object\_write\_stream:nnn #1#2#3  $2331$   $\sqrt{}$ <sup>2332</sup> \\_\_kernel\_backend\_postscript:n  $2333$   $\{$ <sup>2334</sup> mark ~ #1 ~ ( #3 ) /PUT ~ pdfmark ~ <sup>2335</sup> mark ~ #1 ~ << #2 >> /PUT ~ pdfmark 2336 } <sup>2337</sup> } (*End of definition for* \\_\_pdf\_backend\_object\_write:nnn *and others.*) \\_\_pdf\_backend\_object\_now:nn \\_\_pdf\_backend\_object\_now:ne No anonymous objects, so things are done manually. <sup>2338</sup> \cs\_new\_protected:Npn \\_\_pdf\_backend\_object\_now:nn #1#2  $2339$   $\sqrt{}$ <sup>2340</sup> \int\_gincr:N \g\_\_pdf\_backend\_object\_int <sup>2341</sup> \\_\_pdf\_backend\_object\_write\_aux:nnn  $\hfill \texttt{pdf.obj \int use:N \S\_pdf\_background\_object\_int} } \label{eq:1}$ <sup>2343</sup> {#1} {#2}  $2344$  }  $2345 \text{ } \csc$  generate\_variant:Nn \\_pdf\_backend\_object\_now:nn { ne } (*End of definition for* \\_\_pdf\_backend\_object\_now:nn*.*) \\_\_pdf\_backend\_object\_last: Much like the annotation version. <sup>2346</sup> \cs\_new:Npn \\_\_pdf\_backend\_object\_last:  $2347$  { { pdf.obj \int\_use:N \g\_\_pdf\_backend\_object\_int } } (*End of definition for* \\_\_pdf\_backend\_object\_last:*.*) \\_pdf\_backend\_pageobject\_ref:n Page references are easy in dvips. <sup>2348</sup> \cs\_new:Npn \\_\_pdf\_backend\_pageobject\_ref:n #1 <sup>2349</sup> { { Page #1 } } (*End of definition for*  $\Diamond$  pdf backend pageobject ref:n.)

## **6.2.3 Annotations**

In dvips, annotations have to be constructed manually. As such, we need the object code above for some definitions.

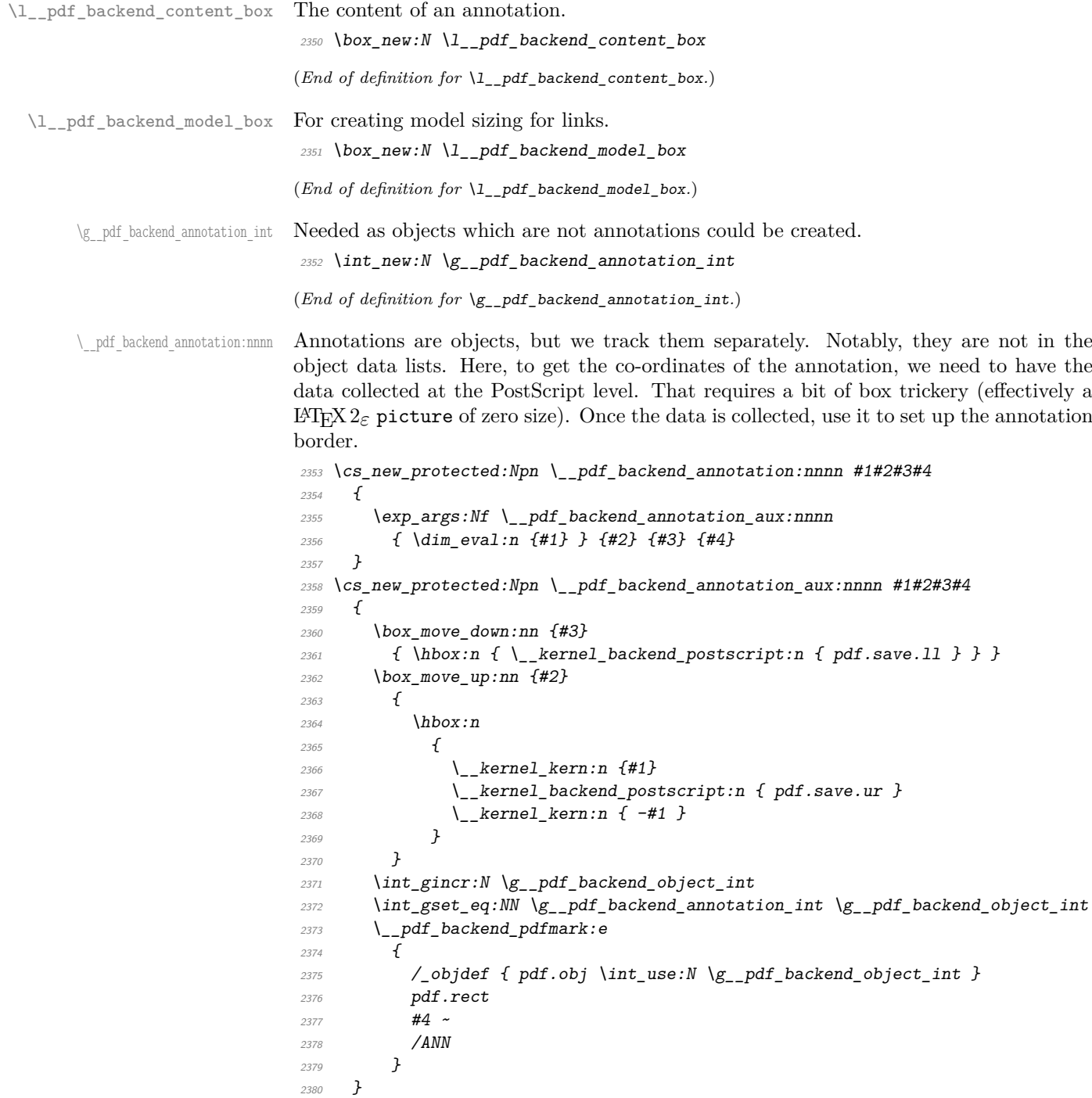

(*End of definition for* \\_\_pdf\_backend\_annotation:nnnn*.*)

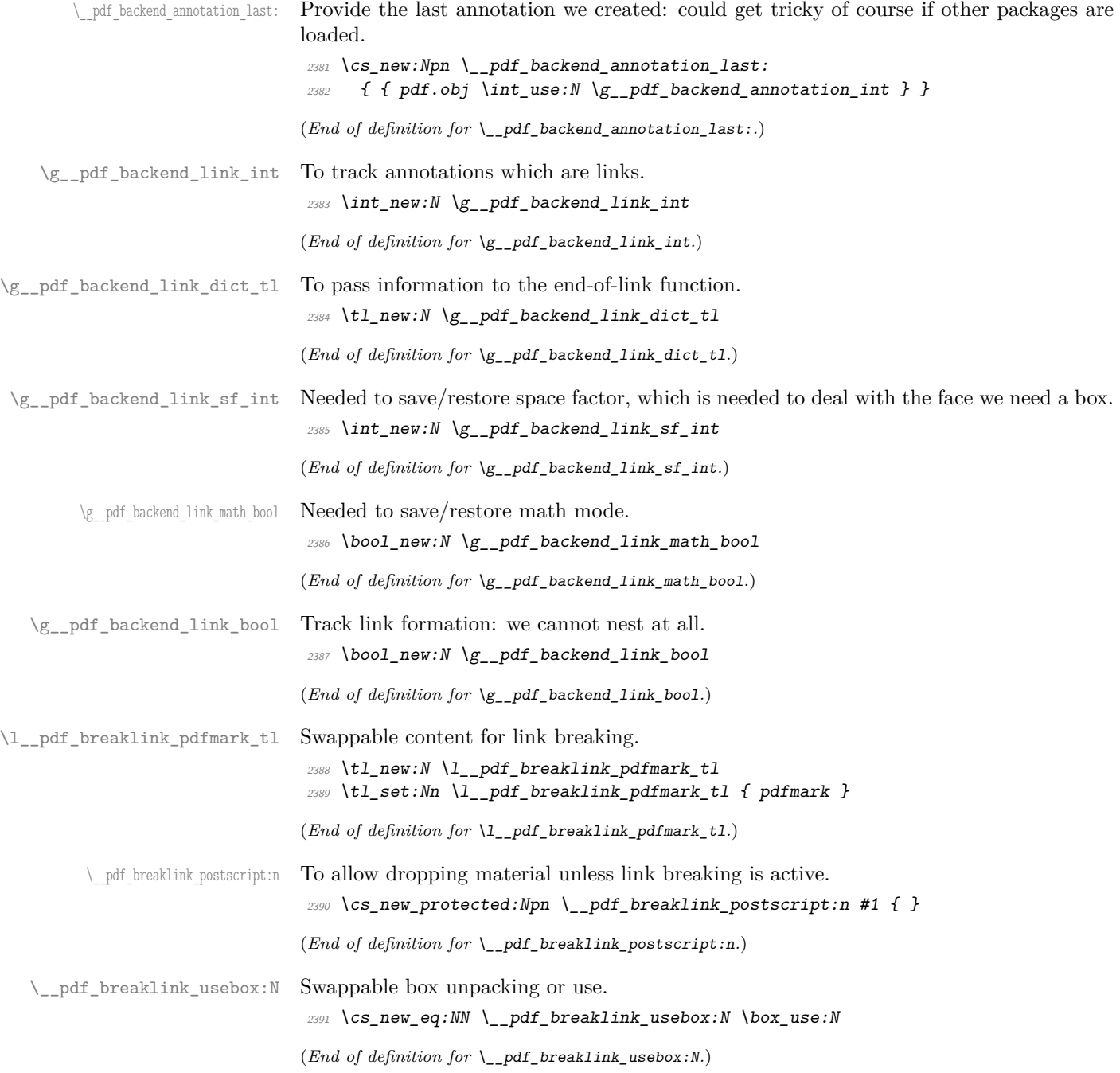

\\_\_pdf\_backend\_link\_begin\_goto:nnw \\_\_pdf\_backend\_link\_begin\_user:nnw \\_\_pdf\_backend\_link:nw \\_\_pdf\_backend\_link\_aux:nw \\_\_pdf\_backend\_link\_end: \\_pdf\_backend\_link\_end\_aux: \ pdf backend link minima: \\_\_pdf\_backend\_link\_outerbox:n \\_\_pdf\_backend\_link\_sf\_save: \ pdf backend link sf restore:

Links are crated like annotations but with dedicated code to allow for adjusting the size of the rectangle. In contrast to hyperref, we grab the link content as a box which can then unbox: this allows the same interface as for pdfT<sub>E</sub>X.

Notice that the link setup here uses /Action not /A. That is because Distiller *requires* this trigger word, rather than a "raw" PDF dictionary key (Ghostscript can handle either form).

Taking the idea of evenboxes from hypdvips, we implement a minimum box height and depth for link placement. This means that "underlining" with a hyperlink will generally give an even appearance. However, to ensure that the full content is always above the link border, we do not allow this to be negative (contrast hypdvips approach). The result should be similar to pdfT<sub>E</sub>X in the vast majority of foreseeable cases.

The object number for a link is saved separately from the rest of the dictionary as this allows us to insert it just once, at either an unbroken link or only in the first line of a broken one. That makes the code clearer but also avoids a low-level PostScript error with the code as taken from hypdvips.

Getting the outer dimensions of the text area may be better using a two-pass approach and \tex\_savepos:D. That plus generic mode are still to re-examine.

```
2392 \cs_new_protected:Npn \__pdf_backend_link_begin_goto:nnw #1#2
2202 \sqrt{2}2394 \__pdf_backend_link_begin:nw
2395 { #1 /Subtype /Link /Action << /S /GoTo /D ( #2 ) >> }
2206 }
2397 \cs_new_protected:Npn \__pdf_backend_link_begin_user:nnw #1#2
2398 \{ \setminus \text{pdf } \text{background } \text{link } \text{begin}: n \text{w } \{ \#1 \#2 \} \}2399 \cs_new_protected:Npn \__pdf_backend_link_begin:nw #1
2400 {
2401 \bool if:NF \g pdf backend link bool
_{2402} { \_pdf_backend_link_begin_aux:nw {#1} }
2403 }
```
The definition of pdf.link.dict here is needed as there is code in the PostScript headers for breaking links, and that can only work with this available.

```
2404 \text{ } \cs_new_protected:Npn \__pdf_backend_link_begin_aux:nw #1
2405 {
2406 \bool_gset_true:N \g__pdf_backend_link_bool
2407 \__kernel_backend_postscript:n
2408 { /pdf.link.dict ( #1 ) def }
\verb|2409| \qquad \verb|\tl_gset: Nn \qquad \verb|g.pdf_backend\_link\_dict_t1 \ \{\#1\}2410 \_pdf_backend_link_sf_save:
2411 \mode_if math:TF
\verb|2412|{book_gset_time:N \g_pdf_backend_link\_math_bool }|\hfill {\scriptsize \texttt{2413}} \qquad \quad \{ \text{ } \texttt{book\_gset\_false:N } \texttt{bg\_pdf\_background\_link\_math\_bob} \text{ } \}2414 \hbox set:Nw \l_pdf_backend_content_box
2415 \bigvee pdf backend link sf restore:
2416 \bool_if:NT \g__pdf_backend_link_math_bool
2417 { \c_math_toggle_token }
2418 }
2419 \cs_new_protected:Npn \_ pdf_backend_link_end:
2420 {
{\tt 2421} \qquad \texttt{\texttt{box} \xspace\_pdf\_backend\_link\_bool}2422 { \ pdf backend link end aux: }
2423 }
2424 \text{ } \cs_new_protected:Npn \_ pdf_backend_link_end_aux:
```

```
2425 {
\verb|2426| \verb|bool_if:NT \verb||g_pdf_backend_link_matrix| \verb|bool|2427 { \c_math_toggle_token }
2428 \qquad \qquad \setminus \_pdf\_background\_link\_sf\_save:
2429 \hbox set end:
2430 \__pdf_backend_link_minima:
2431 \hbox_set:Nn \l__pdf_backend_model_box { Gg }
2432 \exp_args:Ne \__pdf_backend_link_outerbox:n
2433 {
\verb|\init_if_odd:nTF { \lvalue { page } }2435 { \oddsidemargin }
2436 \{ \begin{array}{c} \end{array} { \vee \{ \}2437 }
\verb|2438| = \verb|\box_down:nn { \boxtimes_dp:N \l_.pdf| background\_content\_box } }2439 \{ \hbox{hbox:n} \{ \_kernel\_background\_postscript:n} \{ pdf.save.linalg} \}2440 \qquad \qquad \setminus pdf breaklink postscript:n { pdf.bordertracking.begin }
\lambda_{2441} \_pdf_breaklink_usebox:N \l_pdf_backend_content_box
2442 \_pdf_breaklink_postscript:n { pdf.bordertracking.end }
2443 \box_move_up:nn { \box_ht:N \l__pdf_backend_content_box }
2444 {
2445 \hbarbox:n
2446 \{\ \setminus \_\_k kernel_backend_postscript:n { pdf.save.linkur } }
2447 }
\verb|2448| \verb|| int_gincr:N \g_.pdf\verb|backend_oobject_info|\verb|2449| \label{thm:2449} \verb|144| \label{thm:2449}2450 \__kernel_backend_postscript:e
2451 \sim2452 mark
\frac{2453}{2453} /_objdef { pdf.obj \int_use:N \g__pdf_backend_link_int }
\chi_{2454} \g__pdf_backend_link_dict_tl \c_space_tl
2455 pdf.rect
2456 /ANN ~ \l__pdf_breaklink_pdfmark_tl
2457 }
2458 \_pdf_backend_link_sf_restore:
2459 \bool_gset_false:N \g__pdf_backend_link_bool
2460 }
2461 \text{ } \csc_1new_protected:Npn \__pdf_backend_link_minima:
2462 \{2463 \hbox_set:Nn \l__pdf_backend_model_box { Gg }
2464 \__kernel_backend_postscript:e
2465 \{2466 /pdf.linkdp.pad ~
2467 \dim_{\text{to\_decimal}:n}2468 \{2469 \dim max:nn
2470 \sim2471 \text{box} \text{box} \text{box} \text{box} \text{box} \text{box} \text{box} \text{box}2472 - \box_dp:N \l__pdf_backend_content_box
2473 }
2474 { 0pt }
2475 } \simpdf.pt. dvi ~\sim~ def2477 /pdf.linkht.pad ~
\label{eq:1} \verb|\dim_to_decimal:n|
```

```
2479 \{2480 \dim_max:nn
2481 \sim2482 \text{box}_h t:N \lq pdf_backend_model_box_{\text{2483}} - \boxtimes\ - \boxtimes\2484 }
2485 { 0pt }
2486 } ~
pdf.pt. dvi ~ def2488 }
2489 }
2490 \cs_new_protected:Npn \__pdf_backend_link_outerbox:n #1
2491 {
2492 \__kernel_backend_postscript:e
2493 {
2494 /pdf.outerbox
2495 [
2496 \dim_{\text{to\_decimal}:n} {#1} ~
\dim_t \circ \dots \dim_t \circ \dots \{ -\boxtimes t : \mathbb{Z}^p : \mathbb{Z}^p : \mathbb{Z}^p : \mathbb{Z}^p \text{ such that } \dots\lambda \dim_{\text{to\_decimal}:n} { #1 + \textwidth } ~
\dim_{\text{tot}} \{ \boxtimes_n: M \lrcorner\, \ldots \lrcorner\, \ldots \2500 ]
2501 [ exch { pdf.pt.dvi } forall ] def
2502 /pdf.baselineskip ~
2503 \dim_{to_{decimal:n} { \text{text_baselineskip:}} D } ~ dup ~ 0 ~ gt
2504 { pdf.pt.dvi ~ def }
2505 { pop ~ pop }
2506 \qquad \qquad ifelse
2507 }
2508 }
2509 \cs_new_protected:Npn \__pdf_backend_link_sf_save:
2510 \uparrow2511 \int_2 \int_2 \int_2 \int_2 \int_2 \int_2 \int_2 \int_2 \int_2 \int_2 \int_2 \int_2 \int_2 \int_2 \int_2 \int_2 \int_2 \int_2 \int_2 \int_2 \int_2 \int_2 \int_2 \int_2 \int_2 \int_2 \int_2 \int_2 \int_2 \int_2 \int_2512 \sim2513 \mode_if_horizontal:TF
2514 { \text{text\_spacefactor:}} D2515 { 0 }
2516 }
2517 }
2518 \cs_new_protected:Npn \__pdf_backend_link_sf_restore:
2519 \{2520 \mode_if_horizontal:T
2521 \{\verb|2522| / int\_compare:nMnT \g_pdf\_background\_link\_sf\_int > { 0 } }2523 \{ \int \text{set\_eq:}\ N \text{ spacefactor}:D \g_\_pdf\_backend\_link\_sf\_int }2524 }
2525 }
```
(*End of definition for* \\_\_pdf\_backend\_link\_begin\_goto:nnw *and others.*)

Hooks to allow link breaking: something will be needed in format mode at some stage. At present this code is disabled as there is an open question about the name of the hook: to be resolved at the L<sup>AT</sup>EX  $2\varepsilon$  end.

 \use\_none:n {

```
2528 \csc_1f\_exist:NT \quad \text{@makecol@hook}2529 {
                              2530 \tl put right:Nn \@makecol@hook
                              2531 \int2532 \text{box\_if\_empty:} NF \l_shipout_box
                              2533 \{2534 \vee \vee \vee \vee \vee \vee \vee \vee \vee \vee \vee \vee \vee \vee \vee \vee \vee \vee \vee \vee \vee \vee \vee \vee \vee \vee \vee \vee \vee \vee \vee \vee \vee \vee \vee \vee 
                              2535 \left\{ \right.\setminus__kernel_backend_postscript:n
                              2537 \{2538 pdf.globaldict /pdf.brokenlink.rect ~ known
                              2539 { pdf.bordertracking.continue }
                              2540 if \mathbf{if}2541 \, \,2542 \vbox_unpack_drop:N \l_shipout_box
                              2543 \ kernel backend postscript:n
                              2544 { pdf.bordertracking.endpage }
                              2545 \, \,2546 }
                              2547 }
                              2548 \tl_set:Nn \l__pdf_breaklink_pdfmark_tl { pdf.pdfmark }
                              2549 \cs_set_eq:NN \__pdf_breaklink_postscript:n \__kernel_backend_postscript:n
                              2550 \csc_2 = eq: NN \ \_pdf\_breaklink_usebox:N \ hbox_unpack:N2551 }
                              2552 }
   \__pdf_backend_link_last: The same as annotations, but with a custom integer.
                              2553 \text{ \& Cs\_new: Npn \ } \underline{\phantom{a}}2554 { { pdf.obj \int_use:N \g__pdf_backend_link_int } }
                              (End of definition for \__pdf_backend_link_last:.)
\__pdf_backend_link_margin:n Convert to big points and pass to PostScript.
                              2555 \cs_new_protected:Npn \__pdf_backend_link_margin:n #1
                              2556 {
                              2557 \__kernel_backend_postscript:e
                              2558 \sim\verb|2559| /pdf.linkmargin { \dim_to_decimal:n {#1} ~ pdf.pt.dvi } def
                              2560 }
                              2561 }
                              (End of definition for \__pdf_backend_link_margin:n.)
        \__pdf_backend_destination:nn
       \__pdf_backend_destination:nnnn
    \__pdf_backend_destination_aux:nnnn
                             Here, we need to turn the zoom into a scale. We also need to know where the current
                             anchor point actually is: worked out in PostScript. For the rectangle version, we have a
                             bit more PostScript: we need two points. fitr without rule spec doesn't work, so it falls
                              back to /Fit here.
                              2562 \cs_new_protected:Npn \__pdf_backend_destination:nn #1#2
                              2563 \sqrt{}2564 \__kernel_backend_postscript:n { pdf.dest.anchor }
                              2565 \_pdf_backend_pdfmark:e
                              2566 {
                              2567 /View
```

```
2568 [
```

```
2569 \text{str\_case:} \text{nnF} {#2}
2570 \{2571 { xyz } { /XYZ ~ pdf.dest.point ~ null }
2572 { fit } { /Fit }
2573 { fitb } { /FitB }
2574 {if itbh} {f rithh} {f rithBH \sim pdf.dest.y}2575 { fitbv } { /FitBV ~ pdf.dest.x }
2576 { fith } { /FitH ~ pdf.dest.y }
2577 {if itv} {if itv} {if itv} {if itv} {if itv} {if itv} {if itv} {if itv} {if itv} {if itv} {if itv} {if itv} {if itv} {if itv} {if itv} {if itv} {if itv} {if itv} {if itv} {if itv} {if itv} {if itv} {if itv} {if itv} {if itv} {if itv} {if itv}2578 { fitr } { /Fit }
2579 }
2580 \{2581 /XYZ ~ pdf.dest.point ~ \fp_eval:n { (#2) / 100 }
2582 }
2583 ]
2584 /Dest ( \exp_not:n {#1} ) cvn
2585 /DEST
2586 }
2587 }
2588 \cs_new_protected:Npn \__pdf_backend_destination:nnnn #1#2#3#4
2589 {
2590 \qquad \verb|\exp_args:Ne \(_pdt\_background\_destination_aux:nnnn2591 \{ \dim_{eval:n} {\#2} \} {\#1} {\#3} {\#4}2592
2593 \text{ \& Cs\_new\_protected: Npn \ \_pdf\_backend\_destination\_aux:nnnn #1#2#3#4}2594 {
2595 \forall vbox_to_zero:n
2596 {
2597 \L_{\text{general\_kern}:n} {#4}
2598 \hbox{\hbox{hbox:}n} { \L_{\hbox{kernel}\hbox{background}} postscript:n { pdf.save.11 } }
2599 \tex_vss:D
2600 }
2601 \_kernel_kern:n {#1}
2602 \qquad \text{Vbox to zero:}2603 f
2604 \__kernel_kern:n { -#3 }
2605 \hbar \hbar \hbar \hbar \hbar \hbar \hbar \hbar \hbar \hbar \hbar \hbar \hbar \hbar \hbar \hbar \hbar \hbar \hbar \hbar \hbar \hbar \hbar \hbar \hbar \hbar \hbar \hbar \hbar \hbar \hbar \hbar \hbar \hbar \hbar \hbar 
2606 \tex_vss:D
2607 }
2608 \__kernel_kern:n { -#1 }
2609 \__pdf_backend_pdfmark:n
2610 \uparrow2611 /View
2612 [
2613 /FitR ~
2614 pdf.llx ~ pdf.lly ~ pdf.dest2device ~
2615 pdf.urx ~ pdf.ury ~ pdf.dest2device
2616 ]
2617 /Dest ( #2 ) cvn
2618 /DEST
2619 }
2620 }
```
(*End of definition for* \\_\_pdf\_backend\_destination:nn *,* \\_\_pdf\_backend\_destination:nnnn *, and* \\_\_ pdf backend destination aux:nnnn.)

#### **6.2.4 Structure**

```
\__pdf_backend_compresslevel:n
\__pdf_backend_compress_objects:n
```

```
Doable for the usual ps2pdf method.
2621 \cs_new_protected:Npn \__pdf_backend_compresslevel:n #1
2622 f
2623 \intint_compare:nNnT {#1} = 0
2624 \uparrow2625 \__kernel_backend_literal_postscript:n
2626 \{2627 /setdistillerparams ~ where
2628 { pop << /CompressPages ~ false >> setdistillerparams }
2629 if
2630 }
2631 }
2632 }
2633 \cs_new_protected:Npn \__pdf_backend_compress_objects:n #1
2634 f
2635 \bool_if:nF {#1}2636 \{2637 \ kernel backend literal postscript:n
2638 \{2639 /setdistillerparams ~ where
2640 { pop << /CompressStreams ~ false >> setdistillerparams }
2641 if2642 }
2643 }
2644 }
```
(*End of definition for* \\_\_pdf\_backend\_compresslevel:n *and* \\_\_pdf\_backend\_compress\_objects:n*.*)

```
\__pdf_backend_version_major_gset:n
\_pdf_backend_version_minor_gset:n 2645 \cs_new_protected:Npn \_pdf_backend_version_major_gset:n #1
                              2646 {
                              2647 \cs gset:Npe \ pdf backend version major: { \int eval:n {#1} }
                              2648 }
                              2649 \cs_new_protected:Npn \__pdf_backend_version_minor_gset:n #1
                              2650 {
                              2651 \cs_gset:Npe \__pdf_backend_version_minor: { \int_eval:n {#1} }
                              2652 }
                             (End of definition for \__pdf_backend_version_major_gset:n and \__pdf_backend_version_minor_-
                             gset:n.)
    \__pdf_backend_version_major:
     \ pdf backend version minor:
                             Data not available!
                              2653 \text{ } \csc \text{ } new:Npn \ \lncs\_pdf\_background\_version\_major: } \{-1\}2654 \text{ } \csc \text{ }new:Npn \_pdf_backend_version_minor: { -1 }
                             (End of definition for \__pdf_backend_version_major: and \__pdf_backend_version_minor:.)
                             6.2.5 Marked content
   \__pdf_backend_bdc:nn
     \__pdf_backend_emc:
                             Simple wrappers.
                              2655 \cs_new_protected:Npn \__pdf_backend_bdc:nn #1#2
```

```
2656 { \_pdf_backend_pdfmark:n { /#1 ~ #2 /BDC } }
2657 \text{ } \csc 257 \cs_new_protected:Npn \__pdf_backend_emc:
```

```
2658 { \ pdf backend pdfmark:n { /EMC } }
```
(*End of definition for* \\_\_pdf\_backend\_bdc:nn *and* \\_\_pdf\_backend\_emc:*.*) <sup>2659</sup> ⟨*/*dvips⟩

# **6.3** LuaT<sub>E</sub>X and pdfT<sub>E</sub>X backend

<sup>2660</sup> ⟨∗luatex | pdftex⟩

#### **6.3.1 Annotations**

\ pdf backend annotation:nnnn Simply pass the raw data through, just dealing with evaluation of dimensions.

```
2661 \cs_new_protected:Npn \__pdf_backend_annotation:nnnn #1#2#3#4
2662 \{2663 ⟨∗luatex⟩
2664 \tex_pdfextension:D annot ~
2665 ⟨/luatex⟩
2666 ⟨∗pdftex⟩
2667 \text{text\_pdf} : D2668 ⟨/pdftex⟩
2669 width ~ \dim eval:n {#1} ~
2670 height ~ \dim_eval:n {#2} ~
2671 depth ~ \dim_eval:n {#3} ~
2672 {#4}
2673 }
```
(*End of definition for* \\_\_pdf\_backend\_annotation:nnnn*.*)

\ pdf backend annotation last: A tiny amount of extra data gets added here; we use x-type expansion to get the space in the right place and form. The "extra" space in the LuaTEX version is *required* as it is consumed in finding the end of the keyword.

```
2674 \text{ } \csc 2524 \csc Npe \ \lncs_12675 \{2676 \text{exp\_not:} N \int_{\text{value:}}2677 ⟨∗luatex⟩
2678 \exp_not:N \tex_pdffeedback:D lastannot ~
2679 ⟨/luatex⟩
2680 ⟨∗pdftex⟩
2681 \exp_not:N \tex_pdflastannot:D
2682 ⟨/pdftex⟩
2683 \c space tl 0 ~ R
2684 }
```
(*End of definition for* \\_\_pdf\_backend\_annotation\_last:*.*)

\\_\_pdf\_backend\_link\_begin\_goto:nnw \\_\_pdf\_backend\_link\_begin\_user:nnw \\_\_pdf\_backend\_link\_begin:nnnw \\_pdf\_backend\_link\_end:

```
Links are all created using the same internals.
```

```
2685 \cs_new_protected:Npn \__pdf_backend_link_begin_goto:nnw #1#2
2686 { \_pdf_backend_link_begin:nnnw {#1} { goto~name } {#2} }
2687 \cs_new_protected:Npn \__pdf_backend_link_begin_user:nnw #1#2
2688 { \_pdf_backend_link_begin:nnnw {#1} { user } {#2} }
2689 \cs_new_protected:Npn \__pdf_backend_link_begin:nnnw #1#2#3
2690 {
2691 ⟨∗luatex⟩
2692 \tex_pdfextension:D startlink ~
2693 ⟨/luatex⟩
2694 ⟨∗pdftex⟩
```

```
2695 \tex_pdfstartlink:D
2696 ⟨/pdftex⟩
2697 attr {#1}
2698 #2 {#3}
2699 }
2700 \cs_new_protected:Npn \__pdf_backend_link_end:
2701 \sim f
2702 ⟨∗luatex⟩
2703 \tex_pdfextension:D endlink \scan_stop:
2704 ⟨/luatex⟩
2705 ⟨∗pdftex⟩
2706 \tex_pdfendlink:D
2707 ⟨/pdftex⟩
2708 }
```
(*End of definition for* \\_\_pdf\_backend\_link\_begin\_goto:nnw *and others.*)

```
\__pdf_backend_link_last: Formatted for direct use.
```

```
2709 \cs_new:Npe \__pdf_backend_link_last:
                                   2710 \sim \sim2711 \text{exp\_not:} N \int_{\text{value:} W}2712 ⟨∗luatex⟩
                                   _{2713} \verb|\exp_not:N \text_pdffeedback:D lastlink ~2714 ⟨/luatex⟩
                                   2715 ⟨∗pdftex⟩
                                   2716 \text{key\_not:N} \text{dex\_pdflastlink:D}2717 ⟨/pdftex⟩
                                   2718 \{c\_space\_t1 \ 0 \sim R\}2719 }
                                   (End of definition for \__pdf_backend_link_last:.)
\__pdf_backend_link_margin:n A simple task: pass the data to the primitive.
                                   2720 \cs_new_protected:Npn \__pdf_backend_link_margin:n #1
                                   2721 {
                                   2722 ⟨∗luatex⟩
                                   2723 \tex_pdfvariable:D linkmargin
                                   2724 ⟨/luatex⟩
                                   2725 ⟨∗pdftex⟩
                                   2726 \tex_pdflinkmargin:D
                                   2727 ⟨/pdftex⟩
                                   2728 \dim eval:n {#1} \scan stop:
                                   2729 }
                                   (End of definition for \__pdf_backend_link_margin:n.)
```
\\_\_pdf\_backend\_destination:nn \\_\_pdf\_backend\_destination:nnnn

A simple task: pass the data to the primitive. The \scan\_stop: deals with the danger of an unterminated keyword. The zoom given here is a percentage, but we need to pass it as *per mille*. The rectangle version is also easy as everything is build in.

```
2730 \text{ } cs new protected:Npn \_pdf_backend_destination:nn #1#2
2731 \uparrow2732 ⟨∗luatex⟩
2733 \tex pdfextension:D dest ~
2734 ⟨/luatex⟩
2735 ⟨∗pdftex⟩
```

```
2736 \tex_pdfdest:D
2737 ⟨/pdftex⟩
2738 name {#1}
2739 \str_case:nnF {#2}
2740 {
2741 { xyz } { xyz }
2742 { fit } { fit }
2743 { fitb } { fitb }
2744 { fitbh } { fitbh }
2745 { fitbv } { fitbv }
2746 { fith } { fith }
2747 { fitv } { fitv }
2748 { fitr } { fitr }
2749 }
2750 {xyz \sim Zoom \t{fp\_eval:n {\t{ #2 * 10 }} }2751 \scan_stop:
2752 }
2753 \cs_new_protected:Npn \__pdf_backend_destination:nnnn #1#2#3#4
2754 \{2755 ⟨∗luatex⟩
2756 \tex_pdfextension:D dest ~
2757 ⟨/luatex⟩
2758 ⟨∗pdftex⟩
2759 \tex_pdfdest:D
2760 ⟨/pdftex⟩
2761 name {#1}
2762 fitr ~
2763 width \dim_eval:n {#2} ~
2764 height \dim_eval:n {#3} ~
2765 depth \dim eval:n {#4} \scan_stop:
2766 }
```
(*End of definition for* \\_\_pdf\_backend\_destination:nn *and* \\_\_pdf\_backend\_destination:nnnn*.*)

## **6.3.2 Catalogue entries**

```
\__pdf_backend_catalog_gput:nn
\__pdf_backend_info_gput:nn <sub>2767</sub> \cs_new_protected:Npn \__pdf_backend_catalog_gput:nn #1#2
```

```
2768 {
2769 ⟨∗luatex⟩
2770 \tex_pdfextension:D catalog
2771 ⟨/luatex⟩
2772 ⟨∗pdftex⟩
2773 \tex_pdfcatalog:D
2774 ⟨/pdftex⟩
2775 \{ / #1 ~* #2 \}2776 }
2777 \cs_new_protected:Npn \__pdf_backend_info_gput:nn #1#2
2778 {
2779 ⟨∗luatex⟩
2780 \tex_pdfextension:D info
2781 ⟨/luatex⟩
2782 ⟨∗pdftex⟩
2783 \tex_pdfinfo:D
```
⟨*/*pdftex⟩ { / #1 ~ #2 } 

(*End of definition for* \\_\_pdf\_backend\_catalog\_gput:nn *and* \\_\_pdf\_backend\_info\_gput:nn*.*)

#### <span id="page-72-8"></span>**6.3.3 Objects**

\g\_\_pdf\_backend\_object\_prop For tracking objects to allow finalisation.

<span id="page-72-11"></span>2787 \prop\_new:N \g\_\_pdf\_backend\_object\_prop

(*End of definition for* \g\_\_pdf\_backend\_object\_prop*.*)

\\_\_pdf\_backend\_object\_new:n \\_\_pdf\_backend\_object\_ref:n

> \\_\_pdf\_backend\_object\_write:nnn \\_\_pdf\_backend\_object\_write:nne \\_\_pdf\_backend\_object\_write:nn \\_\_pdf\_exp\_not\_i:nn

<span id="page-72-7"></span>Declaring objects means reserving at the PDF level plus starting tracking.

```
2788 \cs_new_protected:Npn \__pdf_backend_object_new:n #1
2789 {
2790 ⟨∗luatex⟩
2791 \tex_pdfextension:D obj ~
2792 ⟨/luatex⟩
2793 ⟨∗pdftex⟩
2794 \text{text\_pdfobj:}D2795 ⟨/pdftex⟩
2796 reserveobjnum ~
2797 \int_const:cn
2798 { c\_pdf\_object\_ \lt t1_to\_str:n {#1} _int }
2799 ⟨∗luatex⟩
2800 { \tex_pdffeedback:D lastobj }
2801 ⟨/luatex⟩
2802 ⟨∗pdftex⟩
2803 { \tex pdflastobj:D }
2804 ⟨/pdftex⟩
2805 }
2806 \text{ } \cs_new:Npn \_ pdf_backend_object_ref:n #1
2807 { \int_use:c { c__pdf_object_ \tl_to_str:n {#1} _int } ~ 0 ~ R }
```
<span id="page-72-17"></span><span id="page-72-16"></span><span id="page-72-5"></span><span id="page-72-0"></span>(*End of definition for* \\_\_pdf\_backend\_object\_new:n *and* \\_\_pdf\_backend\_object\_ref:n*.*)

<span id="page-72-9"></span><span id="page-72-3"></span>Writing the data needs a little information about the structure of the object.

```
\__pdf_exp_not_ii:nn
                        2808 \cs_new_protected:Npn \__pdf_backend_object_write:nnn #1#2#3
                        2809 {
                        2810 ⟨∗luatex⟩
                        2811 \tex_immediate:D \tex_pdfextension:D obj ~
                        2812 ⟨/luatex⟩
                        2813 ⟨∗pdftex⟩
                        2814 \tex_immediate:D \tex_pdfobj:D
                        2815 ⟨/pdftex⟩
```

```
2816 useobjnum ~
2817 \int_use:c
2818 { c pdf object \tl_to_str:n {#1} _int }
_{2819} \ pdf backend object write:nn {#2} {#3}
2820 }
2821 \cs_new:Npn \__pdf_backend_object_write:nn #1#2
2822 {
2823 \str_case:nn {#1}
```
<span id="page-72-12"></span><span id="page-72-1"></span>**{** 

```
2825 { array } { { [ ~ \exp_not:n {#2} ~ ] } }
                                  2826 { dict } { { << ~ \exp_not:n {#2} ~ >> } }
                                  2827 f fstream }
                                   2828 \{2829 stream ~ attr ~ { \lq\_pdf\_exp\_not\_i:nn#2 } ~
                                  12830 file ~ { \_pdf_exp_not_ii:nn #2 }
                                  2831 }
                                  2832 { stream }
                                  2833 {
                                  2834 stream ~ attr ~ { \lq\_pdf\_exp\_not\_i:nn #2 } ~
                                  2835 \{\ \setminus\_pdf\_exp\_not\_ii:nn \ #2 \ \}2836 }
                                  2837 }
                                  2838 }
                                  \textit{2839} \ \backslash cs\_generate\_variant: \textit{Nn} \ \backslash\_pdf\_backend\_object\_write: \textit{nnn} \ \{ \ \textit{nne} \ \}2840 \text{ Cs\_new: Npn } \_\text{pdf\_exp\_not\_i:nn #1#2 { } \exp_\text{not:n {#1}} }2841 \text{ } \csc \text{ } new: Npn \ \lncpdf\_exp\_not\_ii: nn #1#2 \ \lrec \text{ } (#2) \ \rncp(End of definition for \__pdf_backend_object_write:nnn and others.)
\__pdf_backend_object_now:nn
\__pdf_backend_object_now:ne
                                 Much like writing, but direct creation.
                                  2842 \cs_new_protected:Npn \__pdf_backend_object_now:nn #1#2
                                  2843 {
                                  2844 ⟨∗luatex⟩
                                  2845 \tex_immediate:D \tex_pdfextension:D obj ~
                                  2846 ⟨/luatex⟩
                                  2847 ⟨∗pdftex⟩
                                  2848 \tex_immediate:D \tex_pdfobj:D
                                  2849 ⟨/pdftex⟩
                                  2850 \pdf backend object write:nn {#1} {#2}
                                  2851 }
                                  2852 \cs_generate_variant:Nn \__pdf_backend_object_now:nn { ne }
                                  (End of definition for \__pdf_backend_object_now:nn.)
 \__pdf_backend_object_last: Much like annotation.
                                  2853 \text{ \&} \text{new:} Npe \text{--}pdf_backend_object_last:
                                  2854 {
                                  2855 \exp_not:N \int_value:w
                                  2856 ⟨∗luatex⟩
                                  2857 \qquad \verb|\exp_not:N \text{text_pdffeedback:} D \text{ lastobj} ~ \verb||~2858 ⟨/luatex⟩
                                  2859 ⟨∗pdftex⟩
                                  2860 \text{exp not:}N \text{ } \text{left} \text{left}2861 ⟨/pdftex⟩
                                  2862 \{c\_space\_t1 \ 0 \sim R\}2863 }
                                  (End of definition for \__pdf_backend_object_last:.)
        \_pdf_backend_pageobject_ref:n The usual wrapper situation; the three spaces here are essential.
                                  2864 \cs_new:Npe \__pdf_backend_pageobject_ref:n #1
                                  2865 {
                                  2866 \text{exp\_not:} N \int_{\text{value:} W}2867 ⟨∗luatex⟩
```

```
2868 \exp_not:N \tex_pdffeedback:D pageref
2869 ⟨/luatex⟩
2870 ⟨∗pdftex⟩
2871 \exp_not:N \tex_pdfpageref:D
2872 ⟨/pdftex⟩
2873 \c_space_tl #1 \c_space_tl \c_space_tl \c_space_tl 0 ~ R
2874 }
```
<span id="page-74-22"></span>(*End of definition for*  $\Diamond$  pdf backend pageobject ref:n.)

### **6.3.4 Structure**

<span id="page-74-11"></span>Simply pass data to the engine.

\\_\_pdf\_backend\_compresslevel:n \\_\_pdf\_backend\_compress\_objects:n \\_\_pdf\_backend\_objcompresslevel:n

```
2875 \cs_new_protected:Npn \__pdf_backend_compresslevel:n #1
2876 {
2877 \tex_global:D
2878 ⟨∗luatex⟩
2879 \tex_pdfvariable:D compresslevel
2880 ⟨/luatex⟩
2881 ⟨∗pdftex⟩
2882 \tex_pdfcompresslevel:D
2883 ⟨/pdftex⟩
2884 \int \int \left[ value: w \ \int dv \right] = w \int_eval:n {#1} \scan_stop:
2885 }
2886 \cs_new_protected:Npn \__pdf_backend_compress_objects:n #1
2887 {
2888 \bool if:nTF {#1}
2889 { \_pdf_backend_objcompresslevel:n { 2 } }
\begin{array}{lll} \textit{2890} & \textit{if $\mathsf{1}$} \setminus \textit{__pdf\_background\_objcompresslevel:n} & \textit{0}$ \end{array} \}2891 }
2892 \text{ } \text{Cs\_new\_protected: Npn } \_\text{pdf\_background\_object}2893 {
2894 \tex_global:D
2895 ⟨∗luatex⟩
2896 \tex_pdfvariable:D objcompresslevel
2897 ⟨/luatex⟩
2898 ⟨∗pdftex⟩
2899 \tex_pdfobjcompresslevel:D
2900 ⟨/pdftex⟩
2901 #1 \scan_stop:
2902 }
(End of definition for \__pdf_backend_compresslevel:n , \__pdf_backend_compress_objects:n , and
\__pdf_backend_objcompresslevel:n.)
```
\\_\_pdf\_backend\_version\_major\_gset:n \\_\_pdf\_backend\_version\_minor\_gset:n

<span id="page-74-21"></span><span id="page-74-19"></span><span id="page-74-17"></span><span id="page-74-15"></span><span id="page-74-14"></span><span id="page-74-4"></span>The availability of the primitive is not universal, so we have to test at load time.

```
2903 \cs_new_protected:Npe \__pdf_backend_version_major_gset:n #1
2904 {
2905 ⟨∗luatex⟩
2906 \int compare:nNnT \tex luatexversion:D > { 106 }
2907 f
2908 \exp_not:N \tex_global:D \tex_pdfvariable:D majorversion
2909 \text{exp not:}N \int \text{eval:n } {#1} \quad \text{stop:}2910 }
2911 ⟨/luatex⟩
```

```
2912 ⟨∗pdftex⟩
2913 \csc_i f\_exist:NT \text{text\_pdfmajor version:D}2914 \uparrow2915 \exp_not:N \tex_global:D \tex_pdfmajorversion:D
\verb|2916| \verb|exp not:N \int int_eval:n {#1} \scan\_stop.2917 }
2918 ⟨/pdftex⟩
2919 }
2920 \cs_new_protected:Npn \__pdf_backend_version_minor_gset:n #1
2921 {
2922 \tex_global:D
2923 ⟨∗luatex⟩
2924 \tex_pdfvariable:D minorversion
2925 ⟨/luatex⟩
2926 ⟨∗pdftex⟩
2927 \tex pdfminorversion:D
2928 ⟨/pdftex⟩
2929 \intcan_stop:
2930 }
```
<span id="page-75-16"></span><span id="page-75-14"></span><span id="page-75-13"></span><span id="page-75-10"></span>(*End of definition for* \\_\_pdf\_backend\_version\_major\_gset:n *and* \\_\_pdf\_backend\_version\_minor\_ gset:n*.*)

### <span id="page-75-12"></span>As above.

\\_\_pdf\_backend\_version\_major: \ pdf backend version minor:

```
2931 \cs_new:Npe \__pdf_backend_version_major:
2932 \{2933 ⟨∗luatex⟩
2934 \int_compare:nNnTF \tex_luatexversion:D > { 106 }
2935 { \exp_not:N \tex_the:D \tex_pdfvariable:D majorversion }
2936 { 1 }
2937 ⟨/luatex⟩
2938 ⟨∗pdftex⟩
2939 \cs{is:NTF \text{et}} \text{trans}\texttt{2940} \qquad \qquad \{ \texttt{\textbf{0}} \texttt{\textbf{10}} \texttt{\textbf{2940}} \}2941 { 1 }
2942 ⟨/pdftex⟩
2943 }
2944 \cs_new:Npn \__pdf_backend_version_minor:
2945 {
2946 \tex_the:D
2947 ⟨∗luatex⟩
2948 \tex_pdfvariable:D minorversion
2949 ⟨/luatex⟩
2950 ⟨∗pdftex⟩
\verb|text_pddminorversion|:D|2952 ⟨/pdftex⟩
2953 }
```
<span id="page-75-18"></span><span id="page-75-17"></span><span id="page-75-15"></span><span id="page-75-3"></span>(*End of definition for* \\_\_pdf\_backend\_version\_major: *and* \\_\_pdf\_backend\_version\_minor:*.*)

### <span id="page-75-11"></span>**6.3.5 Marked content**

\\_pdf\_backend\_bdc:nn Simple wrappers. \\_\_pdf\_backend\_emc: [transcript/message/49970158#49970158](https://chat.stackexchange.com/transcript/message/49970158#49970158). May need refinement: see [https://chat.stackexchange.com/](https://chat.stackexchange.com/transcript/message/49970158#49970158)

```
2954 \cs_new_protected:Npn \__pdf_backend_bdc:nn #1#2
2955 { \__kernel_backend_literal_page:n { /#1 ~ #2 ~ BDC } }
2956 \cs_new_protected:Npn \__pdf_backend_emc:
2957 { \_kernel_backend_literal_page:n { EMC } }
(End of definition for \__pdf_backend_bdc:nn and \__pdf_backend_emc:.)
```
<sup>2958</sup> ⟨*/*luatex | pdftex⟩

# **6.4 dvipdfmx backend**

<sup>2959</sup> ⟨∗dvipdfmx | xetex⟩

\\_\_pdf\_backend:n \\_\_pdf\_backend:e

<span id="page-76-12"></span><span id="page-76-2"></span><sup>2960</sup> \cs\_new\_protected:Npe \\_\_pdf\_backend:n #1  $_{2961}$  { \\_\_kernel\_backend\_literal:n { pdf: #1 } }  $2962 \text{ } \csc \text{.}$  generate\_variant:Nn \\_\_pdf\_backend:n { e }

<span id="page-76-15"></span>A generic function for the backend PDF specials: used where we can.

<span id="page-76-0"></span>(*End of definition for* \\_\_pdf\_backend:n*.*)

### <span id="page-76-18"></span><span id="page-76-5"></span>**6.4.1 Catalogue entries**

```
\__pdf_backend_catalog_gput:nn
```

```
\__pdf_backend_info_gput:nn 2963 \cs_new_protected:Npn \__pdf_backend_catalog_gput:nn #1#2
                                           2964 { \__pdf_backend:n { put ~ @catalog << /#1 ~ #2 >> } }
                                           2965 \cs_new_protected:Npn \__pdf_backend_info_gput:nn #1#2
                                           \begin{minipage}{.4\linewidth} \textbf{2966} & $\{ \ \texttt{I\_pdf\_background:} \texttt{n} \ \{ \ docinfo \ << \ /\#1 \ \texttt{--} \ \#2 \ >> \ \} \ \} } \end{minipage}
```
<span id="page-76-17"></span><span id="page-76-16"></span><span id="page-76-6"></span>(*End of definition for* \\_\_pdf\_backend\_catalog\_gput:nn *and* \\_\_pdf\_backend\_info\_gput:nn*.*)

### **6.4.2 Objects**

\g\_\_pdf\_backend\_object\_int \g\_\_pdf\_backend\_object\_prop

\\_\_pdf\_backend\_object\_new:n \\_\_pdf\_backend\_object\_ref:n

```
For tracking objects to allow finalisation.
```
<span id="page-76-22"></span><span id="page-76-10"></span><sup>2967</sup> \int\_new:N \g\_\_pdf\_backend\_object\_int <sup>2968</sup> \prop\_new:N \g\_\_pdf\_backend\_object\_prop

(*End of definition for* \g\_\_pdf\_backend\_object\_int *and* \g\_\_pdf\_backend\_object\_prop*.*)

<span id="page-76-21"></span>Objects are tracked at the macro level, but we don't have to do anything at this stage.

```
2969 \cs_new_protected:Npn \__pdf_backend_object_new:n #1
2970 \sim2971 \int_gincr:N \g__pdf_backend_object_int
2972 \int\int\arctan x\arctan x\arctan x2973 { c__pdf_object_ \tl_to_str:n {#1} _int }
\label{eq:2} \begin{array}{ll} \text{\it 2974} & \text{\it 1} & \text{\it 2974} \end{array}2975 }
2976 \cs_new:Npn \_pdf_backend_object_ref:n #1
2977 { @pdf.obj \int_use:c { c\_pdf\_object\_ \tl1_to\_str:n {#1} _int } }
```
<span id="page-76-20"></span><span id="page-76-11"></span><span id="page-76-1"></span>(*End of definition for* \\_\_pdf\_backend\_object\_new:n *and* \\_\_pdf\_backend\_object\_ref:n*.*)

\\_\_pdf\_backend\_object\_write:nnn \\_\_pdf\_backend\_object\_write:nne \\_\_pdf\_backend\_object\_write\_array:nn \\_\_pdf\_backend\_object\_write\_dict:nn \\_\_pdf\_backend\_object\_write\_fstream:nn \\_\_pdf\_backend\_object\_write\_stream:nn \\_\_pdf\_backend\_object\_write\_stream:nnnn

```
2980 \text{Use:} c { __pdf_backend_object_write_ #2 :nn }
                                _{2981} { \ pdf backend object ref:n {#1} } {#3}
                                2982 }
                                2983 \cs_generate_variant:Nn \__pdf_backend_object_write:nnn { nne }
                                2984 \cs_new_protected:Npn \__pdf_backend_object_write_array:nn #1#2
                                2985 {
                                2986 \_pdf_backend:e
                                2987 { obj ~ #1 ~ [ ~ \exp_not:n {#2} ~ ] }
                                2088 }
                                2989 \cs_new_protected:Npn \__pdf_backend_object_write_dict:nn #1#2
                                2990 {
                                2991 \pdf backend:e
                                2992 { obj ~ #1 ~ << ~ \exp_not:n {#2} ~ >> }
                                2993 }
                                2994 \cs_new_protected:Npn \__pdf_backend_object_write_fstream:nn #1#2
                                2995 { \__pdf_backend_object_write_stream:nnnn { f } {#1} #2 }
                                2996 \cs_new_protected:Npn \__pdf_backend_object_write_stream:nn #1#2
                                2997 { \_pdf_backend_object_write_stream:nnnn { } {#1} #2 }
                                2998 \cs_new_protected:Npn \__pdf_backend_object_write_stream:nnnn #1#2#3#4
                                2999 {
                                3000 \_pdf_backend:e
                                3001 \uparrow3002 #1 stream ~ #2 ~
                                3003 ( \exp_not:n {#4} ) ~ << \exp_not:n {#3} >>
                                3004 }
                                3005 }
                               (End of definition for \__pdf_backend_object_write:nnn and others.)
\__pdf_backend_object_now:nn
\__pdf_backend_object_now:ne
                               No anonymous objects with dvipdfmx so we have to give an object name.
                                3006 \cs_new_protected:Npn \__pdf_backend_object_now:nn #1#2
                                3007 {
                                3008 \int_gincr:N \g__pdf_backend_object_int
                                3009 \exp_args:Nne \use:c { __pdf_backend_object_write_ #1 :nn }
                                3010 { @pdf.obj \int_use:N \g__pdf_backend_object_int }
                                3011 \{#2\}3012 }
                                3013 \text{ } \cs generate variant:Nn \_ pdf backend object now:nn { ne }
                               (End of definition for \__pdf_backend_object_now:nn.)
 \__pdf_backend_object_last:
                                3014 \cs_new:Npn \__pdf_backend_object_last:
                                3015 { @pdf.obj \int_use:N \g__pdf_backend_object_int }
                               (End of definition for \__pdf_backend_object_last:.)
       \setminus pdf backend pageobject ref:n Page references are easy in dvipdfmx/XT_{\text{F}}X.
                                3016 \text{ } \csc new:Npn \_pdf_backend_pageobject_ref:n #1
                                3017 { @page #1 }
                               (End of definition for \Diamond pdf backend pageobject ref:n.)
```
<span id="page-77-4"></span><sup>2978</sup> \cs\_new\_protected:Npn \\_\_pdf\_backend\_object\_write:nnn #1#2#3

<span id="page-77-24"></span>This is where we choose the actual type.

<span id="page-77-27"></span><span id="page-77-26"></span><span id="page-77-25"></span><span id="page-77-23"></span><span id="page-77-22"></span><span id="page-77-21"></span><span id="page-77-20"></span><span id="page-77-19"></span><span id="page-77-18"></span><span id="page-77-17"></span><span id="page-77-16"></span><span id="page-77-15"></span><span id="page-77-14"></span><span id="page-77-13"></span><span id="page-77-12"></span><span id="page-77-11"></span><span id="page-77-10"></span><span id="page-77-9"></span><span id="page-77-8"></span><span id="page-77-7"></span><span id="page-77-6"></span><span id="page-77-5"></span><span id="page-77-3"></span><span id="page-77-2"></span><span id="page-77-1"></span><span id="page-77-0"></span>2979 **{** 

### <span id="page-78-27"></span><span id="page-78-26"></span><span id="page-78-25"></span><span id="page-78-24"></span><span id="page-78-23"></span><span id="page-78-22"></span><span id="page-78-21"></span><span id="page-78-20"></span><span id="page-78-18"></span><span id="page-78-17"></span><span id="page-78-16"></span><span id="page-78-15"></span><span id="page-78-14"></span><span id="page-78-13"></span><span id="page-78-12"></span><span id="page-78-11"></span><span id="page-78-10"></span><span id="page-78-9"></span><span id="page-78-8"></span><span id="page-78-7"></span><span id="page-78-6"></span><span id="page-78-4"></span><span id="page-78-3"></span><span id="page-78-2"></span><span id="page-78-1"></span><span id="page-78-0"></span>**6.4.3 Annotations**

```
\g__pdf_backend_annotation_int Needed as objects which are not annotations could be created.
                              3018 \int_new:N \g__pdf_backend_annotation_int
                              (End of definition for \g__pdf_backend_annotation_int.)
       \ pdf backend annotation:nnnn Simply pass the raw data through, just dealing with evaluation of dimensions.
                              3019 \cs_new_protected:Npn \__pdf_backend_annotation:nnnn #1#2#3#4
                              3020 {
                              3021 \int_gincr:N \g__pdf_backend_object_int
                              \verb|3022| / int_gset_eq: NN \g_ppdf\_backend\_annotation\_int \g_pdf_backend\_object\_int3023 \__pdf_backend:e
                              3024 \{3025 ann ~ @pdf.obj \int_use:N \g__pdf_backend_object_int \c_space_tl
                              3026 width \sim \dim_{\text{eval}:n} {\#1}3027 height ~ \dim eval:n {#2} ~
                              3028 depth ~ \dim_eval:n {#3} ~
                              3029 << /Type /Annot #4 >>
                              3030 }
                              3031 }
                              (End of definition for \__pdf_backend_annotation:nnnn.)
      \__pdf_backend_annotation_last:
                              3032 \cs_new:Npn \__pdf_backend_annotation_last:
                              3033 { @pdf.obj \int_use:N \g__pdf_backend_annotation_int }
                              (End of definition for \__pdf_backend_annotation_last:.)
   \g_pdf_backend_link_int To track annotations which are links.
                              3034 \int_new:N \g__pdf_backend_link_int
                              (End of definition for \g__pdf_backend_link_int.)
    \__pdf_backend_link_begin_goto:nnw
    \__pdf_backend_link_begin_user:nnw
\__pdf_backend_link_begin:n
   \__pdf_backend_link_end:
                             All created using the same internals.
                              3035 \cs_new_protected:Npn \__pdf_backend_link_begin_goto:nnw #1#2
                              3036 { \ pdf backend link begin:n { #1 /Subtype /Link /A << /S /GoTo /D ( #2 ) >> } }
                              3037 \cs_new_protected:Npn \__pdf_backend_link_begin_user:nnw #1#2
                              3038 { \__pdf_backend_link_begin:n {#1#2} }
                              3039 \cs_new_protected:Npe \__pdf_backend_link_begin:n #1
                              3040 \uparrow3041 \exp_not:N \int_gincr:N \exp_not:N \g__pdf_backend_link_int
                              3042 \ pdf backend:e
                              3043 \uparrow3044 bann \sim3045 @pdf.lnk
                              3046 \exp_not:N \int_use:N \exp_not:N \g__pdf_backend_link_int
                              3047 \c_space_tl
                              3048 \leq3049 /Type /Annot
                              3050 \#13051 >3052 }
                              3053 }
                              3054 \cs_new_protected:Npn \__pdf_backend_link_end:
                              3055 { \ pdf backend:n { eann } }
```

```
(End of definition for \__pdf_backend_link_begin_goto:nnw and others.)
   \__pdf_backend_link_last: Available using the backend mechanism with a suitably-recent version.
                                3056 \cs_new:Npn \__pdf_backend_link_last:
                                3057 { Opdf.lnk \int_use:N \g__pdf_backend_link_int }
                               (End of definition for \__pdf_backend_link_last:.)
\__pdf_backend_link_margin:n Pass to dvipdfmx.
                                3058 \cs_new_protected:Npn \__pdf_backend_link_margin:n #1
                                3059 { \__kernel_backend_literal:e { dvipdfmx:config~g~ \dim_eval:n {#1} } }
                               (End of definition for \__pdf_backend_link_margin:n.)
        \__pdf_backend_destination:nn
       \__pdf_backend_destination:nnnn
    \__pdf_backend_destination_aux:nnnn
                               Here, we need to turn the zoom into a scale. The method for FitR is from Alexander
                               Grahn: the idea is to avoid needing to do any calculations in TFX by using the backend
                               data for @xpos and @ypos. /FitR without rule spec doesn't work, so it falls back to /Fit
                               here.
                                3060 \cs_new_protected:Npn \__pdf_backend_destination:nn #1#2
                                3061 f
                                3062 \_pdf_backend:e
                                3063 f
                                3064 dest ~ ( \exp_not:n {#1} )
                                3065 \qquad \qquad3066 Othispage
                                3067 \str_case:nnF {#2}
                                3068 \qquad \qquad \textbf{1}3069 \{xyz\} \{/XYZ \sim \&Qxpos \sim \&Qypos \sim null\}3070 { fit } { /Fit }
                                3071 \{ \text{fitb} \} \{ \text{/FitB } \}3072 \{ fithh \} \{ \sqrt{FitBH} \}3073 \{ \text{fitbv } \} \{ \text{ } \text{/FitBV } \sim \text{ } \mathbb{Q} \text{xpos } \}3074 { fith } { /FitH ~ @ypos }
                                3075 { fitv } { /FitV ~ @xpos }
                                3076 \{ \text{fitr} \} \{ \text{/Fit} \}3077 }
                                3078 { /XYZ ~ @xpos ~ @ypos ~ \fp_eval:n { (#2) / 100 } }
                                3079 ]
                                3080 }
                                3081 }
                                3082 \cs_new_protected:Npn \__pdf_backend_destination:nnnn #1#2#3#4
                                3083 \uparrow3084 \exp_args:Ne \__pdf_backend_destination_aux:nnnn
                                3085 { \dim_eval:n {#2} } {#1} {#3} {#4}
                                3086 }
```
<span id="page-79-19"></span><span id="page-79-9"></span><span id="page-79-8"></span><span id="page-79-7"></span><span id="page-79-6"></span><span id="page-79-4"></span><span id="page-79-3"></span>\cs\_new\_protected:Npn \\_\_pdf\_backend\_destination\_aux:nnnn #1#2#3#4

<span id="page-79-15"></span><span id="page-79-14"></span> $\setminus$  pdf\_backend:n { obj ~ @pdf\_ #2 \_llx ~ @xpos }  $\lambda$ \_pdf\_backend:n { obj ~ @pdf\_ #2 \_lly ~ @ypos }

**{** 

 $\uparrow$ 

\vbox\_to\_zero:n

<span id="page-79-10"></span>3092 \hbox:n  $\uparrow$ 

<span id="page-79-12"></span> $\sum_{1 \leq i \leq n} \text{Kernel\_kern:n } \{ \#4 \}$ 

```
3096 }
\text{3097} \tex_vss:D
30983099 \__kernel_kern:n {#1}
3100 \verb|vbox_to_zero:n|3101 \{3102 \__kernel_kern:n { -#3 }
3103 \hbox:n
3104 \{3105 \_pdf_backend:n
3106 \{3107 dest ~ (#2)3108 \left[ \begin{array}{ccc} 3108 & 0 & 0 \\ 0 & 0 & 0 & 0 \\ 0 & 0 & 0 & 0 \\ 0 & 0 & 0 & 0 \\ 0 & 0 & 0 & 0 \\ 0 & 0 & 0 & 0 \\ 0 & 0 & 0 & 0 \\ 0 & 0 & 0 & 0 \\ 0 & 0 & 0 & 0 \\ 0 & 0 & 0 & 0 \\ 0 & 0 & 0 & 0 & 0 \\ 0 & 0 & 0 & 0 & 0 \\ 0 & 0 & 0 & 0 & 0 \\ 0 & 0 & 0 & 0 & 0 \\ 0 & 0 & 0 & 0 & 0 \\ 0 & 0 & 03109 @thispage
3110 /FitR ~
\mathcal{L}_{111} \mathcal{L}_{211} \mathcal{L}_{3111} \mathcal{L}_{42} \mathcal{L}_{11x} \mathcal{L}_{52} \mathcal{L}_{61} \mathcal{L}_{72} \mathcal{L}_{81} \mathcal{L}_{91} \mathcal{L}_{12} \mathcal{L}_{13} \mathcal{L}_{14} \mathcal{L}_{21} \mathcal{L}_{12} \mathcal{L}_{13} \mathcal{L}_{14} \mathcal{L}_{15} 
3112 @xpos ~ @ypos
\frac{3113}{1}\frac{3114}{} }
3115 }
3116 \tex_vss:D
3117 }
3118 \_kernel_kern:n { -#1 }
3119 }
```
<span id="page-80-19"></span><span id="page-80-14"></span>(*End of definition for* \\_\_pdf\_backend\_destination:nn *,* \\_\_pdf\_backend\_destination:nnnn *, and* \\_\_ pdf\_backend\_destination\_aux:nnnn*.*)

# **6.4.4 Structure**

<span id="page-80-16"></span>Pass data to the backend: these are a one-shot.

```
3120 \cs_new_protected:Npn \_pdf_backend_compresslevel:n #1
3121 { \__kernel_backend_literal:e { dvipdfmx:config~z~ \int_eval:n {#1} } }
3122 \cs_new_protected:Npn \__pdf_backend_compress_objects:n #1
3123 \{3124 \bool_if:nF {#1}
\begin{minipage}[c]{0.9\linewidth} \begin{tabular}{l} \textbf{3125} \end{tabular} \end{minipage} \begin{minipage}[c]{0.9\linewidth} \begin{tabular}{l} \textbf{3125} \end{tabular} \end{minipage} \begin{minipage}[c]{0.9\linewidth} \begin{tabular}{l} \textbf{415} \end{tabular} \end{minipage} \end{minipage} \begin{minipage}[c]{0.9\linewidth} \begin{tabular}{l} \textbf{515} \end{tabular} \end{minipage} \end{minipage} \begin{minipage}[c]{0.9\linewidth} \begin{tabular}{l} \textbf{53126 }
```
<span id="page-80-9"></span><span id="page-80-0"></span>(*End of definition for* \\_\_pdf\_backend\_compresslevel:n *and* \\_\_pdf\_backend\_compress\_objects:n*.*)

\\_\_pdf\_backend\_version\_major\_gset:n \\_pdf\_backend\_version\_minor\_gset:n

\\_\_pdf\_backend\_compresslevel:n \\_\_pdf\_backend\_compress\_objects:n

```
We start with the assumption that the default is active.
```

```
3127 \cs_new_protected:Npn \__pdf_backend_version_major_gset:n #1
3128 \uparrow3129 \cs_gset:Npe \__pdf_backend_version_major: { \int_eval:n {#1} }
3130 \__kernel_backend_literal:e { pdf:majorversion~ \__pdf_backend_version_major: }
3131 }
3132 \cs_new_protected:Npn \__pdf_backend_version_minor_gset:n #1
3133 \{3134 \cs gset:Npe \ pdf backend version minor: { \int eval:n {#1} }
3135 \__kernel_backend_literal:e { pdf:minorversion~ \__pdf_backend_version_minor: }
3136 }
```
<span id="page-80-11"></span><span id="page-80-2"></span>(*End of definition for* \\_\_pdf\_backend\_version\_major\_gset:n *and* \\_\_pdf\_backend\_version\_minor\_ gset:n*.*)

\\_\_pdf\_backend\_version\_major: \\_\_pdf\_backend\_version\_minor:

```
We start with the assumption that the default is active.
3137 \cs_new:Npn \__pdf_backend_version_major: { 1 }
3138 \cs_new:Npn \__pdf_backend_version_minor: { 5 }
```
<span id="page-81-2"></span>(*End of definition for* \\_\_pdf\_backend\_version\_major: *and* \\_\_pdf\_backend\_version\_minor:*.*)

# <span id="page-81-22"></span><span id="page-81-21"></span><span id="page-81-20"></span><span id="page-81-18"></span><span id="page-81-17"></span><span id="page-81-16"></span><span id="page-81-15"></span><span id="page-81-14"></span><span id="page-81-13"></span><span id="page-81-12"></span><span id="page-81-11"></span><span id="page-81-10"></span><span id="page-81-9"></span><span id="page-81-8"></span><span id="page-81-7"></span><span id="page-81-6"></span><span id="page-81-5"></span><span id="page-81-4"></span><span id="page-81-3"></span><span id="page-81-0"></span>**6.4.5 Marked content**

<span id="page-81-19"></span>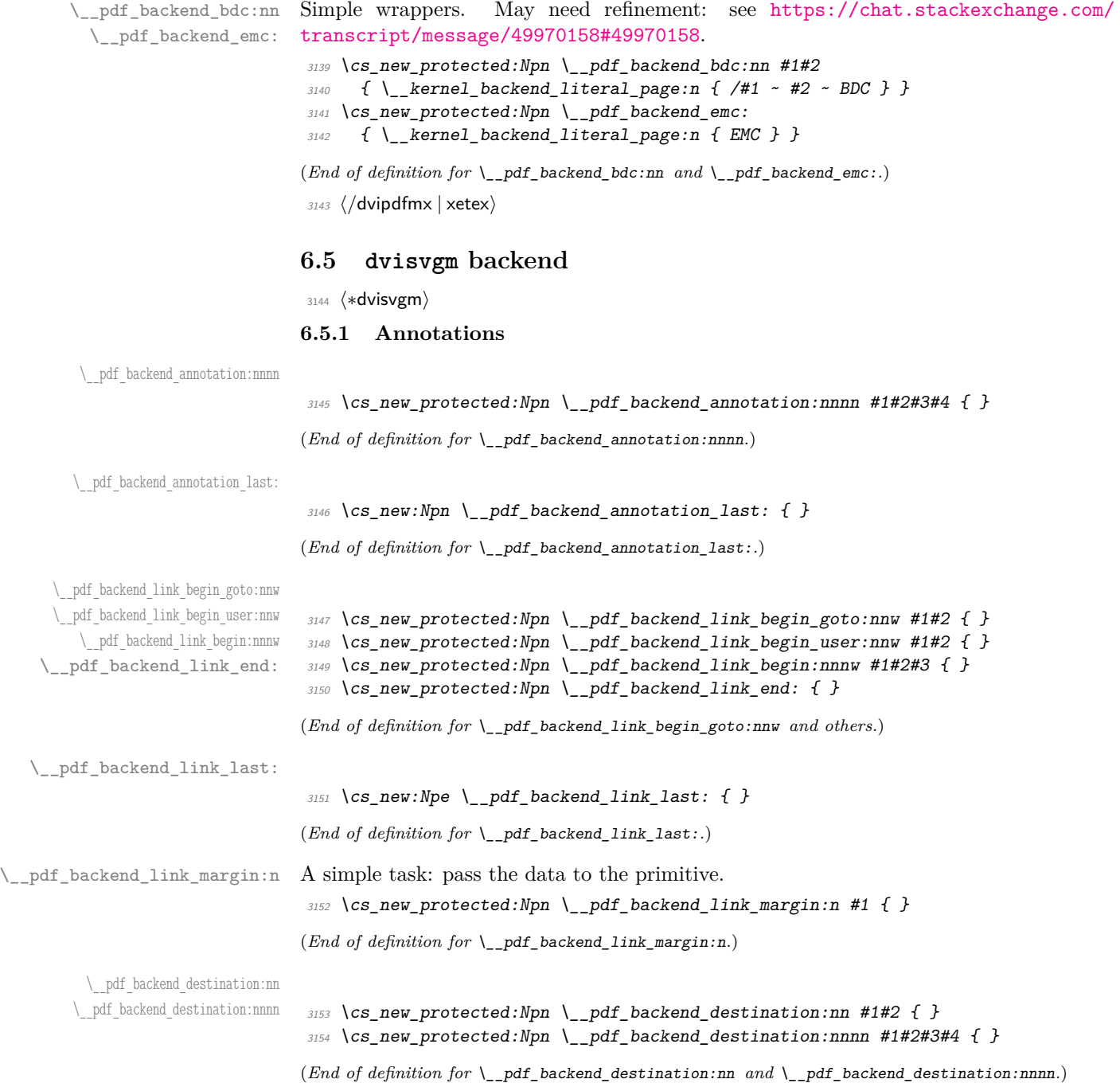

# **6.5.2 Catalogue entries**

#### <span id="page-82-19"></span><span id="page-82-5"></span>No-op.

\\_\_pdf\_backend\_catalog\_gput:nn

\\_\_pdf\_backend\_object\_new:n \\_\_pdf\_backend\_object\_ref:n \\_\_pdf\_backend\_object\_write:nnn \\_\_pdf\_backend\_object\_write:ne

\\_\_pdf\_backend\_object\_now:nn \\_\_pdf\_backend\_object\_now:ne \\_\_pdf\_backend\_object\_last: \\_\_pdf\_backend\_pageobject\_ref:n

```
\__pdf_backend_info_gput:nn
                              3155 \cs_new_protected:Npn \__pdf_backend_catalog_gput:nn #1#2 { }
                              3156 \cs_new_protected:Npn \__pdf_backend_info_gput:nn #1#2 { }
```
<span id="page-82-6"></span>(*End of definition for* \\_\_pdf\_backend\_catalog\_gput:nn *and* \\_\_pdf\_backend\_info\_gput:nn*.*)

#### **6.5.3 Objects**

### <span id="page-82-21"></span>All no-ops here.

```
3157 \cs_new_protected:Npn \__pdf_backend_object_new:nn #1 { }
3158 \text{ } \csc \text{ }new:Npn \__pdf_backend_object_ref:n #1 { }
3159 \cs_new_protected:Npn \__pdf_backend_object_write:nnn #1#2#3 { }
3160 \cs_new_protected:Npn \__pdf_backend_object_write:nne #1#2#3 { }
3161 \cs_new_protected:Npn \__pdf_backend_object_now:nn #1#2 { }
3162 \cs_new_protected:Npn \__pdf_backend_object_now:ne #1#2 { }
3163 \cs_new:Npn \__pdf_backend_object_last: { }
3164 \cs_new:Npn \__pdf_backend_pageobject_ref:n #1 { }
```
<span id="page-82-11"></span><span id="page-82-2"></span><span id="page-82-1"></span>(*End of definition for* \\_\_pdf\_backend\_object\_new:n *and others.*)

### <span id="page-82-23"></span><span id="page-82-22"></span><span id="page-82-20"></span><span id="page-82-18"></span><span id="page-82-17"></span><span id="page-82-16"></span><span id="page-82-15"></span><span id="page-82-14"></span><span id="page-82-13"></span><span id="page-82-12"></span><span id="page-82-4"></span><span id="page-82-3"></span>**6.5.4 Structure**

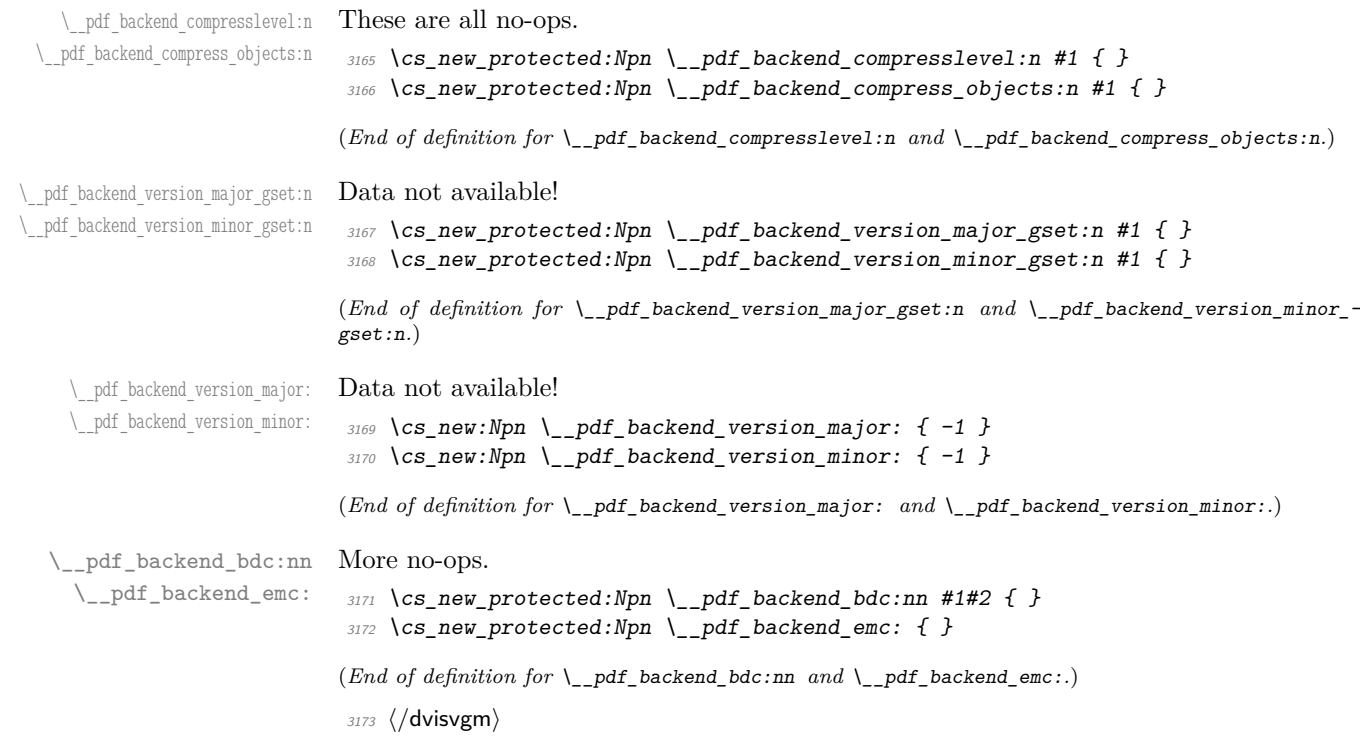

# **6.6 PDF Page size (media box)**

<span id="page-83-11"></span><span id="page-83-10"></span><span id="page-83-9"></span><span id="page-83-8"></span><span id="page-83-7"></span><span id="page-83-6"></span><span id="page-83-5"></span><span id="page-83-4"></span><span id="page-83-3"></span><span id="page-83-1"></span><span id="page-83-0"></span>For setting the media box, the split between backends is somewhat different to other areas, thus we approach this separately. The code here assumes a recent  $\mathbb{F}(\mathbb{F}X 2_{\varepsilon})$ : that

```
is ensured at the level above.
                          3174 \langle *divipdfmx | divips \rangle\__pdf_backend_pagesize_gset:nn This is done as a backend literal, so we deal with it using the shipout hook.
                          3175 \text{ } \cs_new_protected:Npn \__pdf_backend_pagesize_gset:nn #1#2
                          3176 <del>{</del>
                          3177 \__kernel_backend_first_shipout:n
                          3178 \sim\lambda_{\texttt{2} - \texttt{kernel\_background\_literal:e}}3180 \uparrow3181 ⟨∗dvipdfmx⟩
                          3182 pdf:pagesize ~
                          3183 width ~ \dim_eval:n {#1} ~
                          3184 height ~ \dim_eval:n {#2}
                          3185 ⟨/dvipdfmx⟩
                          3186 ⟨∗dvips⟩
                          3187 papersize = \dim_eval:n {#1} , \dim_eval:n {#2}
                          3188 ⟨/dvips⟩
                          \frac{3189}{ } }
                          3190 }
                          3191 }
                         (End of definition for \__pdf_backend_pagesize_gset:nn.)
                          3192 ⟨/dvipdfmx | dvips⟩
                          3193 ⟨∗luatex | pdftex | xetex⟩
\_pdf_backend_pagesize_gset:nn  Pass to the primitives.
                          3194 \cs_new_protected:Npn \__pdf_backend_pagesize_gset:nn #1#2
                          3195 \uparrow3196 \dim_gset:Nn \tex_pagewidth:D {#1}
                          3197 \dim_gset:Nn \tex_pageheight:D {#2}
                          3198 }
                         (End of definition for \__pdf_backend_pagesize_gset:nn.)
                          3199 ⟨/luatex | pdftex | xetex⟩
                          3200 ⟨∗dvisvgm⟩
\_pdf_backend_pagesize_gset:nn A no-op.
                          3201 \cs_new_protected:Npn \__pdf_backend_pagesize_gset:nn #1#2 { }
                         (End of definition for \__pdf_backend_pagesize_gset:nn.)
                          3202 ⟨/dvisvgm⟩
                          3203 ⟨/package⟩
```
# **l3backend-opacity implementation**

```
3204 ⟨∗package⟩
```
⟨@@=opacity⟩

Although opacity is not color, it needs to be managed in a somewhat similar way: using a dedicated stack if possible. Depending on the backend, that may not be possible. There is also the need to cover fill/stroke setting as well as more general running opacity. It is easiest to describe the value used in terms of opacity, although commonly this is referred to as transparency. ⟨∗dvips⟩

\\_\_opacity\_backend\_select:n \\_\_opacity\_backend\_select\_aux:n \\_\_opacity\_backend\_fill:n \\_\_opacity\_backend\_stroke:n \\_\_opacity\_backend:nnn \\_\_opacity\_backend:enn

<span id="page-84-10"></span>No stack so set values directly. The need to deal with Distiller and Ghostscript separately means we use a common auxiliary: the two systems require different PostScript for transparency. This is of course not quite as efficient as doing one test for setting all transparency, but it keeps things clearer here. Thanks to Alex Grahn for the detail on testing for GhostScript.

```
3207 \cs_new_protected:Npn \__opacity_backend_select:n #1
3208 {
3209 \exp_args:Ne \__opacity_backend_select_aux:n
3210 { \fp_eval:n { min(max(0,#1),1) } }
3211 }
3212 \cs_new_protected:Npn \__opacity_backend_select_aux:n #1
3213 \sim \sim3214 \__opacity_backend:nnn {#1} { fill } { ca }
3215 \ opacity backend:nnn {#1} { stroke } { CA }
3216 }
3217 \cs_new_protected:Npn \__opacity_backend_fill:n #1
3218 {
3219 \__opacity_backend:enn
3220 { \fp_eval:n { min(max(0,#1),1) } }
3221 { fill }
3222 \{ca\}3223 }
3224 \cs_new_protected:Npn \__opacity_backend_stroke:n #1
3225 {
3226 \__opacity_backend:enn
3227 { \{ \pmb{\in} \mathbb{R} \} { \pmb{\in} \mathbb{R} \{ \pmb{\in} \mathbb{R} \} { \pmb{\in} \mathbb{R} \{ \pmb{\in} \mathbb{R} \} { \pmb{\in} \mathbb{R} \{ \pmb{\in} \mathbb{R} \} { \pmb{\in} \mathbb{R} \{ \pmb{\in} \mathbb{R} \} { \pmb{\in} \mathbb{R} \{ \pmb{\in} \mathbb{R} \} { \pmb{\in} \mathbb{3228 { stroke }
3229 { CA }
3230 }
3231 \cs_new_protected:Npn \__opacity_backend:nnn #1#2#3
3232 \{3233 \__kernel_backend_postscript:n
3234 \{3235 product ~ (Ghostscript) ~ search
3236 \{3237 pop ~ pop ~ pop ~
3238 \texttt{#1}\sim .set #2 constantalpha
3239 }
32403241 pop ~
3242 mark \sim3243 /#3 ~ #1
```

```
3244 /SetTransparency ~
                               \frac{3245}{3246} pdfmark
                               3246 }
                               3247 ifelse
                               3248 }
                               3249 }
                               3250 \cs_generate_variant:Nn \__opacity_backend:nnn { e }
                              (End of definition for \__opacity_backend_select:n and others.)
                               3251 ⟨/dvips⟩
                               3252 ⟨∗dvipdfmx | luatex | pdftex | xetex⟩
        \c__opacity_backend_stack_int Set up a stack, where that is applicable.
                               3253 \bool lazy and:nnT
                               3254 { \cs_if_exist_p:N \pdfmanagement_if_active_p: }
                               3255 { \pdfmanagement_if_active_p:}
                               3256 {
                               3257 ⟨∗luatex | pdftex⟩
                               3258 \__kernel_color_backend_stack_init:Nnn \c__opacity_backend_stack_int
                               3259 { page ~ direct } { /opacity 1 ~ gs }
                               3260 ⟨/luatex | pdftex⟩
                               3261 \pdfmanagement_add:nnn { Page / Resources / ExtGState }
                               3262 { opacity 1 } { << /ca ~ 1 /CA ~ 1 >> }
                               3263 }
                              (End of definition for \c__opacity_backend_stack_int.)
\l__opacity_backend_fill_tl
       \l__opacity_backend_stroke_tl
                              We use t1 here for speed: at the backend, this should be reasonable.
                               3264 \tl new:N \l opacity backend fill tl
                               3265 \tl_new:N \l__opacity_backend_stroke_tl
                              (End of definition for \l__opacity_backend_fill_tl and \l__opacity_backend_stroke_tl.)
\__opacity_backend_select:n
      \__opacity_backend_select_aux:n
  \__opacity_backend_reset:
                              Other than the need to evaluate the opacity as an fp, much the same as color.
                               3266 \cs_new_protected:Npn \__opacity_backend_select:n #1
                               3267 \uparrow3268 \exp_args:Ne \__opacity_backend_select_aux:n
                               3269 { \fp_eval:n { min(max(0,#1),1) } }
                               3270 }
                               3271 \cs_new_protected:Npn \__opacity_backend_select_aux:n #1
                               3272 \sqrt{}3273 \tl_set:Nn \l__opacity_backend_fill_tl {#1}
                               3274 \tl_set:Nn \l__opacity_backend_stroke_tl {#1}
                               3275 \pdfmanagement add:nnn { Page / Resources / ExtGState }
                               3276 { opacity #1 }
                               3277 { << /ca ~ #1 /CA ~ #1 >> }
                               3278 ⟨∗dvipdfmx | xetex⟩
                               3279 \__kernel_backend_literal_pdf:n
                               3280 ⟨/dvipdfmx | xetex⟩
                               3281 ⟨∗luatex | pdftex⟩
                               3282 \__kernel_color_backend_stack_push:nn \c__opacity_backend_stack_int
                               3283 ⟨/luatex | pdftex⟩
                               3284 { /opacity #1 ~ gs }
                               3285 \group insert after:N \ opacity backend reset:
```

```
3286 }
3287 \bool_lazy_and:nnF
3288 { \cs_if_exist_p:N \pdfmanagement_if_active_p: }
3289 { \pdfmanagement_if_active_p:}
3290 \uparrow3291 \cs_gset_protected:Npn \__opacity_backend_select_aux:n #1 { }
3292 }
3293 \cs_new_protected:Npn \__opacity_backend_reset:
3294 \{3295 ⟨∗dvipdfmx | xetex⟩
3296 \__kernel_backend_literal_pdf:n
3297 { /opacity1 ~ gs }
3298 ⟨/dvipdfmx | xetex⟩
3299 ⟨∗luatex | pdftex⟩
3300 \__kernel_color_backend_stack_pop:n \c__opacity_backend_stack_int
3301 ⟨/luatex | pdftex⟩
3302 }
```
<span id="page-86-11"></span><span id="page-86-9"></span>(*End of definition for* \\_\_opacity\_backend\_select:n *,* \\_\_opacity\_backend\_select\_aux:n *, and* \\_\_ opacity\_backend\_reset:*.*)

<span id="page-86-13"></span>For separate fill and stroke, we need to work out if we need to do more work or if we can stick to a single setting.

\\_\_opacity\_backend\_stroke:n \\_\_opacity\_backend\_fillstroke:nn \\_\_opacity\_backend\_fillstroke:ee

\\_\_opacity\_backend\_fill:n

```
3303 \cs_new_protected:Npn \__opacity_backend_fill:n #1
3304 \sim3305 \__opacity_backend_fill_stroke:ee
3306 { \fp_eval:n { min(max(0,#1),1) } }
3307 \l__opacity_backend_stroke_tl
3308 }
3309 \text{ } \cs_new_protected:Npn \__opacity_backend_stroke:n #1
3310 \{3311 \__opacity_backend_fill_stroke:ee
3312 \l__opacity_backend_fill_tl
_{3313} { \fp_eval:n { min(max(0,#1),1) } }
3314 }
3315 \cs_new_protected:Npn \__opacity_backend_fill_stroke:nn #1#2
3316 \{3317 \str_if_eq:nnTF {#1} {#2}
3318 \{ \ \ \}_{\_ \text{onactivity\_background\_select\_aux:n} \ \{\#1\} \ \}3319 \uparrow3320 \tl_set:Nn \l__opacity_backend_fill_tl {#1}
3321 \tl_set:Nn \l__opacity_backend_stroke_tl {#2}
3322 \pdfmanagement add:nnn { Page / Resources / ExtGState }
3323 { \sigmapacity.fill #1 }
3324 \{ << /ca ~*~ \#1 >> \}3325 \pdfmanagement_add:nnn { Page / Resources / ExtGState }
3326 { opacity.stroke #1 }
3327 \{ << /CA ~+~ 42 >> \}3328 ⟨∗dvipdfmx | xetex⟩
3329 \__kernel_backend_literal_pdf:n
3330 ⟨/dvipdfmx | xetex⟩
3331 ⟨∗luatex | pdftex⟩
3332 \__kernel_color_backend_stack_push:nn \c__opacity_backend_stack_int
3333 ⟨/luatex | pdftex⟩
```

```
\{ /opacity.fill #1 ~ gs /opacity.stroke #2 ~ gs }
\label{eq:2.1} $$ \growp_insort_after:N \_opacity_backend_reset: $$3336 }
3337 }
3338 \cs_generate_variant:Nn \__opacity_backend_fill_stroke:nn { ee }
(End of definition for \__opacity_backend_fill:n , \__opacity_backend_stroke:n , and \__opacity_-
backend_fillstroke:nn.)
3339 ⟨/dvipdfmx | luatex | pdftex | xetex⟩
3340 ⟨∗dvisvgm⟩
```
\_\_opacity\_backend\_select:n \\_\_opacity\_backend\_fill:n \\_\_opacity\_backend\_stroke:n \\_\_opacity\_backend:nn

```
Once again, we use a scope here. There is a general opacity function for SVG, but that
is of course not set up using the stack.
```

```
3341 \cs_new_protected:Npn \__opacity_backend_select:n #1
3342 \{ \setminus \text{ opacity backward:nn } \{\#1\} \{ \} \}3343 \cs_new_protected:Npn \__opacity_backend_fill:n #1
3344 { \__opacity_backend:nn {#1} { fill- } }
3345 \cs_new_protected:Npn \__opacity_backend_stroke:n #1
3346 { \__opacity_backend:nn { {#1} } { stroke- } }
3347 \cs_new_protected:Npn \__opacity_backend:nn #1#2
3348 { \_kernel_backend_scope:e { #2 opacity = " \fp_eval:n { min(max(0,#1),1) } " } }
```
<span id="page-87-10"></span><span id="page-87-5"></span><span id="page-87-4"></span>(*End of definition for* \\_\_opacity\_backend\_select:n *and others.*)

<sup>3349</sup> ⟨*/*dvisvgm⟩

<sup>3350</sup> ⟨*/*package⟩

# **7.1 Font handling integration**

In LuaTEX we want to use these functions also for transparent fonts to avoid interference between both uses of transparency.

<sup>3351</sup> ⟨∗lua⟩

First we need to check if pdfmanagement is active from Lua.

```
3352 local pdfmanagement_active do
     3353 local pdfmanagement_if_active_p = token.create'pdfmanagement_if_active_p:'
3354 local cmd = pdfmanagement_if_active_p.cmdname
3355 if cmd == 'undefined_cs' then
3356 pdfmanagement_active = false
3357 else
3358 token.put_next(pdfmanagement_if_active_p)
3359 pdfmanagement_active = token.scan_int() ~= 0
3360 end
3361 end
3362
3363 if pdfmanagement_active and luaotfload and luaotfload.set_transparent_colorstack then
3364 luaotfload.set_transparent_colorstack(function() return token.create'c__opacity_backend_st
3365
3366 local transparent_register = {
3367 token.create'pdfmanagement_add:nnn',
3368 token.new(0, 1),
3369 'Page/Resources/ExtGState',
3370 token.new(0, 2),
```

```
3371 token.new(0, 1),
3372 \qquad \qquad3373 token.new(0, 2),
3374 token.new(0, 1),
3375 '<</ca',
3376 ^{\prime},
3377 '/CA ',
3378 '',
3379 '>>',
3380 token.new(0, 2),
3381 }
3382 luatexbase.add_to_callback('luaotfload.parse_transparent', function(value)
3383 value = (octet * -1): match(value)
3384 if not value then
3385 tex.error'Invalid transparency value'
3386 return
3387 end
3388 value = value:\text{sub}(1, -2)3389 local result = 'opacity' .. value
3390 tex.runtoks(function()
3391 transparent_register[6], transparent_register[10], transparent_register[12] = result,
3392 tex.sprint(-2, transparent_register)
3393 end)
3394 return '/' .. result .. ' gs'
3395 end, 'l3opacity')
3396 end
3397 ⟨/lua⟩
```
# <span id="page-88-2"></span><span id="page-88-0"></span>**l3backend-header implementation**

```
3398 ⟨∗dvips & header⟩
           color.sc Empty definition for color at the top level.
                       3399 /color.sc { } def
                      (End of definition for color.sc.)
TeXcolorseparation
        separation
                      Support for separation/spot colors: this strange naming is so things work with the color
                      stack.
                       3400 TeXDict begin
                       3401 /TeXcolorseparation { setcolor } def
                       3402 end
                      (End of definition for TeXcolorseparation and separation.)
    pdf.globaldict A small global dictionary for backend use.
                       3403 true setglobal
                       3404 /pdf.globaldict 4 dict def
                       3405 false setglobal
```
<span id="page-88-1"></span>(*End of definition for* pdf.globaldict*.*)

```
pdf.cvs
     pdf.dvi.pt
     pdf.pt.dvi
    pdf.rect.ht
                  Small utilities for PostScript manipulations. Conversion to DVI dimensions is done here
                  to allow for Resolution. The total height of a rectangle (an array) needs a little maths,
                  in contrast to simply extracting a value.
                   3406 /pdf.cvs { 65534 string cvs } def
                   3407 /pdf.dvi.pt { 72.27 mul Resolution div } def
                   3408 /pdf.pt.dvi { 72.27 div Resolution mul } def
                   3409 /pdf.rect.ht { dup 1 get neg exch 3 get add } def
                  (End of definition for pdf.cvs and others.)
pdf.linkmargin
pdf.linkdp.pad
pdf.linkht.pad
                  Settings which are defined up-front in SDict.
                   3410 /pdf.linkmargin { 1 pdf.pt.dvi } def
                   3411 /pdf.linkdp.pad { 0 } def
                   3412 /pdf.linkht.pad { 0 } def
                  (End of definition for pdf.linkmargin , pdf.linkdp.pad , and pdf.linkht.pad.)
       pdf.rect
    pdf.save.ll
    pdf.save.ur
pdf.save.linkll
pdf.save.linkur
        pdf.llx
        pdf.lly
        pdf.urx
        pdf.ury
                  Functions for marking the limits of an annotation/link, plus drawing the border. We
                  separate links for generic annotations to support adding a margin and setting a minimal
                  size.
                   3413 /pdf.rect
                   3414 { /Rect [ pdf.llx pdf.lly pdf.urx pdf.ury ] } def
                   3415 /pdf.save.ll
                   3416 {
                   3417 currentpoint
                   3418 /pdf.lly exch def
                   3419 /pdf.llx exch def
                   3420 }
                   3421 def
                   3422 /pdf.save.ur
                   3423 {
                   3424 currentpoint
                   3425 /pdf.ury exch def
                   \int \frac{3426}{2427} /pdf.urx exch def
```

```
3429 /pdf.save.linkll
3430 \uparrow3431 currentpoint
3432 pdf.linkmargin add
3433 pdf.linkdp.pad add
3434 /pdf.lly exch def
3435 pdf.linkmargin sub
3436 /pdf.llx exch def
3437 }
3438 def
3439 /pdf.save.linkur
3440 {
3441 currentpoint
3442 pdf.linkmargin sub
3443 pdf.linkht.pad sub
3444 /pdf.ury exch def
3445 pdf.linkmargin add
```
<sup>3446</sup> /pdf.urx exch def

<span id="page-89-2"></span><sup>3427</sup> }

<sup>3428</sup> def

<sup>3447</sup> } <sup>3448</sup> def

(*End of definition for* pdf.rect *and others.*)

pdf.dest.anchor pdf.dest.x pdf.dest.y pdf.dest.point pdf.dest2device pdf.dev.x pdf.dev.y pdf.tmpa pdf.tmpb pdf.tmpc pdf.tmpd <sup>3450</sup> { <sup>3457</sup> } <sup>3458</sup> def  $3462$  {

<span id="page-90-1"></span>For finding the anchor point of a destination link. We make the use case a separate function as it comes up a lot, and as this makes it easier to adjust if we need additional effects. We also need a more complex approach to convert a co-ordinate pair correctly when defining a rectangle: this can otherwise be out when using a landscape page. (Thanks to Alexander Grahn for the approach here.)

 /pdf.dest.anchor 3451 currentpoint exch pdf.dvi.pt 72 add /pdf.dest.x exch def pdf.dvi.pt vsize 72 sub exch sub /pdf.dest.y exch def /pdf.dest.point { pdf.dest.x pdf.dest.y } def /pdf.dest2device /pdf.dest.y exch def /pdf.dest.x exch def matrix currentmatrix matrix defaultmatrix 3467 matrix invertmatrix matrix concatmatrix <sup>3469</sup> cvx exec 3470 /pdf.dev.y exch def 3471 /pdf.dev.x exch def 3472 /pdf.tmpd exch def 3473 /pdf.tmpc exch def 3474 /pdf.tmpb exch def 3475 /pdf.tmpa exch def pdf.dest.x pdf.tmpa mul 3477 pdf.dest.y pdf.tmpc mul add pdf.dev.x add pdf.dest.x pdf.tmpb mul pdf.dest.y pdf.tmpd mul add pdf.dev.y add <sup>3482</sup> } <sup>3483</sup> def

(*End of definition for* pdf.dest.anchor *and others.*)

pdf.bordertracking pdf.bordertracking.begin pdf.bordertracking.end pdf.leftboundary pdf.rightboundary pdf.brokenlink.rect pdf.brokenlink.skip pdf.brokenlink.dict pdf.bordertracking.endpage pdf.bordertracking.continue pdf.originx pdf.originy <span id="page-90-0"></span>To know where a breakable link can go, we need to track the boundary rectangle. That can be done by hooking into a and x operations: those names have to be retained. The boundary is stored at the end of the operation. Special effort is needed at the start and end of pages (or rather galleys), such that everything works properly.

<sup>3484</sup> /pdf.bordertracking false def 3485 /pdf.bordertracking.begin

```
3486 {
3487 SDict /pdf.bordertracking true put
3488 SDict /pdf.leftboundary undef
3489 SDict /pdf.rightboundary undef
3490 /a where
3491 {
3492 /a<br>3493 {
3493 {
3494 currentpoint pop
3495 SDict /pdf.rightboundary known dup
3496 \left\{ \begin{array}{c} \end{array} \right.3497 SDict /pdf.rightboundary get 2 index 1t
3498 { not }
3499 if
3500 }
3501 if
3502 { pop }
3503 { SDict exch /pdf.rightboundary exch put }
3504 ifelse
3505 moveto
3506 currentpoint pop
3507 SDict /pdf.leftboundary known dup
3508 \{3509 SDict /pdf.leftboundary get 2 index gt
3510 { not }
3511 if
3512 }
3513 if
3514 { pop }
3515 { SDict exch /pdf.leftboundary exch put }
3516 ifelse
3517 }
3518 put<br>3519 }
3519 }
3520 if
3521 }
3522 def
3523 /pdf.bordertracking.end
3524 {
3525 /a where { /a { moveto } put } if
3526 /x where { /x { 0 exch rmoveto } put } if
3527 SDict /pdf.leftboundary known
3528 { pdf.outerbox 0 pdf.leftboundary put }
3529 if
3530 SDict /pdf.rightboundary known
3531 { pdf.outerbox 2 pdf.rightboundary put }
3532 if
3533 SDict /pdf.bordertracking false put
3534 }
3535 def
3536 /pdf.bordertracking.endpage
3537 {
3538 pdf.bordertracking
3539 {
```

```
3540 pdf.bordertracking.end
3541 true setglobal
3542 pdf.globaldict
3543 /pdf.brokenlink.rect [ pdf.outerbox aload pop ] put
3544 pdf.globaldict
3545 /pdf.brokenlink.skip pdf.baselineskip put
3546 pdf.globaldict
3547 /pdf.brokenlink.dict
3548 pdf.link.dict pdf.cvs put
3549 false setglobal
3550 mark pdf.link.dict cvx exec /Rect
3551 \qquad \qquad \blacksquare3552 pdf.llx
3553 pdf.lly
3554 pdf.outerbox 2 get pdf.linkmargin add
3555 currentpoint exch pop
3556 pdf.outerbox pdf.rect.ht sub pdf.linkmargin sub
3557 ]
3558 /ANN pdf.pdfmark
3559 }
3560 if
3561 }
3562 def
3563 /pdf.bordertracking.continue
3564 {
3565 /pdf.link.dict pdf.globaldict
3566 /pdf.brokenlink.dict get def
3567 /pdf.outerbox pdf.globaldict
3568 /pdf.brokenlink.rect get def
3569 /pdf.baselineskip pdf.globaldict
3570 /pdf.brokenlink.skip get def
3571 pdf.globaldict dup dup
3572 /pdf.brokenlink.dict undef
3573 /pdf.brokenlink.skip undef
3574 /pdf.brokenlink.rect undef
3575 currentpoint
3576 /pdf.originy exch def
3577 /pdf.originx exch def
3578 /a where
3579 {
3580 /a
3581 \{3582 moveto
3583 SDict
3584 begin
3585 currentpoint pdf.originy ne exch
3586 pdf.originx ne or
3587 \{3588 pdf.save.linkll
3589 /pdf.lly
3590 pdf.lly pdf.outerbox 1 get sub def
3591 pdf.bordertracking.begin
3592 }
3593 if
```

```
3594 end
3595 }
3596 put
3597 }
3598 if
3599 /x where
3600 {
3601 /x
36023603 0 exch rmoveto
3604 SDict
3605 begin
3606 currentpoint
3607 pdf.originy ne exch pdf.originx ne or
3608 \{3609 pdf.save.linkll
3610 /pdf.lly
3611 pdf.lly pdf.outerbox 1 get sub def
3612 pdf.bordertracking.begin
3613 }
3614 if
\frac{3615}{3616} end \}3616 }
3617 put
3618 }
3619 if
3620 }
3621 def
```
(*End of definition for* pdf.bordertracking *and others.*)

pdf.breaklink pdf.breaklink.write pdf.count pdf.currentrect

<span id="page-93-0"></span>Dealing with link breaking itself has multiple stage. The first step is to find the Rect entry in the dictionary, looping over key–value pairs. The first line is handled first, adjusting the rectangle to stay inside the text area. The second phase is a loop over the height of the bulk of the link area, done on the basis of a number of baselines. Finally, the end of the link area is tidied up, again from the boundary of the text area.

```
3622 /pdf.breaklink
```
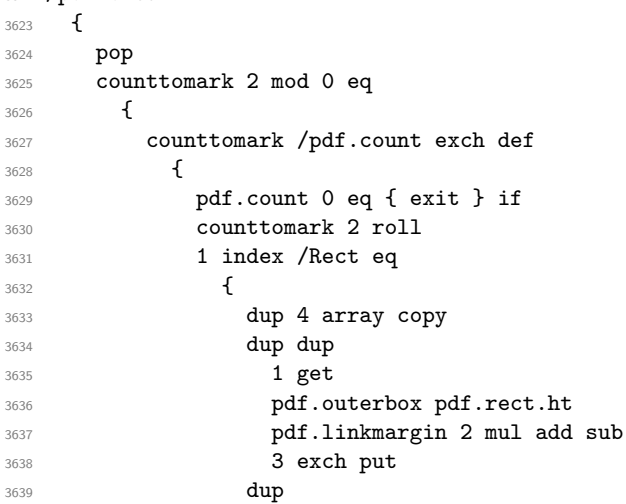

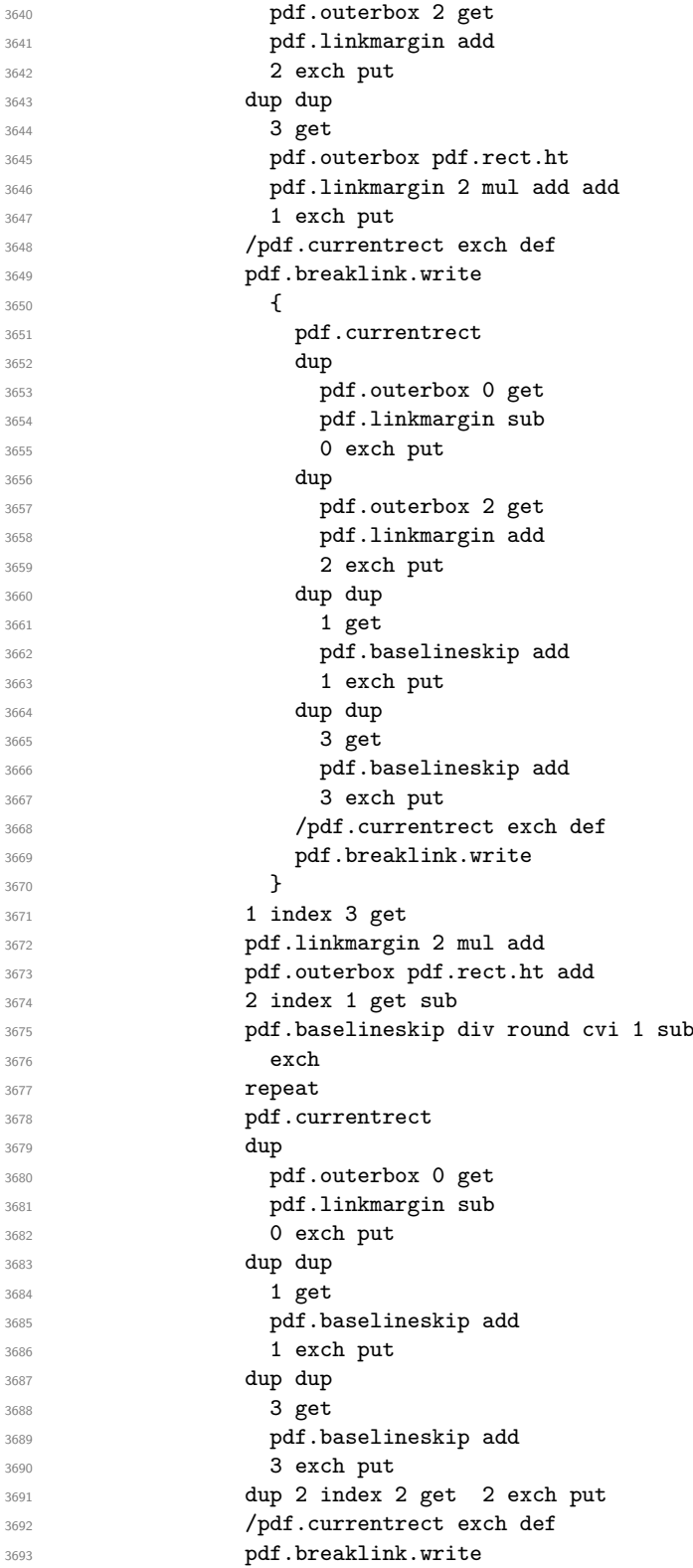

```
3694 SDict /pdf.pdfmark.good false put
3695 exit<br>3696 a
3696 }3697 { pdf.count 2 sub /pdf.count exch def }
3698 ifelse
3699 }
3700 loop
3701 }
3702 if
3703 / ANN
3704 }
3705 def
3706 /pdf.breaklink.write
3707 {
3708 counttomark 1 sub
3709 index /_objdef eq
3710 {
3711 counttomark -2 roll
3712 dup wcheck
3713 {
3714 readonly
3715 counttomark 2 roll
3716 }
3717 { pop pop }
3718 ifelse
3719 }
3720 if
3721 counttomark 1 add copy
3722 pop pdf.currentrect
3723 / ANN pdfmark
3724 }
3725 def
```
(*End of definition for* pdf.breaklink *and others.*)

pdf.pdfmark pdf.pdfmark.good pdf.outerbox pdf.baselineskip pdf.pdfmark.dict <span id="page-95-0"></span>The business end of breaking links starts by hooking into pdfmarks. Unlike hypdvips, we avoid altering any links we have not created by using a copy of the core pdfmarks function. Only mark types which are known are altered. At present, this is purely ANN marks, which are measured relative to the size of the baseline skip. If they are more than one apparent line high, breaking is applied.

```
3726 /pdf.pdfmark
3727 {
3728 SDict /pdf.pdfmark.good true put
3729 dup / ANN eq
3730 \{3731 pdf.pdfmark.store
3732 pdf.pdfmark.dict
3733 begin
3734 Subtype /Link eq
3735 currentdict /Rect known and
3736 SDict /pdf.outerbox known and
3737 SDict /pdf.baselineskip known and
3738 \{3739 Rect 3 get
```

```
3740 pdf.linkmargin 2 mul add
3741 pdf.outerbox pdf.rect.ht add
3742 Rect 1 get sub
3743 pdf.baselineskip div round cvi 0 gt
3744 { pdf.breaklink }
3745 if
rac{3746}{3747} }
3747
3748 end
3749 SDict /pdf.outerbox undef
3750 SDict /pdf.baselineskip undef
3751 currentdict /pdf.pdfmark.dict undef
3752 }
3753 if
3754 pdf.pdfmark.good
3755 { pdfmark }
3756 { cleartomark }
3757 ifelse
3758 }
3759 def
3760 /pdf.pdfmark.store
3761 {
3762 /pdf.pdfmark.dict 65534 dict def
3763 counttomark 1 add copy
3764 pop
3765 {
3766 dup mark eq
3767 \{3768 pop
3769 exit
3770 }
3771 \{3772 pdf.pdfmark.dict
\frac{3773}{3774} begin def end
3774 }
rac{3775}{3776} ifelse
3776 }
3777 loop
3778 }
3779 def
```
(*End of definition for* pdf.pdfmark *and others.*)

⟨*/*dvips & header⟩

# **Index**

The italic numbers denote the pages where the corresponding entry is described, numbers underlined point to the definition, all others indicate the places where it is used.

**Symbols** \\ . . . . . . . . . . . . . . . . . . . . . . . . . . [1126](#page-30-0) **A** \AtBeginDvi . . . . . . . . . . . . . . . . . . . . . [56](#page-1-0) **B** bool commands: \bool\_gset\_false:N . . . . . . . . . . . . . . . . . . . [1211,](#page-32-0) [1230,](#page-33-0) [1253,](#page-33-1) [1275,](#page-33-2) [1291,](#page-34-0) [1392,](#page-37-0) [1631,](#page-43-0) [1667,](#page-43-1) [2413,](#page-63-0) [2459](#page-64-0) \bool\_gset\_true:N . . . . . . . . . . . . . . . [1209,](#page-32-1) [1278,](#page-33-3) [1390,](#page-37-1) [1646,](#page-43-2) [2406,](#page-63-1) [2412](#page-63-2)  $\boldsymbol{\delta}$ . [578,](#page-17-0) [1221,](#page-32-2) [1225,](#page-32-3) [1241,](#page-33-4) [1244,](#page-33-5) [1248,](#page-33-6) [1259,](#page-33-7) [1266,](#page-33-8) [1270,](#page-33-9) [1282,](#page-34-1) [1286,](#page-34-2) [1403,](#page-37-2) [1408,](#page-37-3) [1413,](#page-37-4) [1605,](#page-42-0) [1650,](#page-43-3) [1789,](#page-47-0) [1839,](#page-48-0) [1979,](#page-51-0) [2021,](#page-52-0) [2401,](#page-63-3) [2416,](#page-63-4) [2421,](#page-63-5) [2426](#page-64-1) \bool\_if:nTF ...... [2635,](#page-68-0) [2888,](#page-74-0) [3124](#page-80-0) \bool\_lazy\_and:nnTF ........... . . . . . . . . . . . . [791,](#page-22-0) [2138,](#page-55-0) [3253,](#page-85-0) [3287](#page-86-0) \bool\_lazy\_any:nTF . . . . . . . . . . [1828](#page-48-1)  $\label{eq:bound} $$\bool\_lazy\_or:nnTF$ \bool\_new:N . . . . . . . . . . . . . . . . . . . . [1212,](#page-32-4) [1279,](#page-33-10) [1393,](#page-37-5) [1647,](#page-43-4) [2386,](#page-62-0) [2387](#page-62-1) \bool\_set\_false:N . . . . . . . . . . . . . . . . . . . . . . . . [1801,](#page-47-1) [1943,](#page-50-0) [2045,](#page-53-0) [2209](#page-56-0) box commands: \box\_dp:N . . . . . . . . . . . . . . . . . . . . . [217,](#page-6-0) [219,](#page-6-1) [267,](#page-8-0) [269,](#page-8-1) [324,](#page-9-0) [326,](#page-9-1) [373,](#page-11-0) [375,](#page-11-1) [377,](#page-11-2) [379,](#page-11-3) [2438,](#page-64-2) [2471,](#page-64-3) [2472,](#page-64-4) [2497](#page-65-0) \box\_ht:N . . . . . . [219,](#page-6-1) [269,](#page-8-1) [326,](#page-9-1) [377,](#page-11-2) [379,](#page-11-3) [1852,](#page-48-2) [2086,](#page-54-0) [2443,](#page-64-5) [2482,](#page-65-1) [2483,](#page-65-2) [2499](#page-65-3) \box\_if\_empty:NTF . . . . . . . . . . [2532](#page-66-0) \box\_move\_down:nn . . . . . . . [2360,](#page-61-0) [2438](#page-64-2) \box\_move\_up:nn . . . . [2230,](#page-57-0) [2362,](#page-61-1) [2443](#page-64-5) \box\_new:N . . . . . . . . . [2256,](#page-58-0) [2350,](#page-61-2) [2351](#page-61-3) \box\_set\_dp:Nn . . . . . . . . . . . . . [1730](#page-45-0) \box\_set\_ht:Nn . . . . . . . . . . . . [1729](#page-45-1) \box\_set\_wd:Nn . . . . . . . . . . [281,](#page-8-2) [1728](#page-45-2) \box\_use:N . . . . . . . . . . . . [224,](#page-7-0) [242,](#page-7-1) [256,](#page-7-2) [272,](#page-8-3) [299,](#page-9-2) [313,](#page-9-3) [329,](#page-9-4) [345,](#page-10-0) [357,](#page-10-1) [408,](#page-11-4) [422,](#page-12-0) [441,](#page-12-1) [1343,](#page-35-0) [1538,](#page-40-0) [1731,](#page-45-3) [2391](#page-62-2)  $\boxtimes_w d: \mathbb{N}$  . . . . . . . . . . . . . [218,](#page-6-2) [226,](#page-7-3) [268,](#page-8-4) [274,](#page-8-5) [325,](#page-9-5) [331,](#page-9-6) [374,](#page-11-5) [376,](#page-11-6) [1851,](#page-48-3) [2085](#page-54-1) box internal commands: \\_\_box\_backend\_clip:N . . . . . . . . . [206,](#page-6-3) [206,](#page-6-4) [261,](#page-8-6) [261,](#page-8-7) [318,](#page-9-7) [318,](#page-9-8) [362,](#page-10-2) [362](#page-10-3)

### $\verb|\l'_{\l-}box_bax|$  . . . . . . . . . . . [276](#page-8-8) \\_\_box\_backend\_rotate:Nn . . . . . . . [228,](#page-7-4) [228,](#page-7-5) [276,](#page-8-8) [276,](#page-8-9) [333,](#page-9-9) [333,](#page-10-4) [412,](#page-12-2) [412](#page-12-3)  $\setminus$ \_\_box\_backend\_rotate\_aux:Nn [228,](#page-7-4) [229,](#page-7-6) [230,](#page-7-7) [276,](#page-8-8) [277,](#page-8-10) [278,](#page-8-11) [333,](#page-9-9) [334,](#page-10-5) [335](#page-10-6) \\_\_box\_backend\_scale:Nnn . . . . . . . [245,](#page-7-8) [245,](#page-7-9) [304,](#page-9-10) [304,](#page-9-11) [348,](#page-10-7) [348,](#page-10-8) [425,](#page-12-4) [425](#page-12-5)  $\lvert \lvert \lvert$  box\_backend\_sin\_fp .......  $276$

#### **C**

clist commands: \clist\_map\_function:nN . . . . . . . . . . . . . . . . . . . . . . . . [1299,](#page-34-3) [1423,](#page-37-6) [1674](#page-44-0) color internal commands: \\_\_color\_backend:nnn .......... . . . . . . . [1027,](#page-28-0) [1034,](#page-28-1) [1049,](#page-28-2) [1057,](#page-28-3) [1063](#page-28-4) \\_\_color\_backend\_cmyk:w ...... [1028](#page-28-5) \g\_\_color\_backend\_colorant\_prop .  $\ldots$ ........ [544,](#page-16-0) [563,](#page-16-1) [566,](#page-16-2) [586,](#page-17-1) [827](#page-22-1) \\_\_color\_backend\_devicen\_ colorants:n  $\ldots$  [545,](#page-16-4) 545, [747,](#page-20-0) [885](#page-24-0) \\_\_color\_backend\_devicen\_ colorants:w  $\ldots$  [545,](#page-16-3) [553,](#page-16-5) [560,](#page-16-6) [568](#page-16-7) \\_\_color\_backend\_devicen\_ init:nnn . . . . . . . . . . . . . . . . .  $\ldots$  . . . . [734,](#page-20-2) 734, [852,](#page-23-1) 852, [1084,](#page-29-0) [1084](#page-29-1) \\_\_color\_backend\_devicen\_init:w .  $\ldots \ldots \ldots \ldots$  . [852,](#page-23-0) [861,](#page-23-2) [890,](#page-24-1) [894](#page-24-2)  $\setminus$ \_color\_backend\_fill:n ... [931,](#page-25-0) [931,](#page-25-1) [933,](#page-25-2) [934,](#page-25-3) [935,](#page-25-4) [957,](#page-26-0) [958,](#page-26-1) [960,](#page-26-2) [962,](#page-26-3) [963,](#page-26-4) [982,](#page-26-5) [991,](#page-27-0) [992,](#page-27-1) [994,](#page-27-2) [996,](#page-27-3) [997,](#page-27-4) [1008,](#page-27-5) [1017,](#page-27-6) [1018,](#page-27-7) [1020,](#page-27-8) [1022,](#page-27-9) [1023](#page-27-10) \\_\_color\_backend\_fill\_cmyk:n [931,](#page-25-0) [933,](#page-25-2) [957,](#page-26-0) [957,](#page-26-6) [991,](#page-27-0) [991,](#page-27-11) [1017,](#page-27-6) [1017](#page-27-12) \\_\_color\_backend\_fill\_devicen:nn . . . . . . . . . . . . . . . . . . . . . . [941,](#page-25-5) [951,](#page-25-6) [981,](#page-26-7) [985,](#page-26-8) [1007,](#page-27-13) [1011,](#page-27-14) [1078,](#page-29-2) [1080](#page-29-3) \\_\_color\_backend\_fill\_gray:n [931,](#page-25-0) [934,](#page-25-3) [957,](#page-26-0) [959,](#page-26-9) [991,](#page-27-0) [993,](#page-27-15) [1017,](#page-27-6) [1019](#page-27-16) \\_color\_backend\_fill\_reset: [953,](#page-25-7) [953,](#page-25-8) [987,](#page-26-10) [987,](#page-26-11) [1013,](#page-27-17) [1013,](#page-27-18) [1082,](#page-29-4) [1082](#page-29-5) \\_\_color\_backend\_fill\_rgb:n [931,](#page-25-0) [935,](#page-25-4) [957,](#page-26-0) [961,](#page-26-12) [991,](#page-27-0) [995,](#page-27-19) [1017,](#page-27-6) [1021](#page-27-20) \\_\_color\_backend\_fill\_separation:nn  $\ldots$  . . . . . . [941,](#page-25-9) 941, [951,](#page-25-6) [981,](#page-26-13) 981, [985,](#page-26-8) [1007,](#page-27-13) [1007,](#page-27-21) [1011,](#page-27-14) [1078,](#page-29-2) [1078,](#page-29-6) [1080](#page-29-3) \l\_\_color\_backend\_fill\_tl ...... . . . . . . . . . . . . . . [507,](#page-14-0) [519,](#page-15-0) [965,](#page-26-14) [979](#page-26-15)

```
\__color_backend_iccbased_-
   device:nnn 914}{914}\__color_backend_iccbased_-
  init:nnn . . . . . . . . . . . . . . . . .
   \ldots753,896,1084,1085
\__color_backend_init_resource:n
   . . . . . . . 788, 788, 817, 888, 912, 927
\setminus_color_backend_reset: . . . . . . . .
   . . . . . . . . . . . 488, 503, 511, 523,
   527, 532, 953, 954, 987, 988, 1013, 1082
1051
\_color_backend_select:n . . . . . .
   \ldots488,489,491,493,
   495, 496, 527, 527, 529, 530, 531, 573
\__color_backend_select:nn .....
   \ldots \ldots511,512,514,516,517,784
\__color_backend_select_cmyk:n . .
   \ldots488,511,527,529
\__color_backend_select_devicen:nn
   \ldots \ldots572,574,756,757,778,786
\__color_backend_select_gray:n . .
   \ldots488,490,511,513,527,530,537
\__color_backend_select_iccbased:nn
   575,760,778,787
\__color_backend_select_named:n .
   . . . . . . . . . . . . . . 488, 492, 534, 534
\__color_backend_select_rgb:n . . .
   \ldots488,494,511,515,527,531
\__color_backend_select_separation:nn
   572,574,756, 756, 757, 778, 779, 783, 786, 787
\__color_backend_separation_-
   init:n \ldots \ldots \ldots \frac{576}{576}657,670
\__color_backend_separation_-
  init:nn \ldots \ldots \ldots \frac{805}{805}815,819
\__color_backend_separation_-
  init:nnn \ldots \ldots \ldots576,611,632
\__color_backend_separation_-
   init:nnnn . . . . . . . . . 576, 634, 646
\__color_backend_separation_-
   576,
   576, 597, 690, 758, 758, 805, 805, 845
\__color_backend_separation_-
   init:nw . . . . . . . 576, 661, 672, 686
\__color_backend_separation_-
   init:w \ldots \ldots \ldots576,648,663,668
\__color_backend_separation_-
   576
\__color_backend_separation_-
   576}{576}\__color_backend_separation_-
   init_/DeviceRGB:nnn . . . . . . . . 576
\__color_backend_separation_-
   576,582,598
```
\\_\_color\_backend\_separation\_ init\_CIELAB:nnn . . . . . . . . . . .  $\ldots \ldots \ldots \frac{576}{688, 758, 805, 830$  $\ldots \ldots \ldots \frac{576}{688, 758, 805, 830$  $\ldots \ldots \ldots \frac{576}{688, 758, 805, 830$  $\ldots \ldots \ldots \frac{576}{688, 758, 805, 830$  $\ldots \ldots \ldots \frac{576}{688, 758, 805, 830$  $\ldots \ldots \ldots \frac{576}{688, 758, 805, 830$  $\ldots \ldots \ldots \frac{576}{688, 758, 805, 830$  $\ldots \ldots \ldots \frac{576}{688, 758, 805, 830$ \\_\_color\_backend\_separation\_- init CIELAB:nnnnnn . . . . . . . . [759](#page-21-13) \\_\_color\_backend\_separation\_ init\_count:n . . . . . . . [576,](#page-17-2) [635,](#page-18-5) [638](#page-18-6) \\_\_color\_backend\_separation\_ init\_count:w . . . [576,](#page-17-2) [639,](#page-18-7) [640,](#page-18-8) [644](#page-18-9) \\_\_color\_backend\_separation\_ init\_Device:Nn . . . . . . . . . . . .  $\ldots \ldots \ldots \quad 576, 620, 622, 624, 625$  $\ldots \ldots \ldots \quad 576, 620, 622, 624, 625$  $\ldots \ldots \ldots \quad 576, 620, 622, 624, 625$  $\ldots \ldots \ldots \quad 576, 620, 622, 624, 625$  $\ldots \ldots \ldots \quad 576, 620, 622, 624, 625$  $\ldots \ldots \ldots \quad 576, 620, 622, 624, 625$  $\ldots \ldots \ldots \quad 576, 620, 622, 624, 625$  $\ldots \ldots \ldots \quad 576, 620, 622, 624, 625$  $\ldots \ldots \ldots \quad 576, 620, 622, 624, 625$  $\ldots \ldots \ldots \quad 576, 620, 622, 624, 625$ \l\_\_color\_backend\_stack\_int . . . .  $\ldots$ ........  $\underline{449}$ , [521,](#page-15-19) [524,](#page-15-20) [966,](#page-26-17) [978](#page-26-18) \\_\_color\_backend\_stroke:n ...... . . . . . . . . . . . . . . . . [931,](#page-25-0) [936,](#page-25-12) [938,](#page-25-13) [939,](#page-25-14) [940,](#page-25-15) [957,](#page-26-0) [970,](#page-26-19) [972,](#page-26-20) [974,](#page-26-21) [975,](#page-26-22) [984](#page-26-23) \\_\_color\_backend\_stroke\_cmyk:n . . . . . . . . . . . . . . . . . . . . . . . . [931,](#page-25-0) [938,](#page-25-13) [957,](#page-26-0) [969,](#page-26-24) [991,](#page-27-0) [1001,](#page-27-22) [1027,](#page-28-0) [1027](#page-28-7) \\_\_color\_backend\_stroke\_cmyk:w . . . . . . . . . . . . . . . . . . . . . . [1027,](#page-28-0) [1029](#page-28-8) \\_\_color\_backend\_stroke\_devicen:nn . . . . . . . . . . . . . . . . . . . . . . [941,](#page-25-5) [952,](#page-25-16) [981,](#page-26-7) [986,](#page-26-25) [1007,](#page-27-13) [1012,](#page-27-23) [1078,](#page-29-2) [1081](#page-29-8) \\_\_color\_backend\_stroke\_gray:n . . . . . . . . . . . . . . . . . . . . . . . . [931,](#page-25-0) [939,](#page-25-14) [957,](#page-26-0) [971,](#page-26-26) [991,](#page-27-0) [1003,](#page-27-24) [1027,](#page-28-0) [1040](#page-28-9) \\_\_color\_backend\_stroke\_gray\_ aux:n  $\dots \dots \dots \frac{1027}{1044}$ , [1048](#page-28-11)  $\setminus$ \_color\_backend\_stroke\_reset: .. . . . . . . . . . . . . . . . . . . . . . . [953,](#page-25-7) [954,](#page-25-11) [987,](#page-26-10) [988,](#page-26-16) [1013,](#page-27-17) [1014,](#page-27-25) [1082,](#page-29-4) [1083](#page-29-9) \\_\_color\_backend\_stroke\_rgb:n . . . . . . . . . . . . . . . . . . . . . . . . . [931,](#page-25-0) [940,](#page-25-15) [957,](#page-26-0) [973,](#page-26-27) [991,](#page-27-0) [1005,](#page-27-26) [1027,](#page-28-0) [1050](#page-28-12) \\_\_color\_backend\_stroke\_rgb:w . . . . . . . . . . . . . . . . . . . . . . . [1027,](#page-28-0) [1052](#page-28-13) \\_\_color\_backend\_stroke\_separation:nn . . . . . . . . [941,](#page-25-5) [946,](#page-25-17) [952,](#page-25-16) [981,](#page-26-7) [983,](#page-26-28) [986,](#page-26-25) [1007,](#page-27-13) [1009,](#page-27-27) [1012,](#page-27-23) [1078,](#page-29-2) [1079,](#page-29-10) [1081](#page-29-8) \l\_color\_backend\_stroke\_tl .... . . . . . . . . . . . . . . [507,](#page-14-0) [520,](#page-15-21) [967,](#page-26-29) [977](#page-26-30)  $\gtrsim$  color\_model\_int [583,](#page-17-10) [592,](#page-17-11) [740,](#page-20-5) [768,](#page-21-14) [817,](#page-22-4) [823,](#page-22-9) [824,](#page-22-10) [878,](#page-24-9) [879,](#page-24-10) [888,](#page-24-7) [912](#page-24-8) \c\_\_color\_model\_range\_CIELAB\_tl . . . . . . . . . . . . . . . [695,](#page-19-8) [730,](#page-20-6) [841,](#page-23-5) [848](#page-23-6) color.sc . . . . . . . . . . . . . . . . . . . . . [3399](#page-88-0) cs commands: \cs\_generate\_variant:Nn . . . . . . . . . . . [62,](#page-1-1) [65,](#page-2-1) [98,](#page-3-0) [147,](#page-4-0) [152,](#page-4-1) [163,](#page-5-0) [194,](#page-6-5) [200,](#page-6-6) [597,](#page-17-5) [1158,](#page-31-0) [1353,](#page-36-0) [1547,](#page-41-0) [1993,](#page-51-1) [2056,](#page-53-1) [2076,](#page-53-2) [2261,](#page-58-1) [2282,](#page-59-0) [2345,](#page-60-0) [2839,](#page-73-0) [2852,](#page-73-1) [2962,](#page-76-0) [2983,](#page-77-0) [3013,](#page-77-1) [3250,](#page-85-1) [3338](#page-87-0)

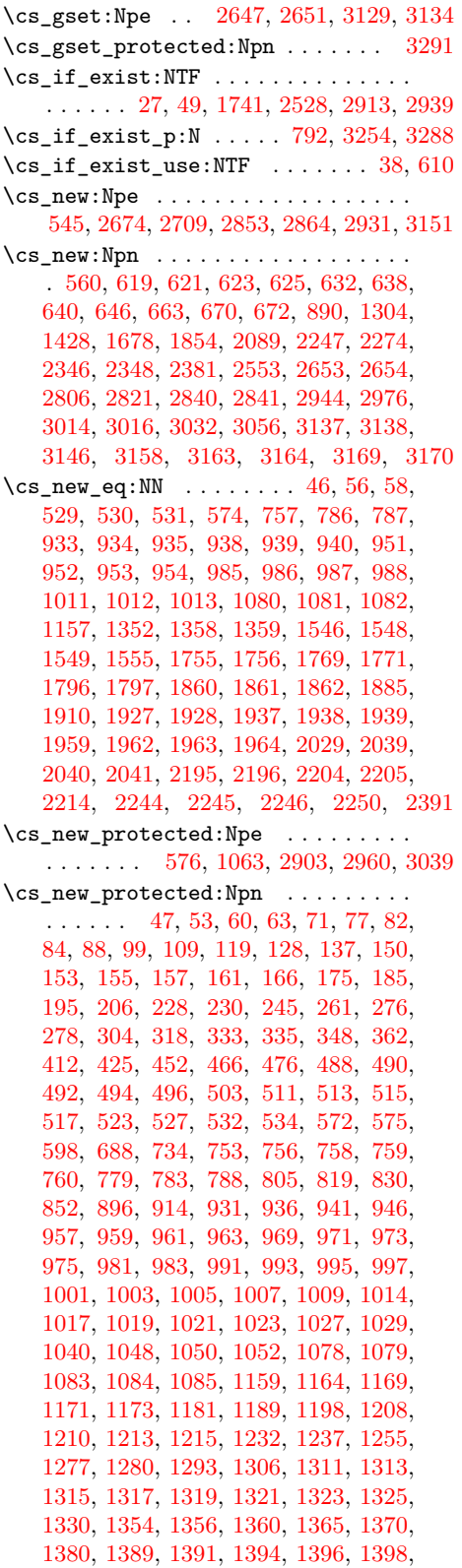

[1400,](#page-37-13) [1405,](#page-37-14) [1410,](#page-37-15) [1415,](#page-37-16) [1417,](#page-37-17) [1430,](#page-37-18) [1435,](#page-38-0) [1437,](#page-38-1) [1439,](#page-38-2) [1441,](#page-38-3) [1443,](#page-38-4) [1445,](#page-38-5) [1447,](#page-38-6) [1449,](#page-38-7) [1460,](#page-38-8) [1485,](#page-39-0) [1497,](#page-39-1) [1509,](#page-40-1) [1521,](#page-40-2) [1528,](#page-40-3) [1550,](#page-41-5) [1556,](#page-41-6) [1561,](#page-41-7) [1566,](#page-41-8) [1577,](#page-41-9) [1587,](#page-42-1) [1597,](#page-42-2) [1599,](#page-42-3) [1601,](#page-42-4) [1603,](#page-42-5) [1634,](#page-43-5) [1636,](#page-43-6) [1641,](#page-43-7) [1643,](#page-43-8) [1645,](#page-43-9) [1648,](#page-43-10) [1669,](#page-43-11) [1680,](#page-44-2) [1693,](#page-44-3) [1695,](#page-44-4) [1697,](#page-44-5) [1699,](#page-44-6) [1701,](#page-44-7) [1703,](#page-44-8) [1705,](#page-44-9) [1707,](#page-44-10) [1709,](#page-44-11) [1717,](#page-45-5) [1739,](#page-45-6) [1758,](#page-46-4) [1781,](#page-47-4) [1798,](#page-47-5) [1812,](#page-47-6) [1817,](#page-47-7) [1825,](#page-48-8) [1855,](#page-48-9) [1868,](#page-49-2) [1886,](#page-49-3) [1896,](#page-49-4) [1912,](#page-49-5) [1931,](#page-50-6) [1940,](#page-50-7) [1948,](#page-51-6) [1960,](#page-51-7) [1966,](#page-51-8) [1969,](#page-51-9) [1984,](#page-51-10) [1994,](#page-52-3) [2033,](#page-53-6) [2042,](#page-53-7) [2048,](#page-53-8) [2054,](#page-53-9) [2057,](#page-53-10) [2064,](#page-53-11) [2077,](#page-53-12) [2082,](#page-53-13) [2090,](#page-54-3) [2097,](#page-54-4) [2114,](#page-55-1) [2148,](#page-55-2) [2179,](#page-56-5) [2180,](#page-56-6) [2182,](#page-56-7) [2184,](#page-56-8) [2186,](#page-56-9) [2192,](#page-56-10) [2198,](#page-56-11) [2206,](#page-56-12) [2212,](#page-57-6) [2215,](#page-57-7) [2217,](#page-57-8) [2228,](#page-57-9) [2259,](#page-58-3) [2262,](#page-58-4) [2264,](#page-58-5) [2267,](#page-59-2) [2276,](#page-59-3) [2283,](#page-59-4) [2300,](#page-59-5) [2305,](#page-59-6) [2310,](#page-60-3) [2315,](#page-60-4) [2325,](#page-60-5) [2330,](#page-60-6) [2338,](#page-60-7) [2353,](#page-61-4) [2358,](#page-61-5) [2390,](#page-62-4) [2392,](#page-63-6) [2397,](#page-63-7) [2399,](#page-63-8) [2404,](#page-63-9) [2419,](#page-63-10) [2424,](#page-63-11) [2461,](#page-64-6) [2490,](#page-65-4) [2509,](#page-65-5) [2518,](#page-65-6) [2555,](#page-66-3) [2562,](#page-66-4) [2588,](#page-67-0) [2593,](#page-67-1) [2621,](#page-68-5) [2633,](#page-68-6) [2645,](#page-68-7) [2649,](#page-68-8) [2655,](#page-68-9) [2657,](#page-68-10) [2661,](#page-69-1) [2685,](#page-69-2) [2687,](#page-69-3) [2689,](#page-69-4) [2700,](#page-70-1) [2720,](#page-70-2) [2730,](#page-70-3) [2753,](#page-71-0) [2767,](#page-71-1) [2777,](#page-71-2) [2788,](#page-72-2) [2808,](#page-72-3) [2842,](#page-73-6) [2875,](#page-74-2) [2886,](#page-74-3) [2892,](#page-74-4) [2920,](#page-75-4) [2954,](#page-76-3) [2956,](#page-76-4) [2963,](#page-76-5) [2965,](#page-76-6) [2969,](#page-76-7) [2978,](#page-77-4) [2984,](#page-77-5) [2989,](#page-77-6) [2994,](#page-77-7) [2996,](#page-77-8) [2998,](#page-77-9) [3006,](#page-77-10) [3019,](#page-78-2) [3035,](#page-78-3) [3037,](#page-78-4) [3054,](#page-78-5) [3058,](#page-79-1) [3060,](#page-79-2) [3082,](#page-79-3) [3087,](#page-79-4) [3120,](#page-80-3) [3122,](#page-80-4) [3127,](#page-80-5) [3132,](#page-80-6) [3139,](#page-81-4) [3141,](#page-81-5) [3145,](#page-81-6) [3147,](#page-81-7) [3148,](#page-81-8) [3149,](#page-81-9) [3150,](#page-81-10) [3152,](#page-81-11) [3153,](#page-81-12) [3154,](#page-81-13) [3155,](#page-82-5) [3156,](#page-82-6) [3157,](#page-82-7) [3159,](#page-82-8) [3160,](#page-82-9) [3161,](#page-82-10) [3162,](#page-82-11) [3165,](#page-82-12) [3166,](#page-82-13) [3167,](#page-82-14) [3168,](#page-82-15) [3171,](#page-82-16) [3172,](#page-82-17) [3175,](#page-83-0) [3194,](#page-83-1) [3201,](#page-83-2) [3207,](#page-84-0) [3212,](#page-84-1) [3217,](#page-84-2) [3224,](#page-84-3) [3231,](#page-84-4) [3266,](#page-85-3) [3271,](#page-85-4) [3293,](#page-86-3) [3303,](#page-86-4) [3309,](#page-86-5) [3315,](#page-86-6) [3341,](#page-87-1) [3343,](#page-87-2) [3345,](#page-87-3) [3347](#page-87-4) \cs\_set\_eq:NN . . . . . . . . . . [2549,](#page-66-5) [2550](#page-66-6) \cs\_set\_protected:Npn . . . . . . . [2152](#page-55-3)

#### **D**

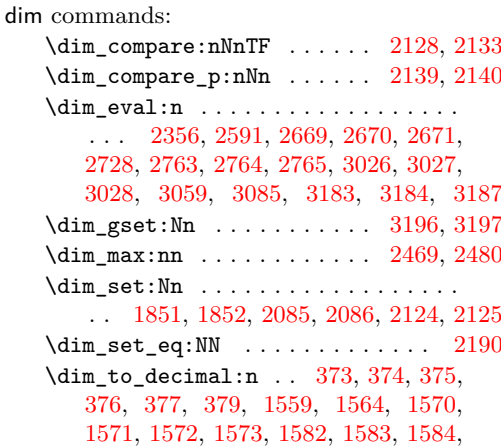

[1675,](#page-44-12) [1694,](#page-44-13) [2237,](#page-57-10) [2238,](#page-57-11) [2467,](#page-64-8) [2478,](#page-64-9) [2496,](#page-65-8) [2497,](#page-65-0) [2498,](#page-65-9) [2499,](#page-65-3) [2503,](#page-65-10) [2559](#page-66-7)  $\label{eq:dim-to-decimal-in-bp} $$\dim_to\_decimal_in_bp:n ... \ldots .$ . . . . [217,](#page-6-0) [218,](#page-6-2) [219,](#page-6-1) [267,](#page-8-0) [268,](#page-8-4) [269,](#page-8-1) [324,](#page-9-0) [325,](#page-9-5) [326,](#page-9-1) [1177,](#page-31-8) [1178,](#page-31-9) [1185,](#page-31-10) [1186,](#page-32-11) [1193,](#page-32-12) [1194,](#page-32-13) [1202,](#page-32-14) [1203,](#page-32-15) [1204,](#page-32-16) [1301,](#page-34-15) [1305,](#page-34-16) [1309,](#page-34-17) [1363,](#page-36-10) [1368,](#page-36-11) [1374,](#page-36-12) [1375,](#page-36-13) [1376,](#page-36-14) [1384,](#page-36-15) [1385,](#page-36-16) [1425,](#page-37-19) [1429,](#page-37-20) [1433,](#page-38-9) [1679,](#page-44-14) [1763,](#page-46-5) [1764,](#page-46-6) [1765,](#page-46-7) [1766,](#page-46-8) [1953,](#page-51-11) [1954,](#page-51-12) [1955,](#page-51-13) [1956,](#page-51-14) [2008,](#page-52-4) [2009,](#page-52-5) [2010,](#page-52-6) [2011,](#page-52-7) [2222,](#page-57-12) [2223,](#page-57-13) [2224,](#page-57-14) [2225](#page-57-15) \dim\_zero:N . . . . . . . . . . . . [2122,](#page-55-10) [2123](#page-55-11)  $\c_{max\_dim}$ ................... . . [2124,](#page-55-8) [2125,](#page-55-9) [2128,](#page-55-4) [2133,](#page-55-5) [2139,](#page-55-6) [2140](#page-55-7) draw internal commands: \\_\_draw\_align\_currentpoint\_... . . *[36](#page-35-3)* \\_\_draw\_backend\_add\_to\_path:n . . . . . . . . . . . . . . . . . . . . . . . . [1556,](#page-41-16) [1558,](#page-41-17) [1563,](#page-41-18) [1568,](#page-41-19) [1579,](#page-42-9) [1587,](#page-42-1) [1602](#page-42-10) \\_\_draw\_backend\_begin: . . . . . . . . .  $\ldots$  [1159,](#page-31-2) 1159, [1354,](#page-36-4) 1354, [1550,](#page-41-20) [1550](#page-41-5) \\_\_draw\_backend\_box\_use:Nnnnn . . . *[32](#page-31-12)*, [1330,](#page-35-4) [1330,](#page-35-2) [1528,](#page-40-4) [1528,](#page-40-3) [1717,](#page-45-7) [1717](#page-45-5) \\_\_draw\_backend\_cap\_butt: . . . . . . [1293,](#page-34-18) [1313,](#page-34-9) [1417,](#page-37-21) [1437,](#page-38-1) [1669,](#page-43-12) [1697](#page-44-5) \\_\_draw\_backend\_cap\_rectangle: . . . . [1293,](#page-34-18) [1317,](#page-34-11) [1417,](#page-37-21) [1441,](#page-38-3) [1669,](#page-43-12) [1701](#page-44-7) \\_\_draw\_backend\_cap\_round: . . . . . . . [1293,](#page-34-18) [1315,](#page-34-10) [1417,](#page-37-21) [1439,](#page-38-2) [1669,](#page-43-12) [1699](#page-44-6) \\_\_draw\_backend\_clip: ......... . . [1213,](#page-32-17) [1277,](#page-33-14) [1394,](#page-37-22) [1410,](#page-37-15) [1601,](#page-42-11) [1645](#page-43-9) \\_\_draw\_backend\_closepath: . . . . . . . . . . . . . . . . . . . . . <u>1213</u>, [1213,](#page-32-9) [1234,](#page-33-15) [1394,](#page-37-22) [1394,](#page-37-10) [1601,](#page-42-11) [1601,](#page-42-4) [1638](#page-43-13) \\_\_draw\_backend\_closestroke: ... . . [1213,](#page-32-17) [1232,](#page-33-11) [1394,](#page-37-22) [1398,](#page-37-12) [1601,](#page-42-11) [1636](#page-43-6) \\_\_draw\_backend\_cm:nnnn . . . . . . . . . . . [1325,](#page-34-19) [1325,](#page-35-1) [1338,](#page-35-5) [1339,](#page-35-6) [1340,](#page-35-7) [1449,](#page-38-10) [1449,](#page-38-7) [1532,](#page-40-5) [1709,](#page-44-15) [1709,](#page-44-11) [1720](#page-45-8) \\_\_draw\_backend\_cm\_aux:nnnn .... . . . . . . . . . . . . . . . [1449,](#page-38-10) [1456,](#page-38-11) [1460](#page-38-8) \\_\_draw\_backend\_cm\_decompose:nnnnN . . . . . . . . . . . . . . . [1455,](#page-38-12) [1484,](#page-39-2) [1485](#page-39-0) \\_\_draw\_backend\_cm\_decompose\_- auxi:nnnnN ..... [1484,](#page-39-2) [1489,](#page-39-3) [1497](#page-39-1) \\_\_draw\_backend\_cm\_decompose\_- auxii:nnnnN ..... [1484,](#page-39-2) [1501,](#page-40-6) [1509](#page-40-1) \\_\_draw\_backend\_cm\_decompose\_- auxiii:nnnnN .... [1484,](#page-39-2) [1513,](#page-40-7) [1521](#page-40-2)  $\setminus _{\texttt{\_}draw\_background\_curveto:nnnnnn}$  . . [1173,](#page-31-13) [1198,](#page-32-6) [1360,](#page-36-18) [1370,](#page-36-8) [1556,](#page-41-16) [1577](#page-41-9) \\_draw\_backend\_dash:n . . . . . . . . .  $\cdots$  . . . . . . . . . [1293,](#page-34-18) [1299,](#page-34-3) [1304,](#page-34-4) [1417,](#page-37-21) [1423,](#page-37-6) [1428,](#page-37-7) [1669,](#page-43-12) [1674,](#page-44-0) [1678](#page-44-1)

\\_\_draw\_backend\_dash\_aux:nn . . . . . . . . . . . . . . . . . . . [1669,](#page-43-12) [1673,](#page-44-16) [1680](#page-44-2) \\_\_draw\_backend\_dash\_pattern:nn . [1293,](#page-34-6) 1293, [1417,](#page-37-17) 1417, [1669,](#page-43-12) [1669](#page-43-11) \\_\_draw\_backend\_discardpath: . . . . . [1213,](#page-32-17) [1280,](#page-34-5) [1394,](#page-37-22) [1415,](#page-37-16) [1601,](#page-42-11) [1648](#page-43-10) \\_\_draw\_backend\_end: .......... . . [1159,](#page-31-11) [1164,](#page-31-3) [1354,](#page-36-17) [1356,](#page-36-5) [1550,](#page-41-20) [1555](#page-41-4) \\_\_draw\_backend\_evenodd\_rule: ... . . [1208,](#page-32-18) [1208,](#page-32-7) [1389,](#page-37-23) [1389,](#page-37-8) [1597,](#page-42-12) [1597](#page-42-2)  $\_{draw\_background\_fill:$  ........  $\ldots$  [1213,](#page-32-17) [1237,](#page-33-12) [1394,](#page-37-22) [1400,](#page-37-13) [1601,](#page-42-11) [1641](#page-43-7) \\_\_draw\_backend\_fillstroke: .... . . [1213,](#page-32-17) [1255,](#page-33-13) [1394,](#page-37-22) [1405,](#page-37-14) [1601,](#page-42-11) [1643](#page-43-8) \\_\_draw\_backend\_join\_bevel: .... . . [1293,](#page-34-18) [1323,](#page-34-14) [1417,](#page-37-21) [1447,](#page-38-6) [1669,](#page-43-12) [1707](#page-44-10) \\_\_draw\_backend\_join\_miter: . . . . . . [1293,](#page-34-18) [1319,](#page-34-12) [1417,](#page-37-21) [1443,](#page-38-4) [1669,](#page-43-12) [1703](#page-44-8) \\_\_draw\_backend\_join\_round: . . . .  $\ldots$  [1293,](#page-34-18) [1321,](#page-34-13) [1417,](#page-37-21) [1445,](#page-38-5) [1669,](#page-43-12) [1705](#page-44-9) \\_\_draw\_backend\_lineto:nn ...... . . [1173,](#page-31-13) [1181,](#page-31-7) [1360,](#page-36-18) [1365,](#page-36-7) [1556,](#page-41-16) [1561](#page-41-7) \\_draw\_backend\_linewidth:n ....  $\ldots$  [1293,](#page-34-18) [1306,](#page-34-7) [1417,](#page-37-21) [1430,](#page-37-18) [1669,](#page-43-12) [1693](#page-44-3) \\_\_draw\_backend\_literal:n . . . . . .  $\ldots$  . . . . . . [1157,](#page-31-1) 1157, [1158,](#page-31-0) [1162,](#page-31-14) [1166,](#page-31-15) [1170,](#page-31-16) [1172,](#page-31-17) [1175,](#page-31-18) [1183,](#page-31-19) [1191,](#page-32-19) [1200,](#page-32-20) [1214,](#page-32-21) [1217,](#page-32-22) [1218,](#page-32-23) [1219,](#page-32-24) [1220,](#page-32-25) [1223,](#page-32-26) [1229,](#page-33-16) [1239,](#page-33-17) [1246,](#page-33-18) [1252,](#page-33-19) [1257,](#page-33-20) [1262,](#page-33-21) [1263,](#page-33-22) [1264,](#page-33-23) [1265,](#page-33-24) [1268,](#page-33-25) [1274,](#page-33-26) [1284,](#page-34-20) [1290,](#page-34-21) [1295,](#page-34-22) [1308,](#page-34-23) [1312,](#page-34-24) [1314,](#page-34-25) [1316,](#page-34-26) [1318,](#page-34-27) [1320,](#page-34-28) [1322,](#page-34-29) [1324,](#page-34-30) [1327,](#page-35-8) [1332,](#page-35-9) [1333,](#page-35-10) [1334,](#page-35-11) [1335,](#page-35-12) [1336,](#page-35-13) [1337,](#page-35-14) [1341,](#page-35-15) [1342,](#page-35-16) [1344,](#page-35-17) [1345,](#page-35-18) [1346,](#page-35-19) [1347,](#page-35-20) [1348,](#page-35-21) [1352,](#page-36-19) [1352,](#page-36-1) [1353,](#page-36-0) [1362,](#page-36-20) [1367,](#page-36-21) [1372,](#page-36-22) [1382,](#page-36-23) [1395,](#page-37-24) [1397,](#page-37-25) [1399,](#page-37-26) [1402,](#page-37-27) [1407,](#page-37-28) [1412,](#page-37-29) [1416,](#page-37-30) [1419,](#page-37-31) [1432,](#page-37-32) [1436,](#page-38-13) [1438,](#page-38-14) [1440,](#page-38-15) [1442,](#page-38-16) [1444,](#page-38-17) [1446,](#page-38-18) [1448,](#page-38-19) [1546,](#page-41-21) [1546,](#page-41-1) [1547,](#page-41-0) [1608,](#page-42-13) [1627,](#page-43-14) [1653](#page-43-15) \\_\_draw\_backend\_miterlimit:n ... . . [1293,](#page-34-18) [1311,](#page-34-8) [1417,](#page-37-21) [1435,](#page-38-0) [1669,](#page-43-12) [1695](#page-44-4) \\_\_draw\_backend\_moveto:nn . . . . . . . . [1173,](#page-31-13) [1173,](#page-31-6) [1360,](#page-36-18) [1360,](#page-36-6) [1556,](#page-41-16) [1556](#page-41-6) \\_\_draw\_backend\_nonzero\_rule: . . . . . [1208,](#page-32-18) [1210,](#page-32-8) [1389,](#page-37-23) [1391,](#page-37-9) [1597,](#page-42-12) [1599](#page-42-3) \\_\_draw\_backend\_path:n . . . . . . . . . . . . . . . . [1601,](#page-42-11) [1603,](#page-42-5) [1635,](#page-43-16) [1642,](#page-43-17) [1644](#page-43-18) \g\_\_draw\_backend\_path\_int [1616,](#page-42-14) [1633](#page-43-19)  $\gtrsim_d$ draw\_backend\_path\_tl . . . . . . . . . [1556,](#page-41-16) [1612,](#page-42-15) [1628,](#page-43-20) [1630,](#page-43-21) [1657,](#page-43-22) [1666](#page-43-23) \\_\_draw\_backend\_rectangle:nnnn . . [1173,](#page-31-13) [1189,](#page-32-5) [1360,](#page-36-18) [1380,](#page-36-9) [1556,](#page-41-16) [1566](#page-41-8) \\_\_draw\_backend\_scope\_begin: [1169,](#page-31-20) [1169,](#page-31-4) [1355,](#page-36-24) [1358,](#page-36-25) [1358,](#page-36-2) [1548,](#page-41-22) [1548](#page-41-2)

 $\_{\_draw\_background\_scope\_end$ :  $1169$ [1171,](#page-31-5) [1357,](#page-36-26) [1358,](#page-36-25) [1359,](#page-36-3) [1548,](#page-41-22) [1549](#page-41-3)  $\_{\texttt{clraw}\text{-}backend_\texttt{stroke}:$  [1213,](#page-32-17) [1215,](#page-32-10) [1235,](#page-33-27) [1394,](#page-37-22) [1396,](#page-37-11) [1601,](#page-42-11) [1634,](#page-43-5) [1639](#page-43-24)  $\gtrsim_d$ raw\_draw\_clip\_bool . . [1213,](#page-32-17) [1601](#page-42-11)  $\gtrsim_d$ raw\_draw\_eor\_bool . . . . . . . . .  $\ldots$  [1208,](#page-32-18) [1225,](#page-32-3) [1241,](#page-33-4) [1248,](#page-33-6) [1259,](#page-33-7) [1270,](#page-33-9) [1286,](#page-34-2) [1389,](#page-37-23) [1403,](#page-37-2) [1408,](#page-37-3) [1413](#page-37-4)  $\gtrsim_d$ draw\_draw\_path\_int . . . . . . . [1601](#page-42-11)

### **E**

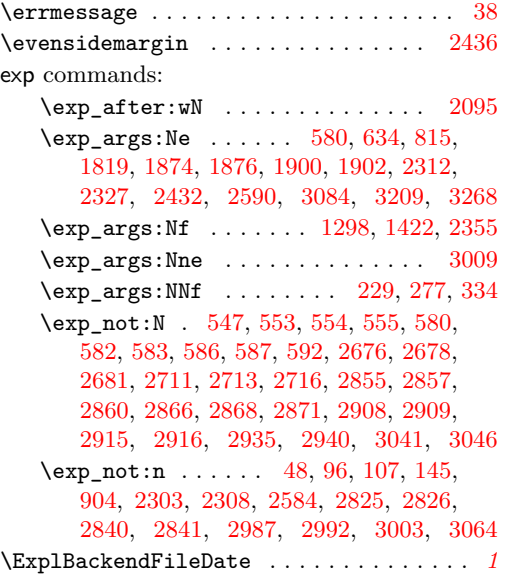

#### **F**

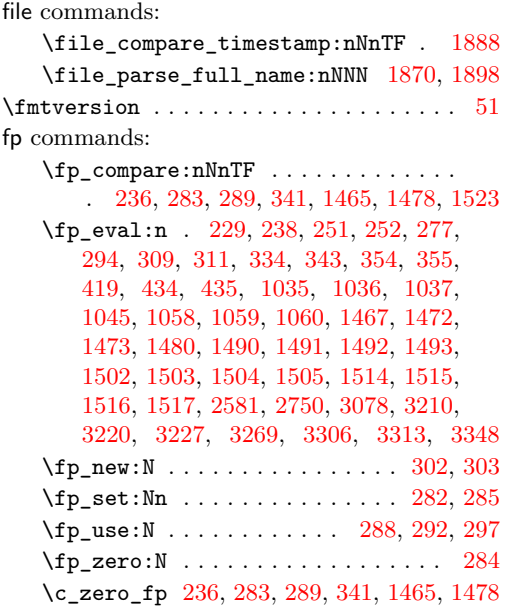

# graphics commands: \l\_graphics\_search\_ext\_seq . . . . .  $\ldots$  . . . . . . . . . [1751,](#page-45-9) [1774,](#page-46-9) [1920,](#page-50-8) [2108](#page-54-6) graphics internal commands: \l\_\_graphics\_attr\_tl . . . . . [1780,](#page-46-10) [1785,](#page-47-9) [1802,](#page-47-10) [1814,](#page-47-11) [1821,](#page-47-12) [1823,](#page-48-10) [1858](#page-48-11) \\_\_graphics\_backend\_dequote:w . . . . . . . . . . . . . . . . . . [1781,](#page-47-13) [1820,](#page-47-14) [1854](#page-48-4) \l\_\_graphics\_backend\_dir\_str . [1863](#page-48-12) \l\_\_graphics\_backend\_ext\_str . [1863](#page-48-12) \\_\_graphics\_backend\_get\_pagecount:n  $\ldots$  . . . . . . [1770,](#page-46-11) [1771,](#page-46-3) [1912,](#page-49-5) 1912, [2027,](#page-52-8) [2029,](#page-52-2) [2097,](#page-54-7) [2097,](#page-54-4) [2249,](#page-58-6) [2250](#page-58-2) \\_\_graphics\_backend\_getbb\_auxi:n . . . . . . . . . . . [1781,](#page-47-13) [1794,](#page-47-15) [1810,](#page-47-16) [1812](#page-47-6) \\_\_graphics\_backend\_getbb\_- auxi:nN ... [2033,](#page-52-9) [2037,](#page-53-14) [2046,](#page-53-15) [2048](#page-53-8) \\_\_graphics\_backend\_getbb\_- auxii:n ....... <u>1781</u>, [1815,](#page-47-17) [1817](#page-47-7) \\_\_graphics\_backend\_getbb\_- auxii:nnN .. [2033,](#page-52-9) [2051,](#page-53-16) [2054,](#page-53-9) [2056](#page-53-1) \\_\_graphics\_backend\_getbb\_ auxiii:n  $\ldots \ldots$  [1781,](#page-47-13) [1819,](#page-47-8) [1825](#page-48-8) \\_\_graphics\_backend\_getbb\_- auxiii:nNnn . [2033,](#page-52-9) [2052,](#page-53-17) [2055,](#page-53-18) [2057](#page-53-10) \\_\_graphics\_backend\_getbb\_ auxiv:nnNnn . [2033,](#page-52-9) [2060,](#page-53-19) [2064,](#page-53-11) [2076](#page-53-2) \\_\_graphics\_backend\_getbb\_-

- auxv:nNnn . . [2033,](#page-52-9) [2061,](#page-53-20) [2068,](#page-53-21) [2077](#page-53-12) \\_\_graphics\_backend\_getbb\_ auxvi:nNnn . . . . . . . . . . [2080,](#page-53-22) [2082](#page-53-13) \\_\_graphics\_backend\_getbb\_bmp:n .  $\ldots$ ....... <u>1925</u>, [1939,](#page-50-5) <u>2033</u>, [2041](#page-53-5) \\_\_graphics\_backend\_getbb\_eps:n .  $\cdots$  . . . . . . . . . . [1753,](#page-46-12) [1755,](#page-46-0) [1863,](#page-48-12) [1868,](#page-49-2) [1885,](#page-49-0) [1925,](#page-50-9) [1927,](#page-50-1) [2193,](#page-56-14) [2195](#page-56-1) \\_\_graphics\_backend\_getbb\_eps:nm
- . . . . . . . . . . . . . . . . . . . . . . . . [1863](#page-48-12) \\_\_graphics\_backend\_getbb\_eps:nn . . . . . . . . . . . . . . . . . . . . [1874,](#page-49-6) [1886](#page-49-3) \\_\_graphics\_backend\_getbb\_jpeg:n . . . . . . . . . . . . . . . . [1781,](#page-47-13) [1796,](#page-47-2) [1925,](#page-50-9) [1937,](#page-50-3) [2033,](#page-52-9) [2039,](#page-53-3) [2198,](#page-56-15) [2204](#page-56-3) \\_\_graphics\_backend\_getbb\_jpg:n . [1781,](#page-47-13) [1781,](#page-47-4) [1796,](#page-47-2) [1797,](#page-47-3) [1925,](#page-50-9) [1931,](#page-50-6) [1937,](#page-50-3) [1938,](#page-50-4) [1939,](#page-50-5) [2033,](#page-52-9) [2033,](#page-53-6) [2039,](#page-53-3) [2040,](#page-53-4) [2041,](#page-53-5) [2198,](#page-56-15) [2198,](#page-56-11) [2204,](#page-56-3) [2205](#page-56-4) \\_\_graphics\_backend\_getbb\_- pagebox:w . . [2033,](#page-52-9) [2072,](#page-53-23) [2089,](#page-54-2) [2095](#page-54-5) \\_\_graphics\_backend\_getbb\_pdf:n .
- . . . . . . . . . . . . [1781,](#page-47-13) [1798,](#page-47-5) [1894,](#page-49-14) [1925,](#page-50-9) [1940,](#page-50-7) [2033,](#page-52-9) [2042,](#page-53-7) [2206,](#page-56-16) [2206](#page-56-12)

### **G**

```
\__graphics_backend_getbb_png:n .
   1797,
   1925, 1938, 2033, 2040, 2198, 2205
\__graphics_backend_getbb_ps:n . .
   1756,
   1863, 1885, 1925, 1928, 2193, 2196
\__graphics_backend_getbb_svg:n .
  . . . . . . . . . . . . . . . . . . . . 2114, 2114
\__graphics_backend_getbb_svg_-
  2114,2130,2135,2148
\__graphics_backend_getbb_svg_-
   auxii:w \ldots2114,2152,2174,2179
\__graphics_backend_getbb_svg_-
   auxiii:Nw . . . . . . 2114,2162,2180\__graphics_backend_getbb_svg_-
   auxiv:Nw 2114,2165,2182\__graphics_backend_getbb_svg_-
   2114,2166,2184
\__graphics_backend_getbb_svg_-
   auxvi:Nn 2114, 2181, 2183, 2185, 2186
\__graphics_backend_getbb_svg_-
   auxvii:w \ldots \ldots \frac{2114}{2188}2192
\__graphics_backend_include:nn . .
   \ldots2212,2213,2216,2217
\__graphics_backend_include_-
   auxi:nn . . . . 1948, 1961, 1967, 1969
\__graphics_backend_include_-
   1948,1971,1984,1993
\__graphics_backend_include_-
   1948,1991,1994
\__graphics_backend_include_-
   bmp:n . . . . . . . . . . . . . . . 1948, 1964
\__graphics_backend_include_-
   2228,2239,2247
\__graphics_backend_include_-
   eps:n . . . . . . . . . . . . . . . . 1758
   1758, 1769, 1863, 1896, 1910,
   1948, 1948, 1959, 2212, 2212, 2214
\__graphics_backend_include_-
  jpeg:n . 1855, 1860, 1962, 2228, 2245
\__graphics_backend_include_-
   jpg:n . . . . . . . . . . . . . . . . 1855,
   1855, 1860, 1861, 1862, 1948,
   1960, 1962, 1963, 1964, 2228, 2246
\__graphics_backend_include_-
  1948
\__graphics_backend_include_-
  pdf:n \ldots \ldots1855,1861,1900,
   1948, 1966, 2090, 2090, 2212, 2215
\__graphics_backend_include_-
  png:n . . . . . . . . . . . . . . . . . . . .
   1855,1862,1948,1963,2228,2244
\__graphics_backend_include_ps:n
   . . . . . . . . . . . . . . . . 1758, 1769,
```
[1863,](#page-48-12) [1910,](#page-49-1) [1948,](#page-51-15) [1959,](#page-51-2) [2212,](#page-57-16) [2214](#page-57-2) \\_\_graphics\_backend\_include\_ svg:n . . [2228,](#page-57-19) [2228,](#page-57-9) [2244,](#page-57-3) [2245,](#page-57-4) [2246](#page-57-5) \\_\_graphics\_backend\_loaded:n ... [1739,](#page-45-10) [1739,](#page-45-6) [1751,](#page-45-11) [1753,](#page-46-14) [1770,](#page-46-15) [1774,](#page-46-16) [1920,](#page-50-10) [1925,](#page-50-11) [2028,](#page-52-10) [2108,](#page-54-10) [2193,](#page-56-22) [2249](#page-58-7) \l\_\_graphics\_backend\_name\_str . [1863](#page-48-12) \\_\_graphics\_bb\_restore:nTF . . . . . . . . . . . . . . . . . . . . [1814,](#page-47-11) [2079,](#page-53-24) [2116](#page-55-17) \\_\_graphics\_bb\_save:n [1823,](#page-48-10) [2087,](#page-54-11) [2143](#page-55-18) \l\_\_graphics\_decodearray\_str . . . . . . . . . . . . . . . . . . . [1787,](#page-47-18) [1788,](#page-47-19) [1800,](#page-47-20) [1831,](#page-48-14) [1837,](#page-48-15) [1838,](#page-48-16) [1942,](#page-50-12) [1977,](#page-51-20) [1978,](#page-51-21) [2016,](#page-52-11) [2019,](#page-52-12) [2020,](#page-52-13) [2044,](#page-53-25) [2208](#page-56-23) \\_\_graphics\_extract\_bb:n . . . . . . . . . . . . . . . . . . [1935,](#page-50-13) [1944,](#page-50-14) [2202,](#page-56-24) [2210](#page-57-21) \l\_\_graphics\_final\_name\_str . . [1893](#page-49-15) \\_\_graphics\_get\_pagecount:n . . . . . . . . . . . . . . . . . . . [1771,](#page-46-3) [2029,](#page-52-2) [2250](#page-58-2) \l\_\_graphics\_internal\_box . . . . . . . . [1849,](#page-48-17) [1851,](#page-48-3) [1852,](#page-48-2) [2084,](#page-53-26) [2085,](#page-54-1) [2086](#page-54-0) \l\_\_graphics\_internal\_dim [2189,](#page-56-25) [2190](#page-56-13) \l\_\_graphics\_internal\_ior . . . . . . . . . . . . . . . . . [2118,](#page-55-19) [2119,](#page-55-20) [2126,](#page-55-21) [2145](#page-55-22) \l\_\_graphics\_interpolate\_bool . . . . . . . . . . . [1789,](#page-47-0) [1801,](#page-47-1) [1830,](#page-48-18) [1839,](#page-48-0) [1943,](#page-50-0) [1979,](#page-51-0) [2015,](#page-52-14) [2021,](#page-52-0) [2045,](#page-53-0) [2209](#page-56-0) \l\_\_graphics\_llx\_dim . . . . . . . . . . . . . . . . . [1763,](#page-46-5) [1953,](#page-51-11) [2008,](#page-52-4) [2122,](#page-55-10) [2222](#page-57-12) \l\_\_graphics\_lly\_dim . . . . . . . . . . . . . . . . . [1764,](#page-46-6) [1954,](#page-51-12) [2009,](#page-52-5) [2123,](#page-55-11) [2223](#page-57-13) \l\_\_graphics\_page\_int . . . . . . . . . . . . . . . . . [1783,](#page-47-21) [1805,](#page-47-22) [1806,](#page-47-23) [1844,](#page-48-19) [1845,](#page-48-20) [1933,](#page-50-15) [1975,](#page-51-22) [1976,](#page-51-23) [2002,](#page-52-15) [2003,](#page-52-16) [2035,](#page-53-27) [2050,](#page-53-28) [2051,](#page-53-16) [2093,](#page-54-12) [2094,](#page-54-13) [2200](#page-56-26) \l\_\_graphics\_pagebox\_tl ........ . . . . . . . . . . . . . . *[55](#page-54-14)*, [1784,](#page-47-24) [1804,](#page-47-25) [1846,](#page-48-21) [1847,](#page-48-22) [1934,](#page-50-16) [1973,](#page-51-24) [1974,](#page-51-25) [2004,](#page-52-17) [2006,](#page-52-18) [2036,](#page-53-29) [2059,](#page-53-30) [2060,](#page-53-19) [2095,](#page-54-5) [2201](#page-56-27) \l\_\_graphics\_pdf\_str . . . . . . . . . . . . [1791,](#page-47-26) [1792,](#page-47-27) [1807,](#page-47-28) [1808,](#page-47-29) [1832,](#page-48-23) [1841](#page-48-24) \\_\_graphics\_read\_bb:n . . . . . . . . . . . [1755,](#page-46-0) [1756,](#page-46-1) [1927,](#page-50-1) [1928,](#page-50-2) [2195,](#page-56-1) [2196](#page-56-2) \g\_\_graphics\_track\_int . . . . . . . . . . . . . . . . . . . . . . . . [1947,](#page-50-17) [1996,](#page-52-19) [1997](#page-52-20) \l\_\_graphics\_urx\_dim . . . . . . . . . . . . . [1765,](#page-46-7) [1851,](#page-48-3) [1955,](#page-51-13) [2010,](#page-52-6) [2085,](#page-54-1) [2124,](#page-55-8) [2128,](#page-55-4) [2131,](#page-55-23) [2139,](#page-55-6) [2224,](#page-57-14) [2237](#page-57-10) \l\_\_graphics\_ury\_dim . . . . . . . . . . [1766,](#page-46-8) [1852,](#page-48-2) [1956,](#page-51-14) [2011,](#page-52-7) [2086,](#page-54-0) [2125,](#page-55-9) [2133,](#page-55-5) [2136,](#page-55-24) [2140,](#page-55-7) [2225,](#page-57-15) [2230,](#page-57-0) [2238](#page-57-11) group commands: \group\_begin: . . . . . . . . . . . . [172,](#page-5-6) [191](#page-6-9) \group\_end: ................ [180](#page-5-7) \group\_insert\_after:N ... [3285,](#page-85-7) [3335](#page-87-6)

**H**

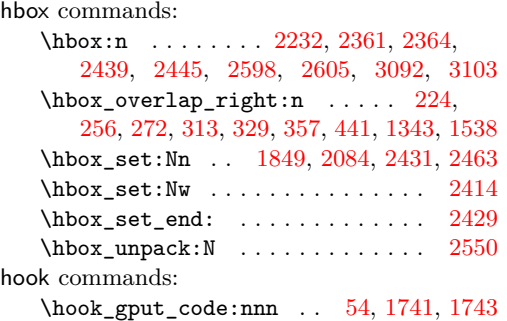

**I**

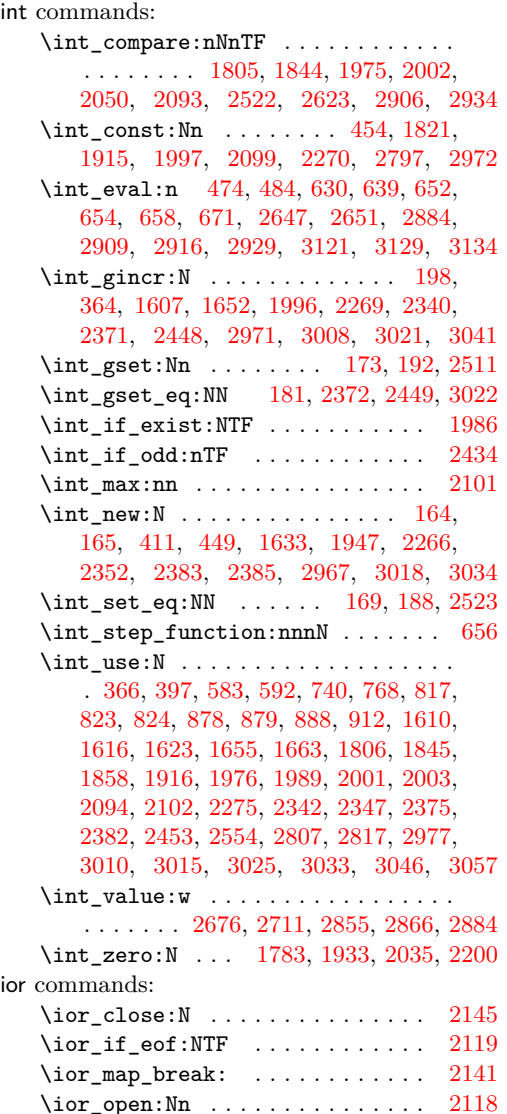

#### **K**

kernel internal commands: \\_\_kernel\_backend\_align\_begin: . . . . . . . . . . . . . . [71,](#page-2-7) [71,](#page-2-3) [209,](#page-6-13) [233,](#page-7-14) [248](#page-7-15) \\_\_kernel\_backend\_align\_end: ...  $\ldots$  . . . . . . . . . . [71,](#page-2-7) [77,](#page-2-4) [223,](#page-6-14) [241,](#page-7-16) [255](#page-7-17) \\_\_kernel\_backend\_first\_shipout:n  $\ldots$  . . . . . [49,](#page-1-12) [53,](#page-1-7) [56,](#page-1-0) [58,](#page-1-5) [68,](#page-2-8) [580,](#page-17-16) [3177](#page-83-8) \g\_\_kernel\_backend\_header\_bool . . . . . . . . . . . . . . . . . . . . . . . . [66,](#page-2-0) [578](#page-17-0) \\_kernel\_backend\_literal:n .... . . . . . . . . . . . . . . [46,](#page-1-13) [46,](#page-1-4) [47,](#page-1-6) [48,](#page-1-9) [61,](#page-1-14) [64,](#page-2-9) [69,](#page-2-10) [73,](#page-2-11) [80,](#page-2-12) [83,](#page-2-13) [85,](#page-2-14) [151,](#page-4-7) [154,](#page-4-8) [156,](#page-5-13) [158,](#page-5-14) [162,](#page-5-15) [338,](#page-10-14) [351,](#page-10-15) [498,](#page-14-14) [504,](#page-14-15) [528,](#page-15-22) [533,](#page-15-23) [600,](#page-17-18) [736,](#page-20-7) [780,](#page-21-15) [932,](#page-25-18) [937,](#page-25-19) [943,](#page-25-20) [948,](#page-25-21) [999,](#page-27-28) [1025,](#page-27-29) [1161,](#page-31-21) [1167,](#page-31-22) [1462,](#page-38-24) [1469,](#page-38-25) [1475,](#page-38-26) [1535,](#page-40-17) [1540,](#page-40-18) [1760,](#page-46-17) [1950,](#page-51-28) [1988,](#page-51-29) [1998,](#page-52-22) [2219,](#page-57-23) [2234,](#page-57-24) [2961,](#page-76-12) [3059,](#page-79-5) [3121,](#page-80-8) [3125,](#page-80-9) [3130,](#page-80-10) [3135,](#page-80-11) [3179](#page-83-9) \\_\_kernel\_backend\_literal\_page:n . . . . . . . . . . . . . . . . . . . . [99,](#page-3-7) [99,](#page-3-2) [109,](#page-3-3) [153,](#page-4-9) [153,](#page-4-5) [2955,](#page-76-13) [2957,](#page-76-14) [3140,](#page-81-14) [3142](#page-81-15) \\_\_kernel\_backend\_literal\_pdf:n .  $\ldots$  . . . . . . . [88,](#page-3-1) 88, [98,](#page-3-0) [150,](#page-4-4) 150, [152,](#page-4-1) [264,](#page-8-20) [321,](#page-9-17) [1352,](#page-36-1) [3279,](#page-85-8) [3296,](#page-86-9) [3329](#page-86-10) \\_\_kernel\_backend\_literal\_ postscript:  $n \ldots \ldots \ldots \ldots$  [60,](#page-1-15) [60,](#page-1-8) [62,](#page-1-1) [74,](#page-2-15) [75,](#page-2-16) [79,](#page-2-17) [210,](#page-6-15) [211,](#page-6-16) [213,](#page-6-17) [214,](#page-6-18) [222,](#page-6-19) [234,](#page-7-18) [249,](#page-7-19) [1157,](#page-31-1) [2625,](#page-68-12) [2637](#page-68-13) \\_\_kernel\_backend\_literal\_svg:n . . [161,](#page-5-16) [161,](#page-5-3) [163,](#page-5-0) [168,](#page-5-17) [179,](#page-5-18) [187,](#page-6-20) [197,](#page-6-21) [365,](#page-10-16) [367,](#page-11-10) [384,](#page-11-11) [762,](#page-21-16) [1546,](#page-41-1) [1721,](#page-45-13) [1732](#page-45-14) \\_\_kernel\_backend\_matrix:n . . . . .  $\ldots$  . . . . [137,](#page-4-3) 137, [147,](#page-4-0) [286,](#page-8-21) [307,](#page-9-18) [1452](#page-38-27) \\_\_kernel\_backend\_postscript:n . .  $\cdots$  . . . . . . . . . . . . . . . [63,](#page-2-2) 63, [65,](#page-2-1) [500,](#page-14-16) [1002,](#page-27-30) [1004,](#page-27-31) [1006,](#page-27-32) [1010,](#page-27-33) [2260,](#page-58-8) [2317,](#page-60-14) [2332,](#page-60-15) [2361,](#page-61-8) [2367,](#page-61-14) [2407,](#page-63-13) [2439,](#page-64-12) [2446,](#page-64-21) [2450,](#page-64-22) [2464,](#page-64-23) [2492,](#page-65-14) [2536,](#page-66-9) [2543,](#page-66-10) [2549,](#page-66-5) [2557,](#page-66-11) [2564,](#page-66-12) [2598,](#page-67-6) [2605,](#page-67-7) [3233](#page-84-9) \\_\_kernel\_backend\_scope:n . . . . . .  $\ldots$  . . . . . . . . . [166,](#page-5-19) [195,](#page-6-8) [200,](#page-6-6) [394,](#page-11-12) [399,](#page-11-13) [1065,](#page-28-21) [1553,](#page-41-23) [1598,](#page-42-18) [1600,](#page-42-19) [1620,](#page-42-20) [1660,](#page-43-29) [1682,](#page-44-17) [1694,](#page-44-13) [1696,](#page-44-18) [1698,](#page-44-19) [1700,](#page-44-20) [1702,](#page-44-21) [1704,](#page-44-22) [1706,](#page-44-23) [1708,](#page-44-24) [1711,](#page-44-25) [3348](#page-87-5) \\_\_kernel\_backend\_scope\_begin: . . [82,](#page-2-19) [82,](#page-2-5) [119,](#page-3-9) [119,](#page-3-4) [155,](#page-5-20) [155,](#page-5-1) [166,](#page-5-19) [166,](#page-5-4) [208,](#page-6-22) [232,](#page-7-20) [247,](#page-7-21) [263,](#page-8-22) [280,](#page-8-23) [306,](#page-9-19) [320,](#page-9-20) [337,](#page-10-17) [350,](#page-10-18) [1358,](#page-36-2) [1530,](#page-40-19) [1548,](#page-41-2) [1552,](#page-41-24) [1719](#page-45-15) \\_\_kernel\_backend\_scope\_begin:n . . . . . . . . [166,](#page-5-19) [185,](#page-6-7) [194,](#page-6-5) [386,](#page-11-14) [414,](#page-12-9) [427](#page-12-10)

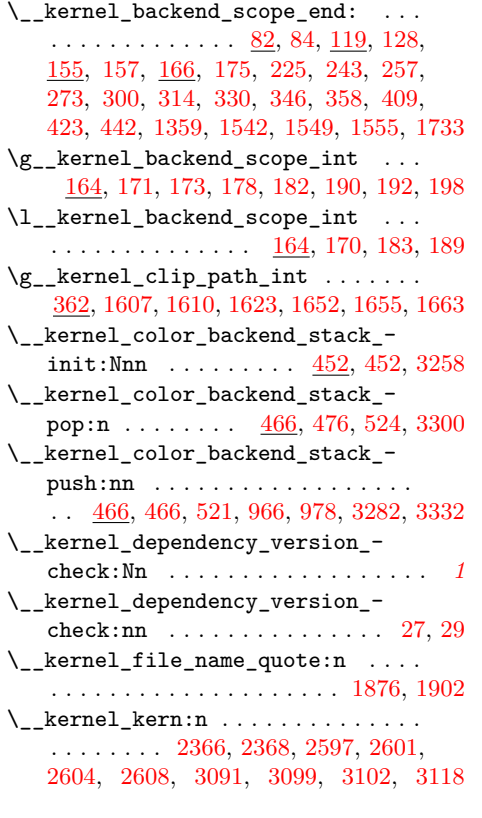

# **L**

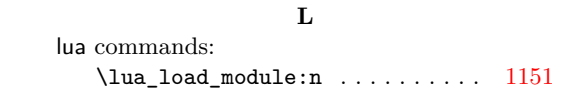

# **M**

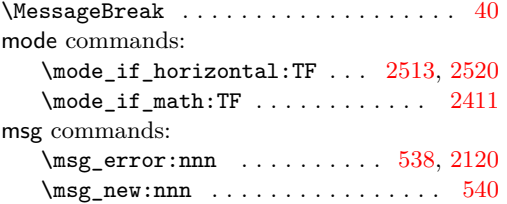

# **O**

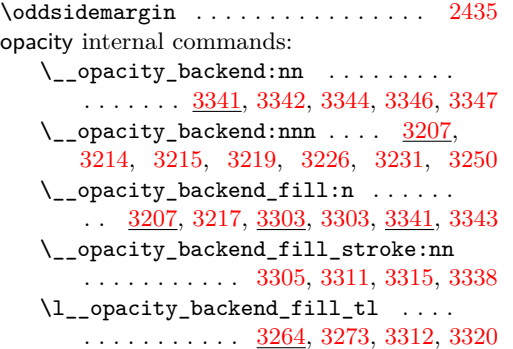

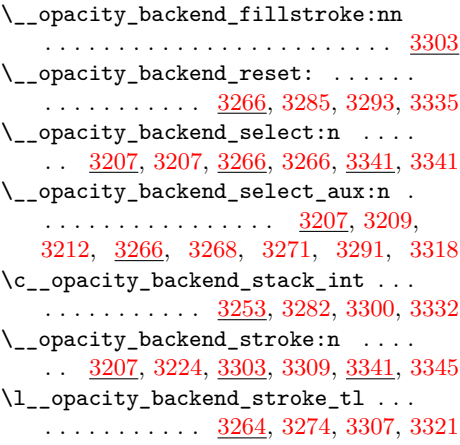

# **P**

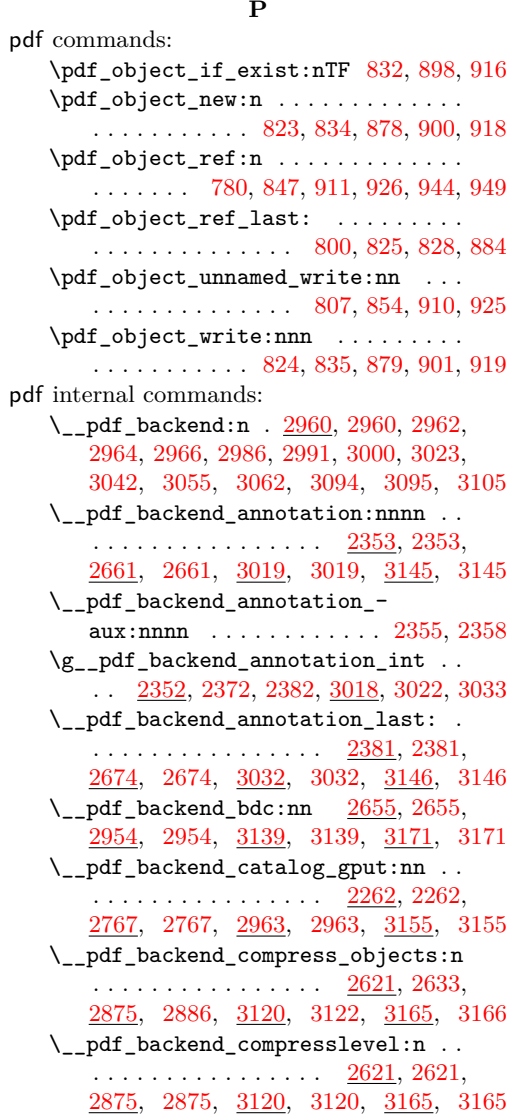

\l\_\_pdf\_backend\_content\_box [2350,](#page-61-19) [2414,](#page-63-12) [2438,](#page-64-2) [2441,](#page-64-25) [2443,](#page-64-5) [2472,](#page-64-4) [2483](#page-65-2) \\_\_pdf\_backend\_destination:nn . . . . . . . . . . . . . . . . . . . <u>2562</u>, [2562,](#page-66-4) [2730,](#page-70-8) [2730,](#page-70-3) [3060,](#page-79-16) [3060,](#page-79-2) [3153,](#page-81-19) [3153](#page-81-12) \\_\_pdf\_backend\_destination:nnnn . . . . . . . . . . . . . . . . . [2562,](#page-66-13) [2588,](#page-67-0) [2730,](#page-70-8) [2753,](#page-71-0) [3060,](#page-79-16) [3082,](#page-79-3) [3153,](#page-81-19) [3154](#page-81-13) \\_\_pdf\_backend\_destination\_ aux:nnnn . . . . . . . . . . . . . . . . . . . [2562,](#page-66-13) [2590,](#page-67-3) [2593,](#page-67-1) [3060,](#page-79-16) [3084,](#page-79-7) [3087](#page-79-4) \\_\_pdf\_backend\_emc: . . [2655,](#page-68-14) [2657,](#page-68-10) [2954,](#page-75-11) [2956,](#page-76-4) [3139,](#page-81-18) [3141,](#page-81-5) [3171,](#page-82-18) [3172](#page-82-17) \\_\_pdf\_backend\_info\_gput:nn . . . . . . . . . . . . . . . . . . . . <u>2262</u>, [2264,](#page-58-5) [2767,](#page-71-7) [2777,](#page-71-2) [2963,](#page-76-18) [2965,](#page-76-6) [3155,](#page-82-19) [3156](#page-82-6)  $\_{p}$ df\_backend\_link:nw ....... [2392](#page-63-15)  $\_{p}$ -pdf\_backend\_link\_aux:nw ...  $2392$ \\_\_pdf\_backend\_link\_begin:n . . . . . . . . . . . . . . . [3035,](#page-78-23) [3036,](#page-78-24) [3038,](#page-78-25) [3039](#page-78-1) \\_\_pdf\_backend\_link\_begin:nnnw . . . . [2685,](#page-69-13) [2686,](#page-69-14) [2688,](#page-69-15) [2689,](#page-69-4) [3147,](#page-81-20) [3149](#page-81-9) \\_\_pdf\_backend\_link\_begin:nw . . . . . . . . . . . . . . . . . . [2394,](#page-63-16) [2398,](#page-63-17) [2399](#page-63-8) \\_\_pdf\_backend\_link\_begin\_aux:nw . . . . . . . . . . . . . . . . . . . . [2402,](#page-63-18) [2404](#page-63-9) \\_\_pdf\_backend\_link\_begin\_ goto:nnw . . . . . . . . [2392,](#page-63-15) [2392,](#page-63-6) [2685,](#page-69-13) [2685,](#page-69-2) [3035,](#page-78-23) [3035,](#page-78-3) [3147,](#page-81-20) [3147](#page-81-7) \\_\_pdf\_backend\_link\_begin\_- user:nnw . . . . . . . . [2392,](#page-63-15) [2397,](#page-63-7) [2685,](#page-69-13) [2687,](#page-69-3) [3035,](#page-78-23) [3037,](#page-78-4) [3147,](#page-81-20) [3148](#page-81-8) \g\_\_pdf\_backend\_link\_bool . . . . . . . . . . . . . [2387,](#page-62-9) [2401,](#page-63-3) [2406,](#page-63-1) [2421,](#page-63-5) [2459](#page-64-0)  $\verb|\g_.pdf\_background\_link\_dict\_tl|~~. \ .$ . . . . . . . . . . . . . . . [2384,](#page-62-10) [2409,](#page-63-19) [2454](#page-64-26)  $\setminus$ \_pdf\_backend\_link\_end: ...... . . . . . . . . . . . . . . . . <u>2392</u>, [2419,](#page-63-10) [2685,](#page-69-13) [2700,](#page-70-1) [3035,](#page-78-23) [3054,](#page-78-5) [3147,](#page-81-20) [3150](#page-81-10) \\_pdf\_backend\_link\_end\_aux: ... . . . . . . . . . . . . . . . [2392,](#page-63-15) [2422,](#page-63-20) [2424](#page-63-11)  $\gtrsim$ \_pdf\_backend\_link\_int ...... . . . . . . . . . . . . . . . . . <u>23</u>83, [2449,](#page-64-18) [2453,](#page-64-20) [2554,](#page-66-8) [3034,](#page-78-26) [3041,](#page-78-9) [3046,](#page-78-10) [3057](#page-79-11) \\_\_pdf\_backend\_link\_last: ...... . . . . . . . . . . . . . . . . <u>2553</u>, [2553,](#page-66-2) [2709,](#page-70-9) [2709,](#page-70-0) [3056,](#page-79-17) [3056,](#page-79-0) [3151,](#page-81-21) [3151](#page-81-0) \\_\_pdf\_backend\_link\_margin:n ... . . . . . . . . . . . . . . . . <u>2555</u>, [2555,](#page-66-3) [2720,](#page-70-10) [2720,](#page-70-2) [3058,](#page-79-18) [3058,](#page-79-1) [3152,](#page-81-22) [3152](#page-81-11) \g\_\_pdf\_backend\_link\_math\_bool . . . . . . . . . [2386,](#page-62-12) [2412,](#page-63-2) [2413,](#page-63-0) [2416,](#page-63-4) [2426](#page-64-1) \\_\_pdf\_backend\_link\_minima: . . . . . . . . . . . . . . . . . . . [2392,](#page-63-15) [2430,](#page-64-27) [2461](#page-64-6)

\\_\_pdf\_backend\_link\_outerbox:n . . . . . . . . . . . . . . . . . [2392,](#page-63-15) [2432,](#page-64-11) [2490](#page-65-4) \g\_\_pdf\_backend\_link\_sf\_int .... . . . . . . . . . . . [2385,](#page-62-13) [2511,](#page-65-12) [2522,](#page-65-11) [2523](#page-65-13) \\_\_pdf\_backend\_link\_sf\_restore: . . . . . . . . . . . . [2392,](#page-63-15) [2415,](#page-63-21) [2458,](#page-64-28) [2518](#page-65-6) \\_\_pdf\_backend\_link\_sf\_save: . . .  $\ldots \ldots \ldots$  [2392,](#page-63-15) [2410,](#page-63-22) [2428,](#page-64-29) [2509](#page-65-5) \l\_\_pdf\_backend\_model\_box . [2351,](#page-61-20) [2431,](#page-64-14) [2463,](#page-64-15) [2471,](#page-64-3) [2482,](#page-65-1) [2497,](#page-65-0) [2499](#page-65-3) \\_\_pdf\_backend\_objcompresslevel:n  $\ldots \ldots \ldots \ldots$  [2875,](#page-74-11) [2889,](#page-74-12) [2890,](#page-74-13) [2892](#page-74-4) \g\_\_pdf\_backend\_object\_int ..... . . . . . . . . . . . . . . . . <u>2266</u>, [2269,](#page-59-9) [2272,](#page-59-13) [2340,](#page-60-11) [2342,](#page-60-12) [2347,](#page-60-13) [2371,](#page-61-10) [2372,](#page-61-11) [2375,](#page-61-13) [2448,](#page-64-17) [2449,](#page-64-18) [2967,](#page-76-19) [2971,](#page-76-9) [2974,](#page-76-20) [3008,](#page-77-15) [3010,](#page-77-16) [3015,](#page-77-17) [3021,](#page-78-11) [3022,](#page-78-12) [3025](#page-78-15) \\_\_pdf\_backend\_object\_last: . . . . . . . . . . . . . . . . . . . . <u>2346</u>, [2346,](#page-60-1) [2853,](#page-73-13) [2853,](#page-73-2) [3014,](#page-77-21) [3014,](#page-77-2) [3157,](#page-82-21) [3163](#page-82-1) \\_\_pdf\_backend\_object\_new:n [2267,](#page-59-14) [2267,](#page-59-2) [2788,](#page-72-7) [2788,](#page-72-2) [2969,](#page-76-21) [2969,](#page-76-7) [3157](#page-82-21) \\_\_pdf\_backend\_object\_new:nn . [3157](#page-82-7) \\_\_pdf\_backend\_object\_now:nn . . . [2338,](#page-60-17) [2338,](#page-60-7) [2345,](#page-60-0) [2842,](#page-73-14) [2842,](#page-73-6) [2852,](#page-73-1) [3006,](#page-77-22) [3006,](#page-77-10) [3013,](#page-77-1) [3157,](#page-82-21) [3161,](#page-82-10) [3162](#page-82-11) \g\_\_pdf\_backend\_object\_prop .... . . . . . . . . . . . . . . . . . . . . [2787,](#page-72-8) [2967](#page-76-19) \\_\_pdf\_backend\_object\_ref:n . . . .  $\ldots \ldots \ldots$  [2267,](#page-59-14) [2274,](#page-59-1) [2279,](#page-59-15) [2788,](#page-72-7) [2806,](#page-72-0) [2969,](#page-76-21) [2976,](#page-76-1) [2981,](#page-77-23) [3157,](#page-82-21) [3158](#page-82-0) \\_\_pdf\_backend\_object\_write:nn . . . . . . . . . <u>2808</u>, [2819,](#page-72-10) [2821,](#page-72-1) [2850,](#page-73-15) [3157](#page-82-21) \\_\_pdf\_backend\_object\_write:nnn . [2276,](#page-59-16) [2276,](#page-59-3) [2282,](#page-59-0) [2808,](#page-72-9) [2808,](#page-72-3) [2839,](#page-73-0) [2978,](#page-77-24) [2978,](#page-77-4) [2983,](#page-77-0) [3157,](#page-82-21) [3159,](#page-82-8) [3160](#page-82-9) \\_\_pdf\_backend\_object\_write\_-  $array:nn \dots 2276, 2300, 2978, 2984$  $array:nn \dots 2276, 2300, 2978, 2984$  $array:nn \dots 2276, 2300, 2978, 2984$  $array:nn \dots 2276, 2300, 2978, 2984$  $array:nn \dots 2276, 2300, 2978, 2984$  $array:nn \dots 2276, 2300, 2978, 2984$  $array:nn \dots 2276, 2300, 2978, 2984$  $array:nn \dots 2276, 2300, 2978, 2984$ \\_\_pdf\_backend\_object\_write\_- aux:nnn .... [2276,](#page-59-16) [2278,](#page-59-17) [2283,](#page-59-4) [2341](#page-60-18) \\_\_pdf\_backend\_object\_write\_ dict:nn  $\ldots$  [2276,](#page-59-16) [2305,](#page-59-6) [2978,](#page-77-24) [2989](#page-77-6) \\_\_pdf\_backend\_object\_write\_ fstream:nn . [2276,](#page-59-16) [2310,](#page-60-3) [2978,](#page-77-24) [2994](#page-77-7) \\_\_pdf\_backend\_object\_write\_ fstream:nnn . . . . . . . . . . [2313,](#page-60-19) [2315](#page-60-4) \\_\_pdf\_backend\_object\_write\_- stream:nn . . [2276,](#page-59-16) [2325,](#page-60-5) [2978,](#page-77-24) [2996](#page-77-8) \\_\_pdf\_backend\_object\_write\_ stream:nnn  $\ldots$  [2276,](#page-59-16) [2328,](#page-60-20) [2330](#page-60-6) \\_\_pdf\_backend\_object\_write\_ stream:nnnn . [2978,](#page-77-24) [2995,](#page-77-25) [2997,](#page-77-26) [2998](#page-77-9) \\_\_pdf\_backend\_pageobject\_ref:n . . . . . . . . . . . . . . . . . [2348,](#page-60-21) [2348,](#page-60-2)

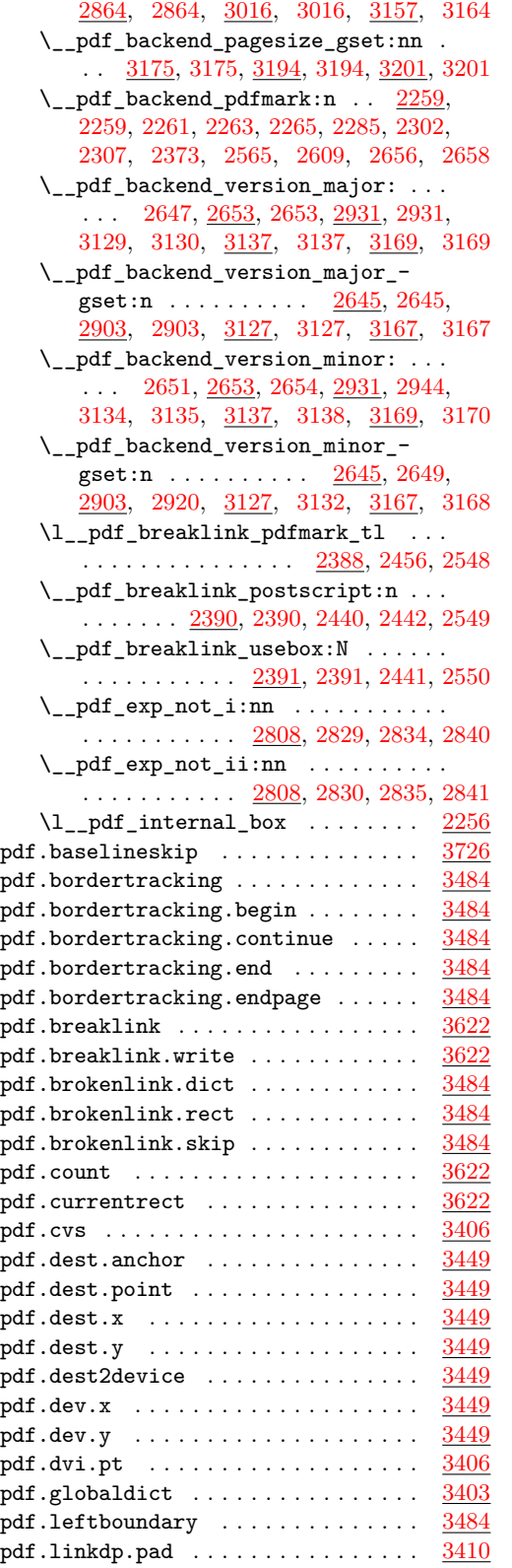

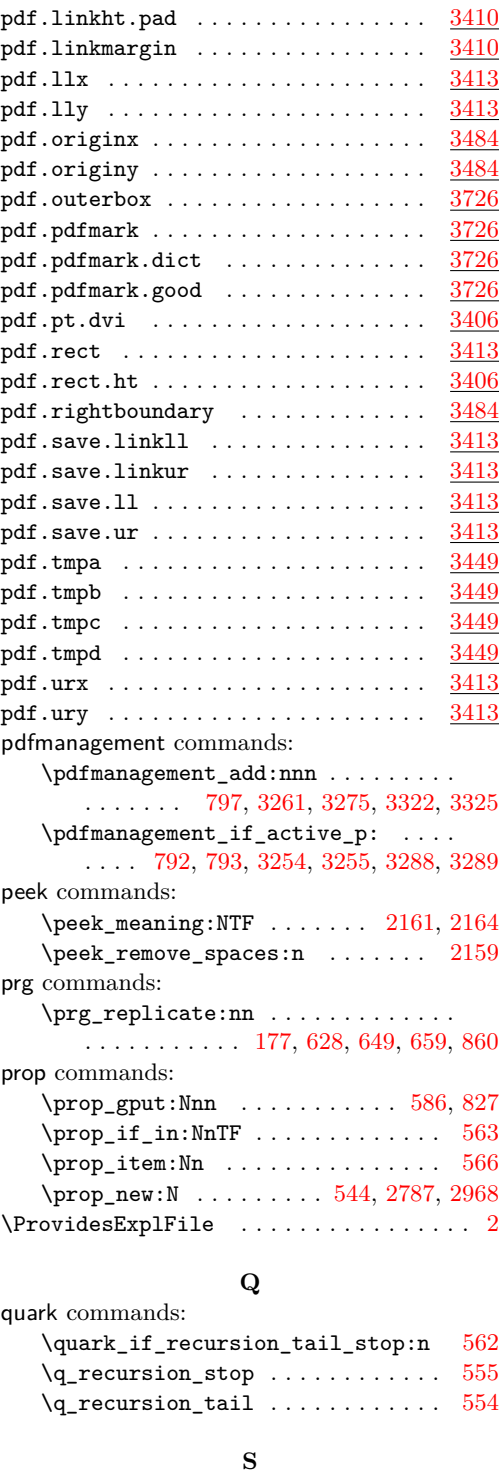

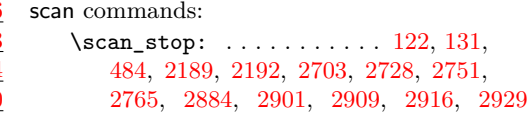

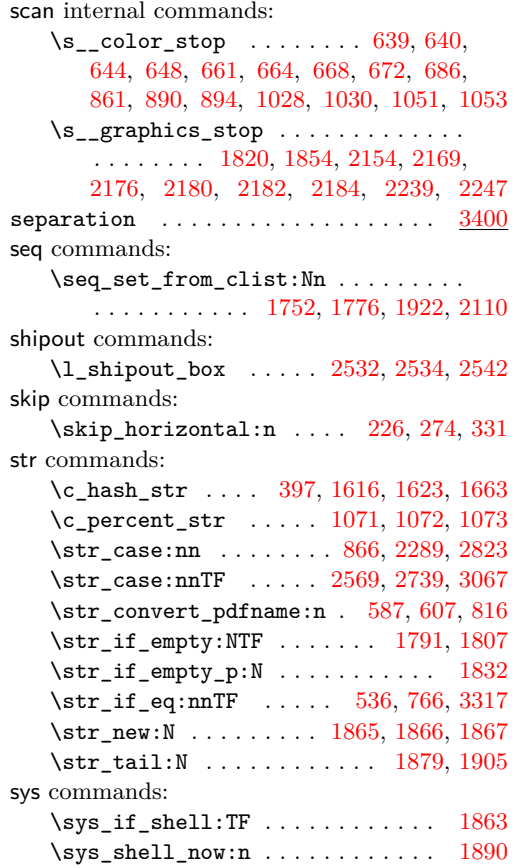

# **T**

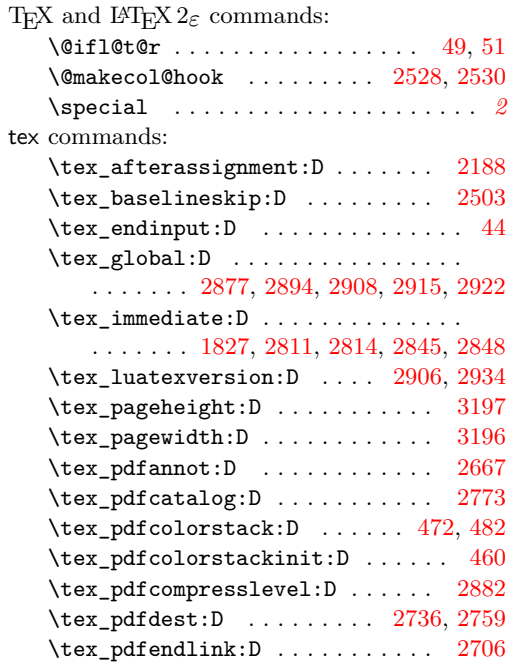

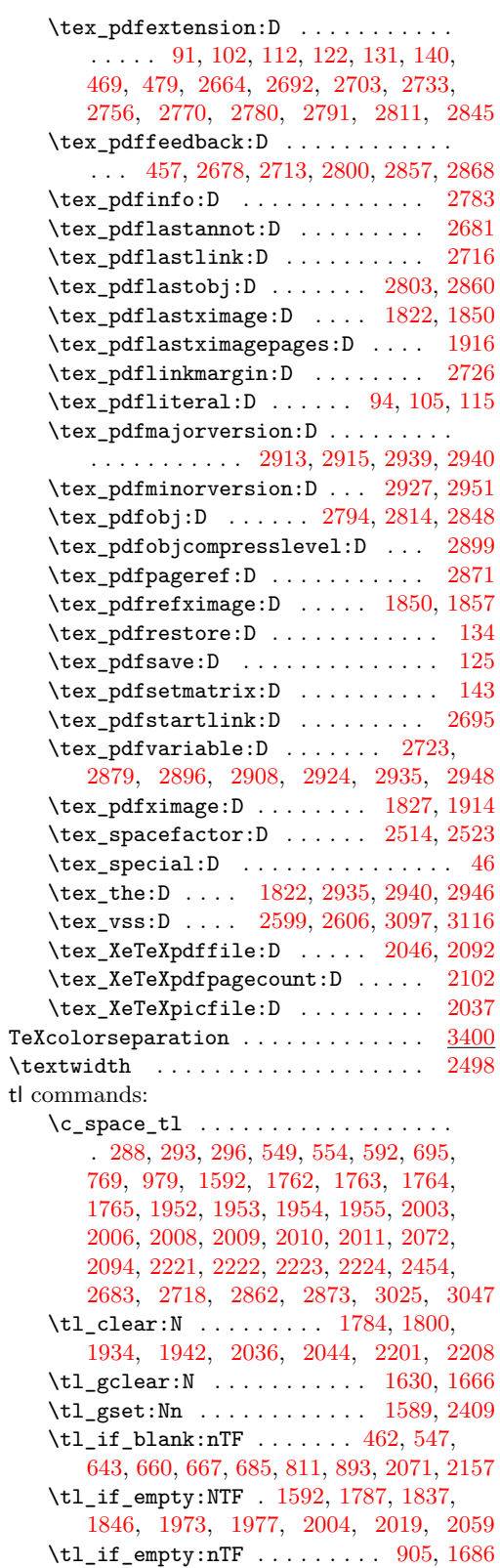
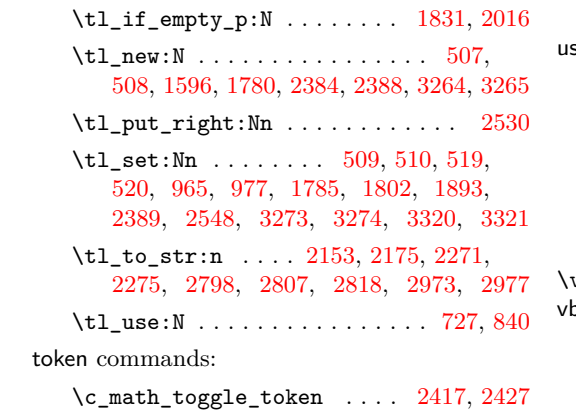

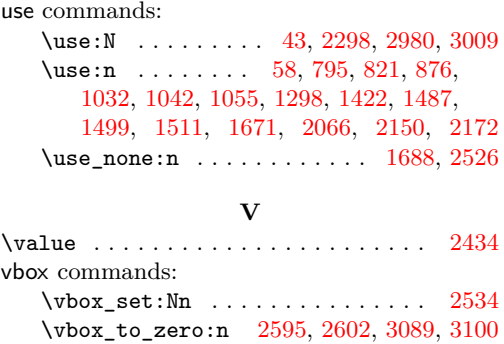

\vbox\_unpack\_drop:N . . . . . . . . . [2542](#page-66-3)

**U**

109